# ATLASSIAN

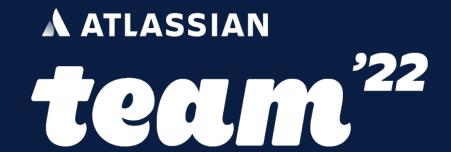

# Creating your teams' perfect Jira with Forge

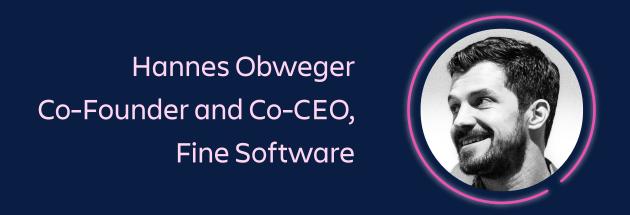

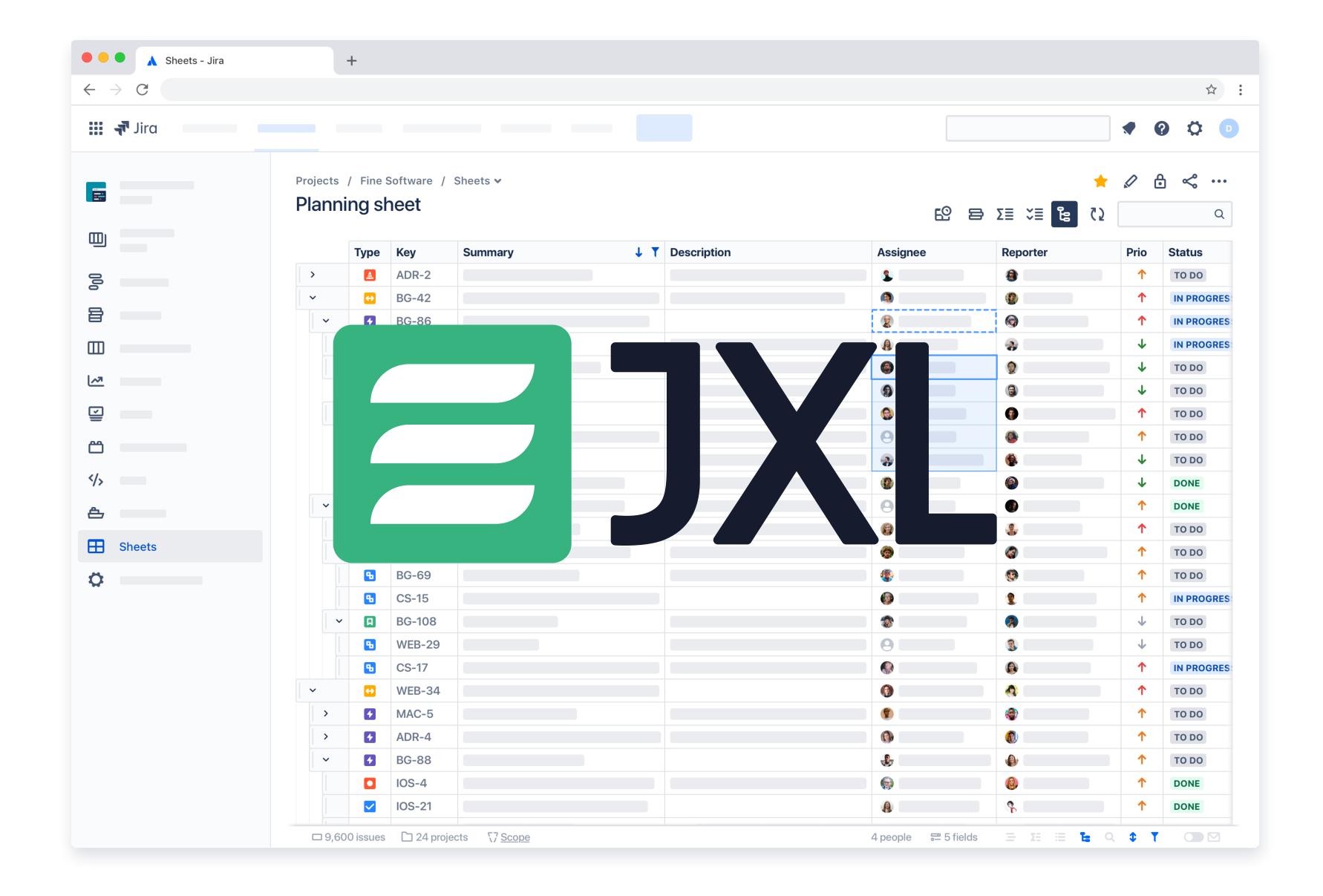

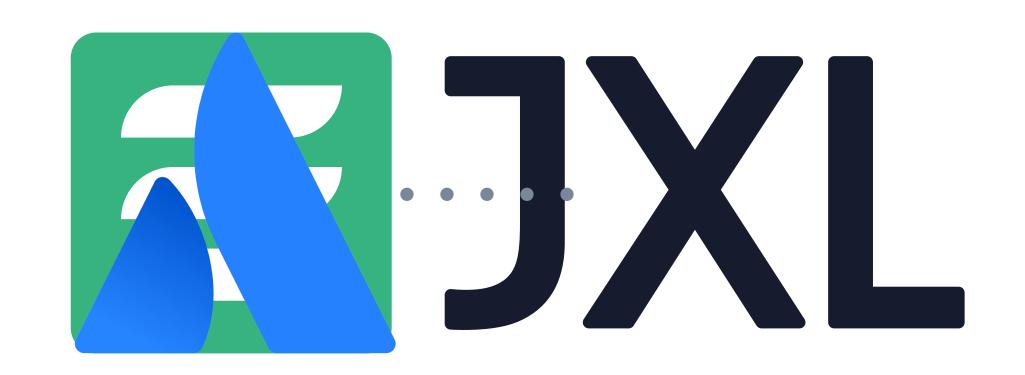

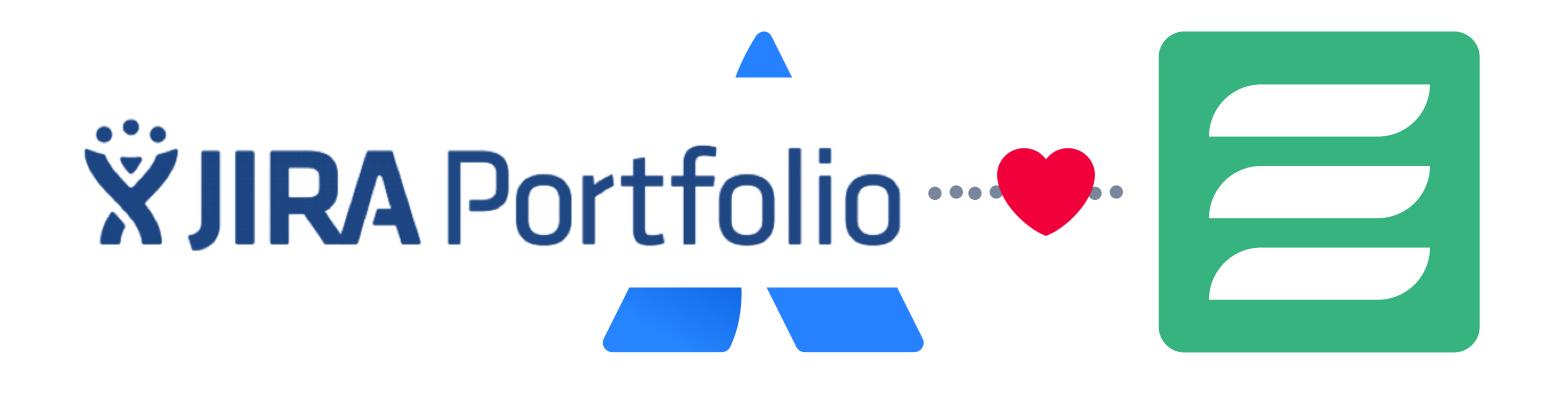

## EVERY TEAM IS DIFFERENT

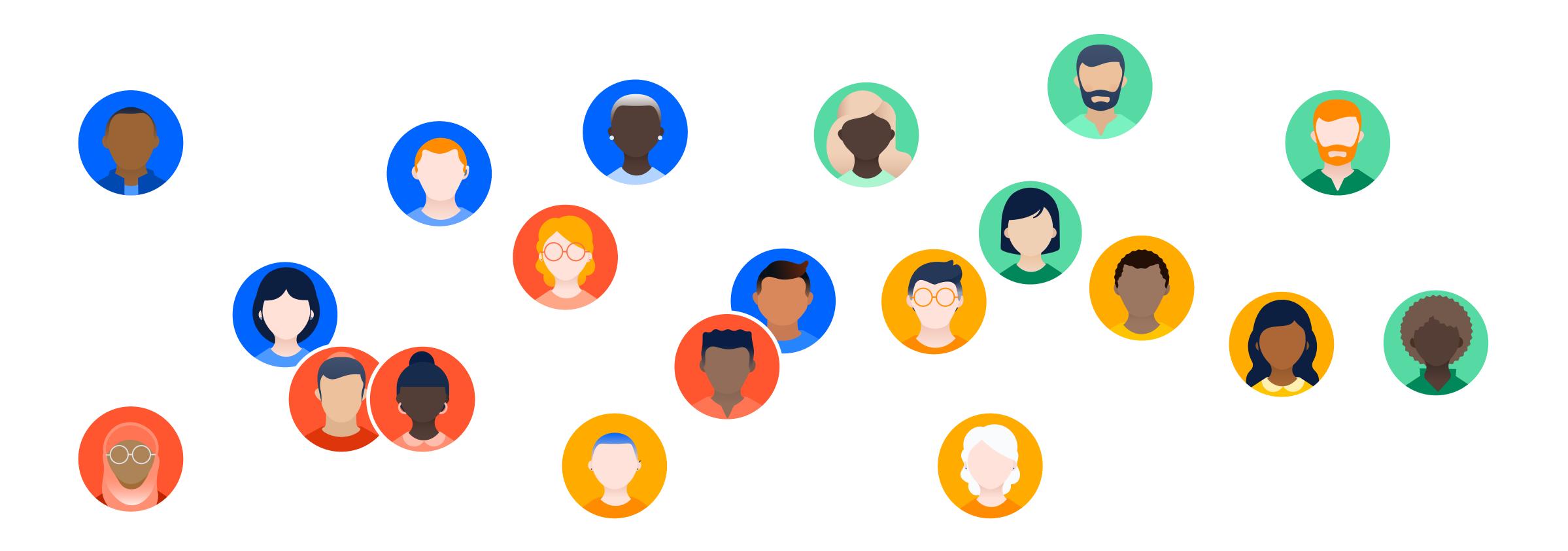

## EVERY TEAM IS DIFFERENT

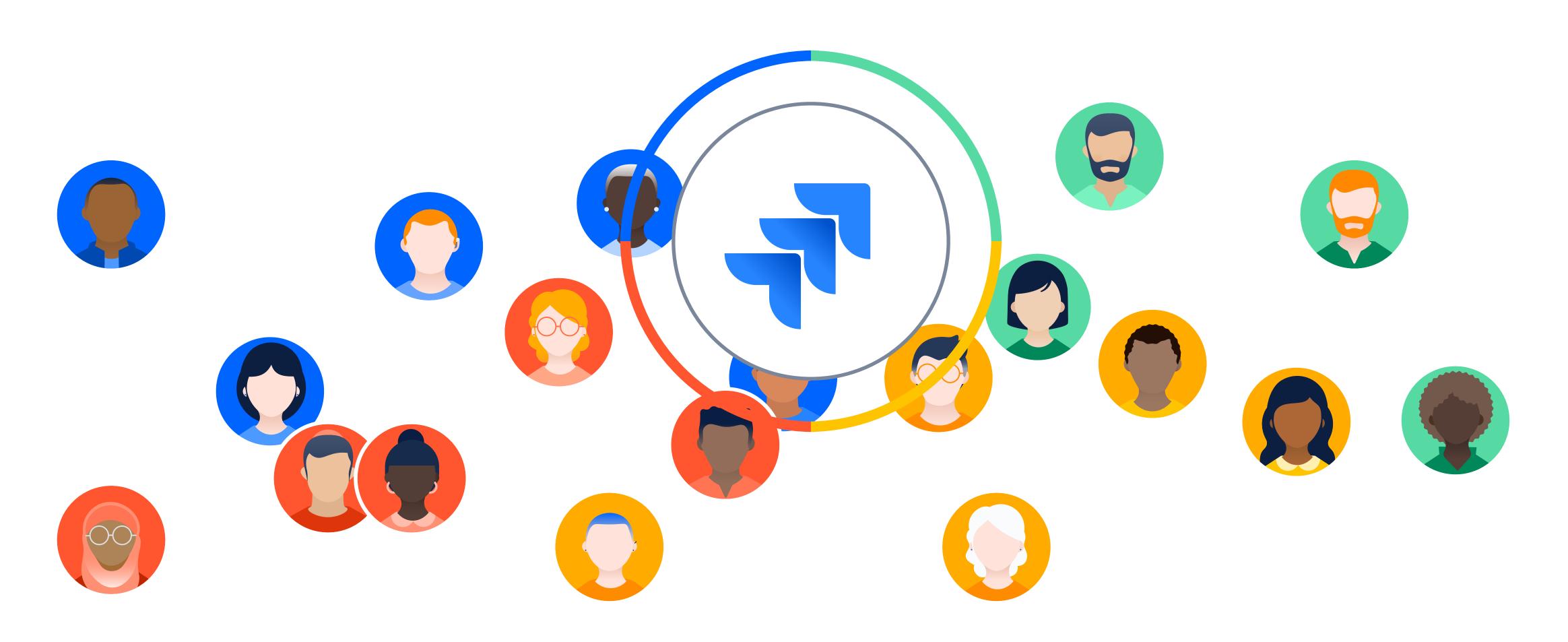

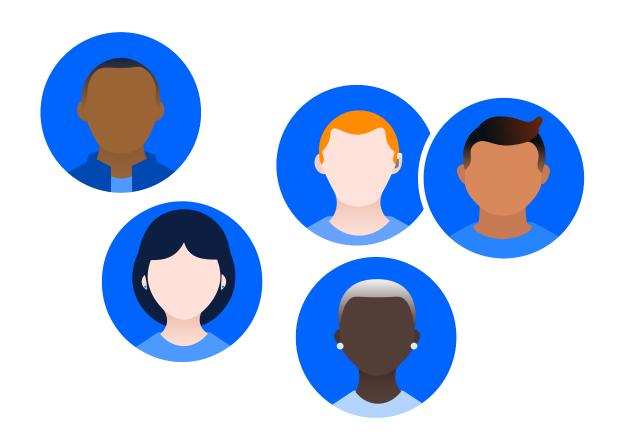

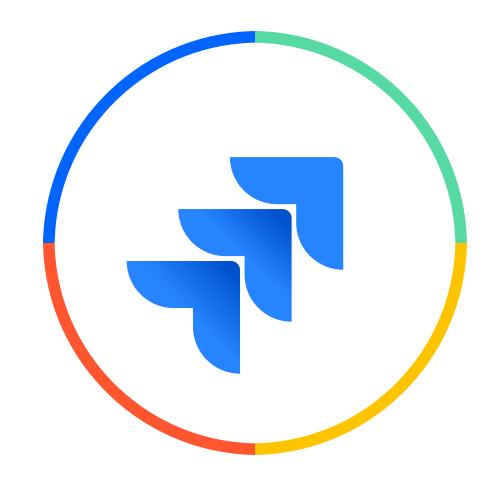

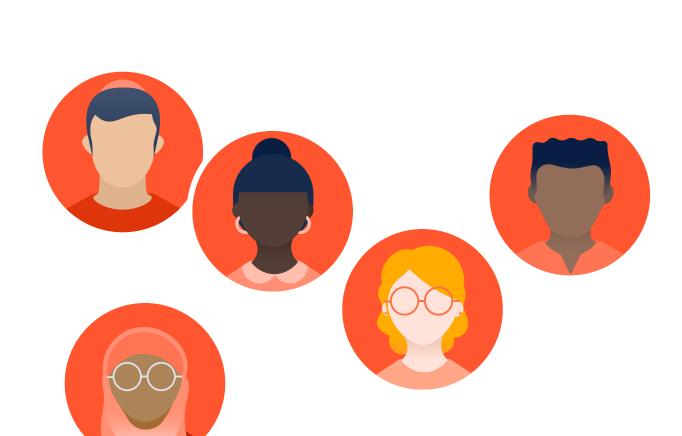

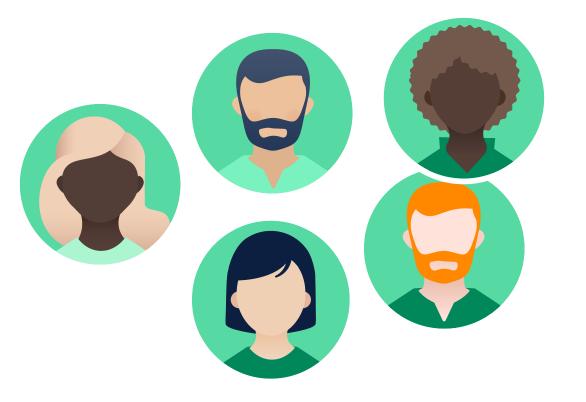

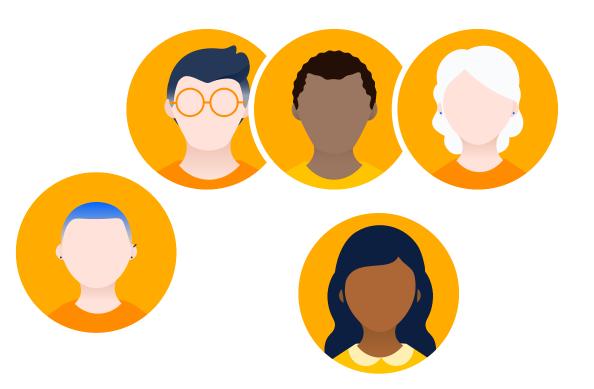

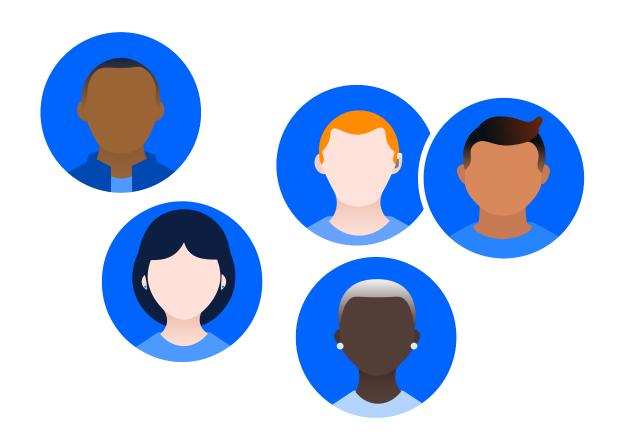

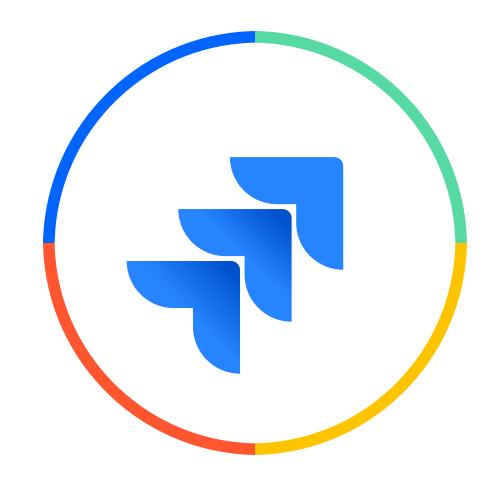

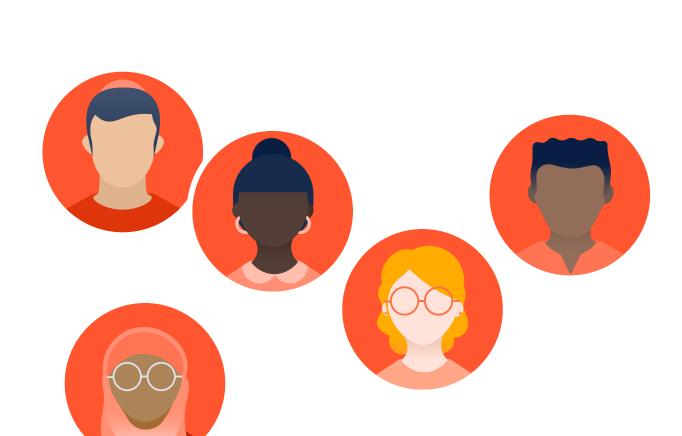

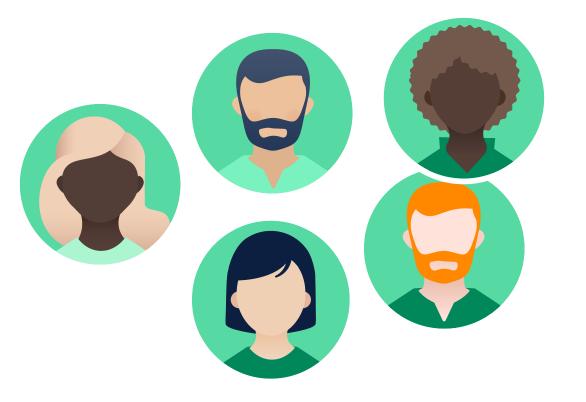

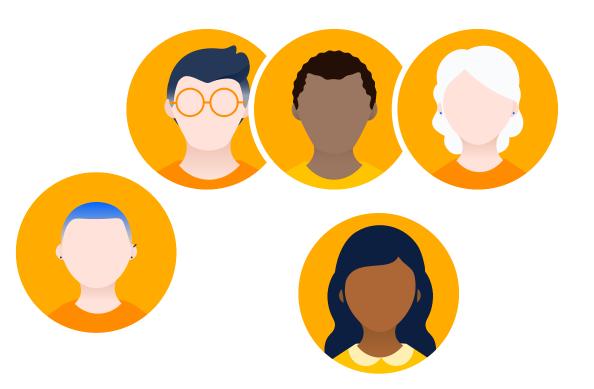

# Extending Jira

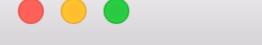

**A ATLASSIAN** Marketplace

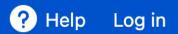

### **Explore apps for Atlassian** products

Q Search for apps

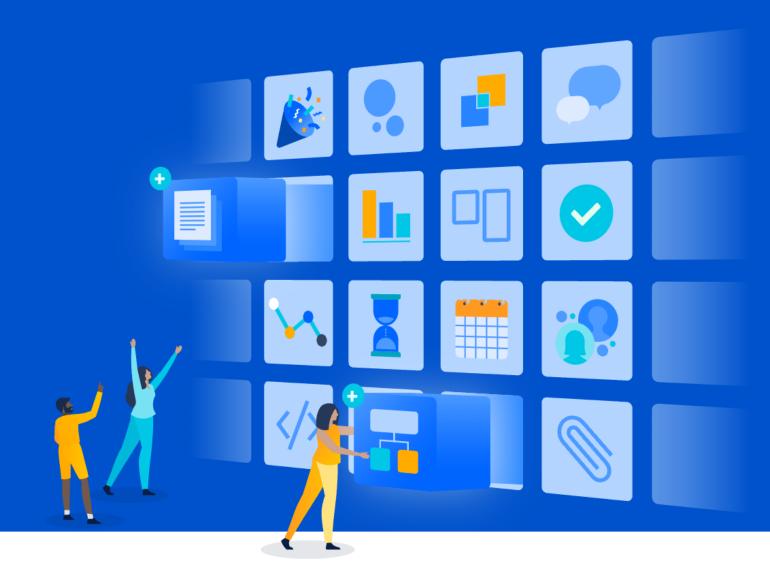

#### Show apps for

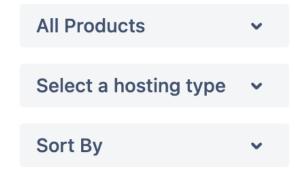

#### **FILTER BY**

- ☐ Cloud Fortified apps
- Partner supported
- ☐ Free for all teams
- ☐ Beta version
- ☐ Free up to 10 users

#### **CATEGORIES**

Integrations

#### Discover new apps

Browse through our category pages to learn about new useful apps you may have never heard of before.

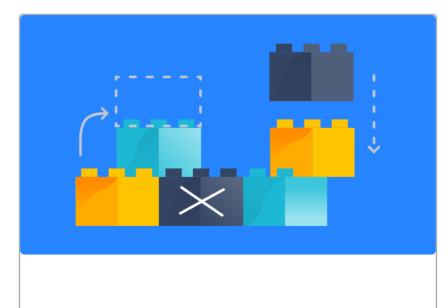

**Project management** 

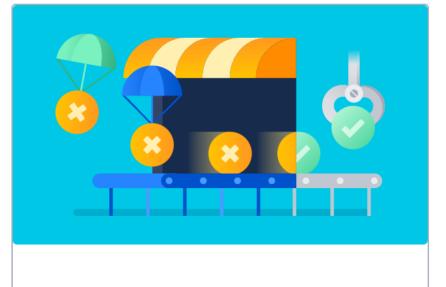

**Customer support** 

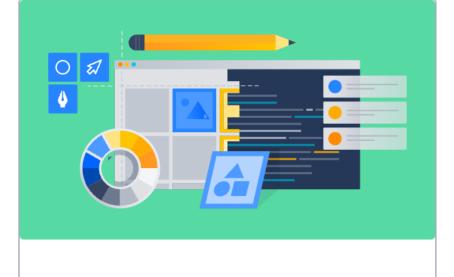

**Design tools** 

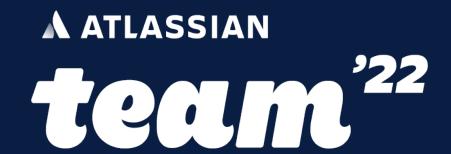

# Creating your teams' perfect Jira with Forge

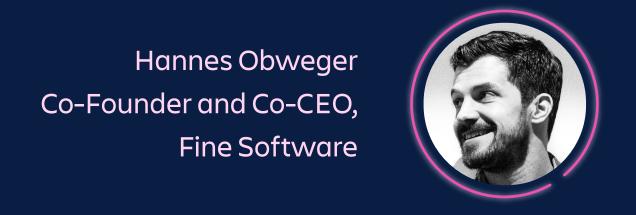

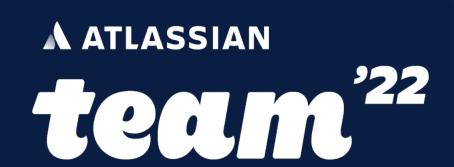

# Creating your teams' perfect Jira with Forge

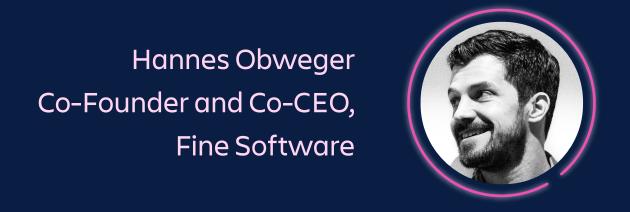

# Abrief history of Extending Jira

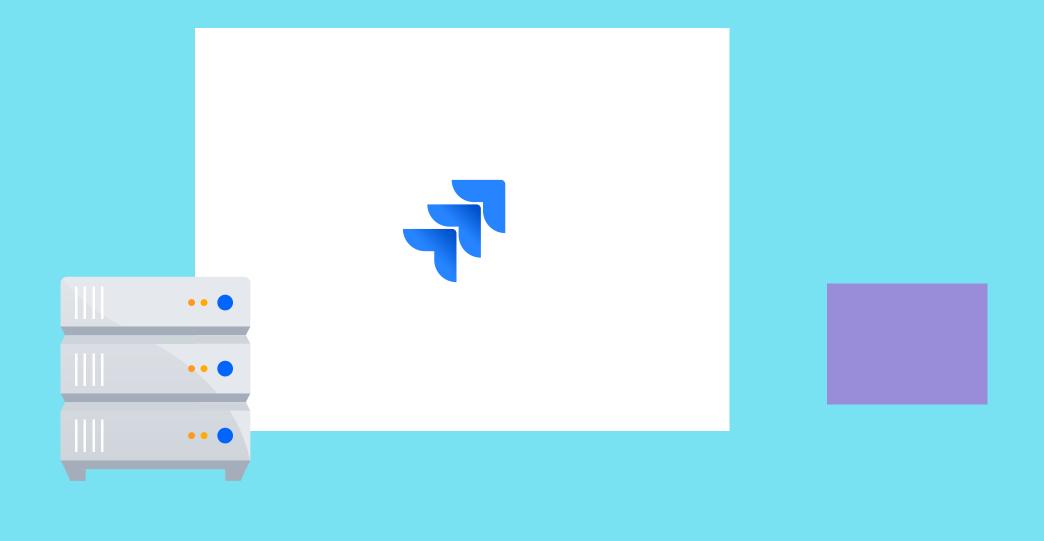

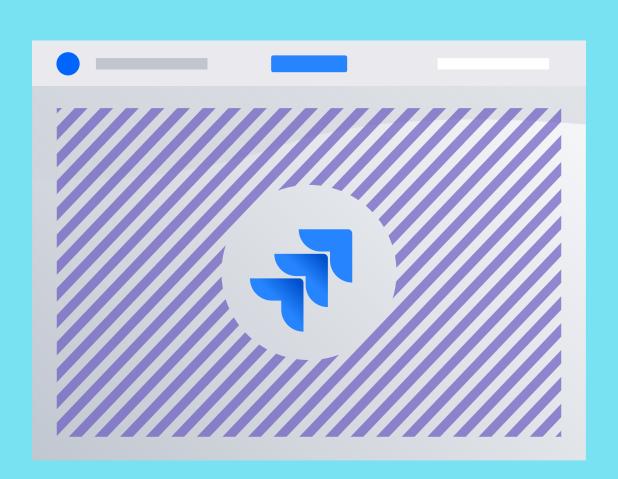

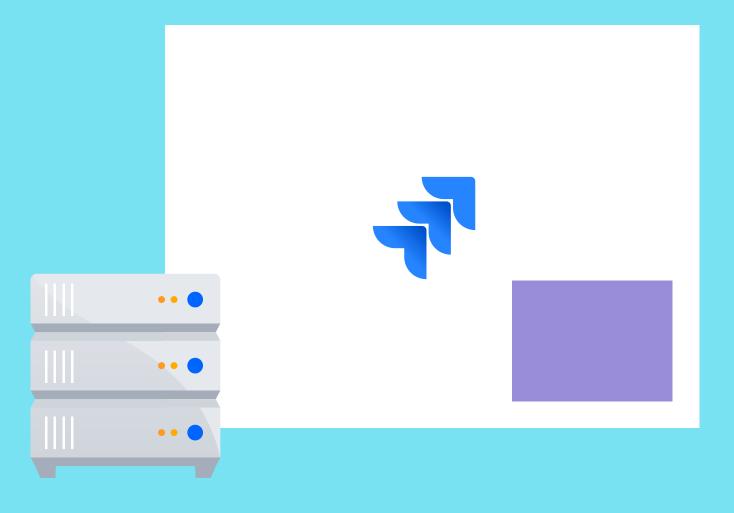

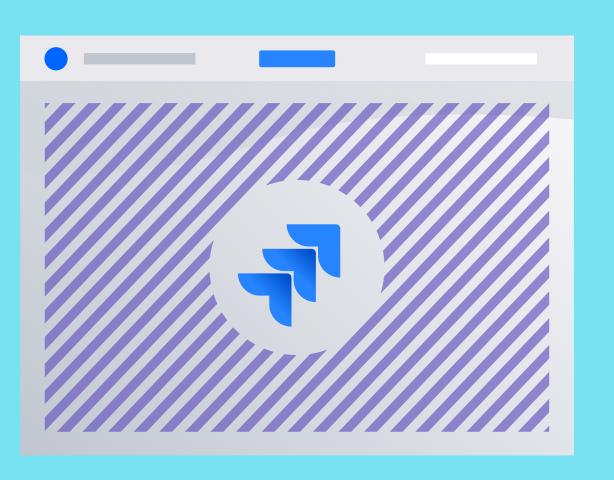

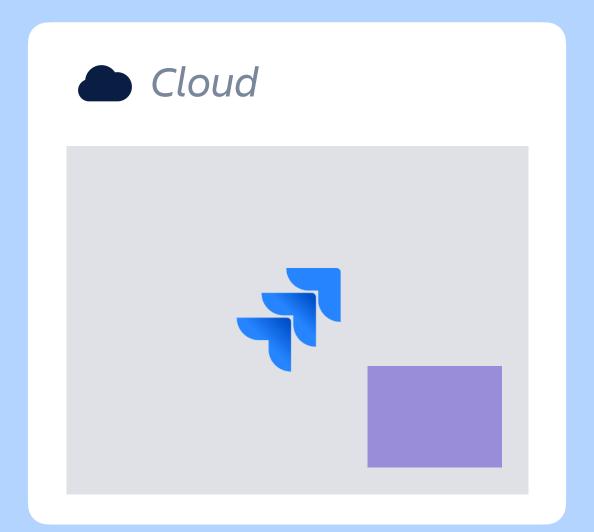

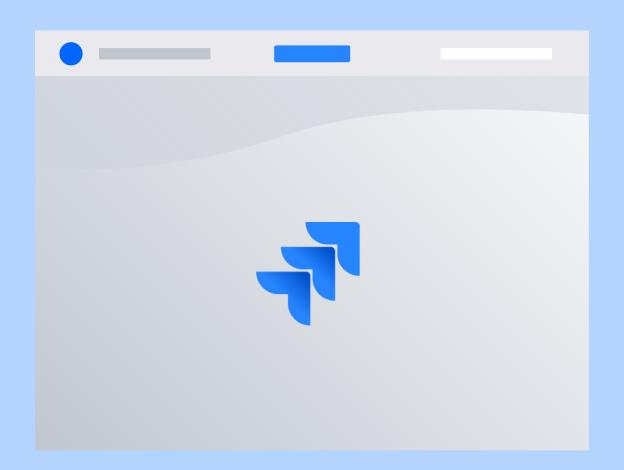

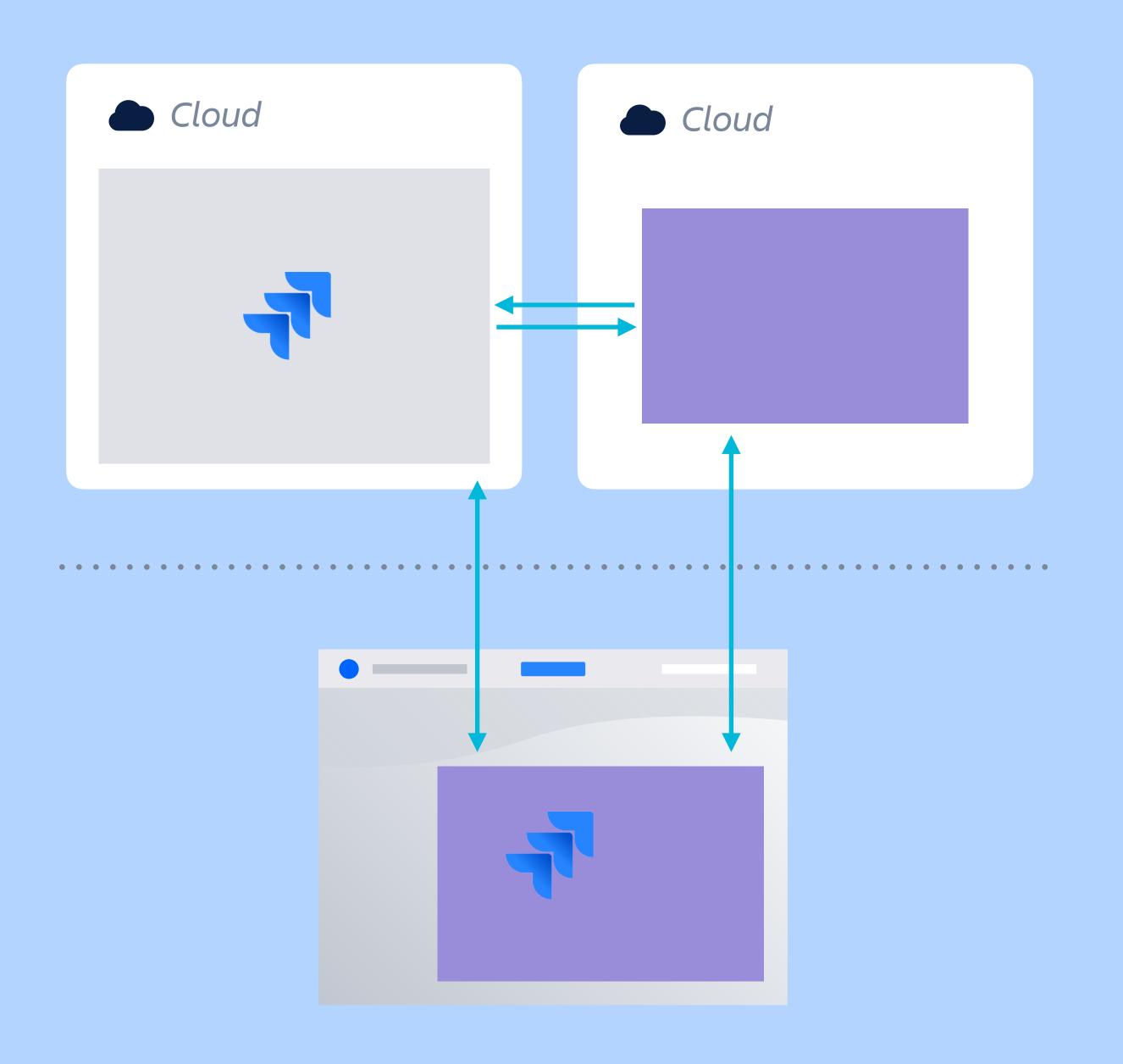

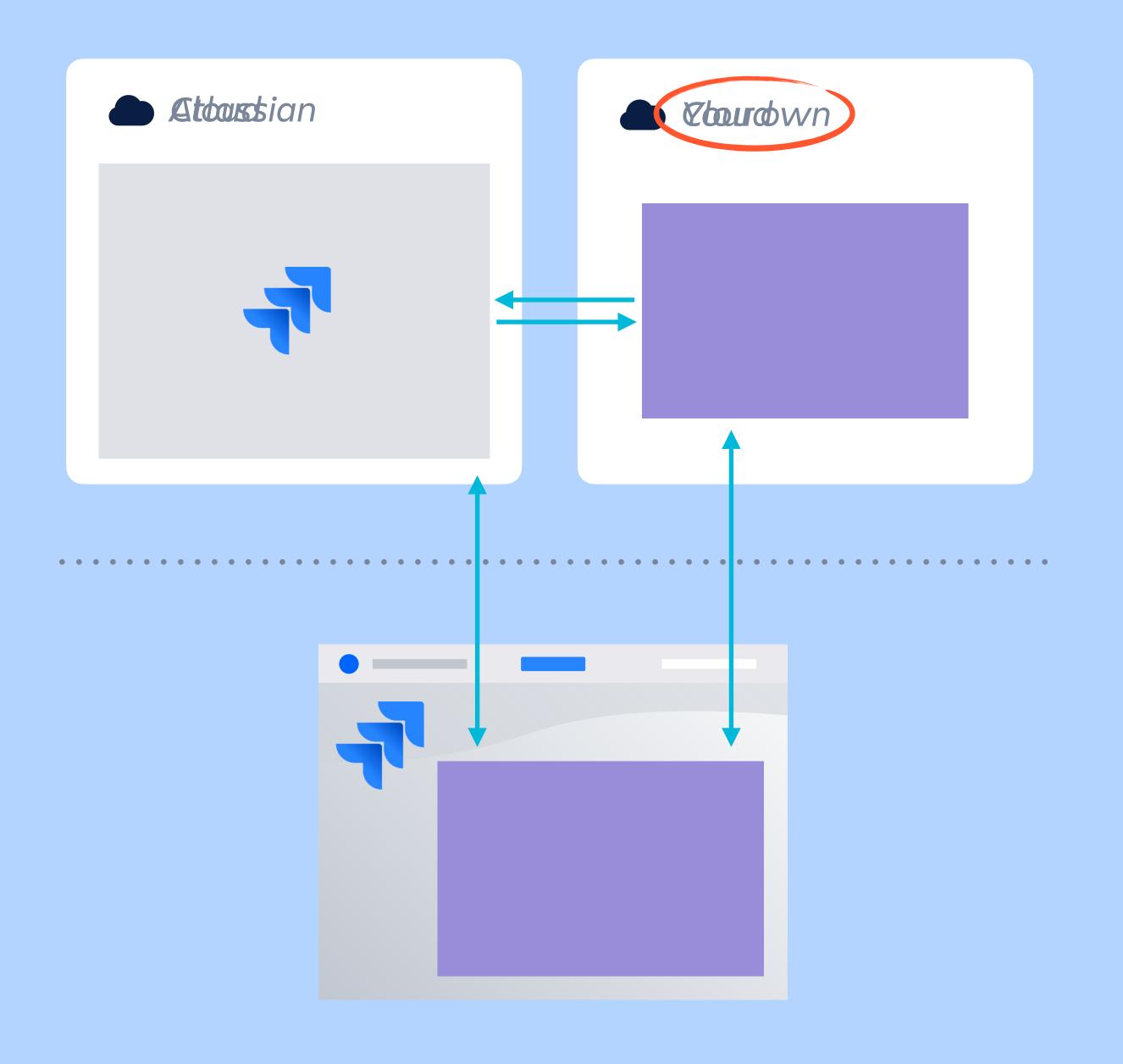

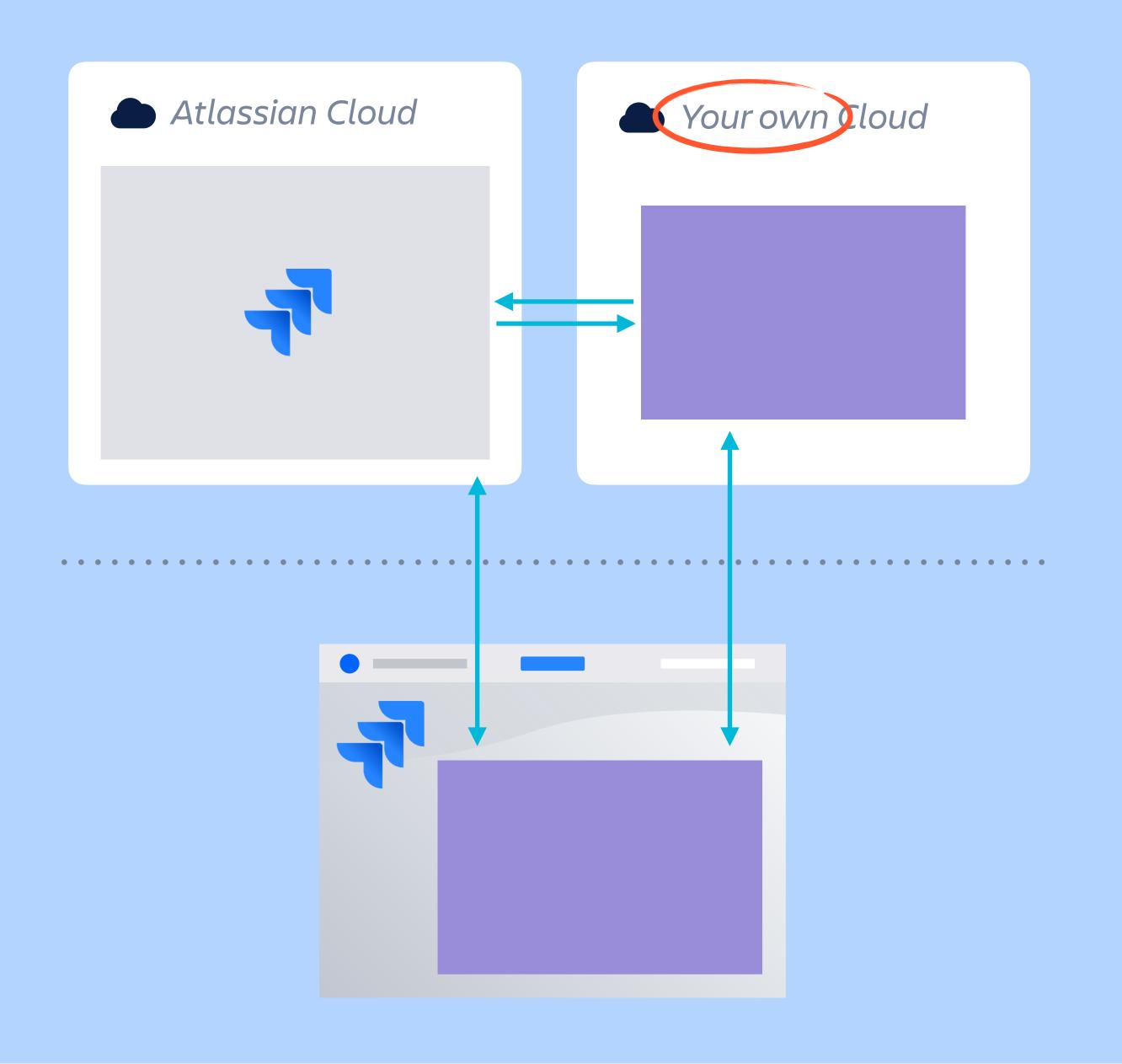

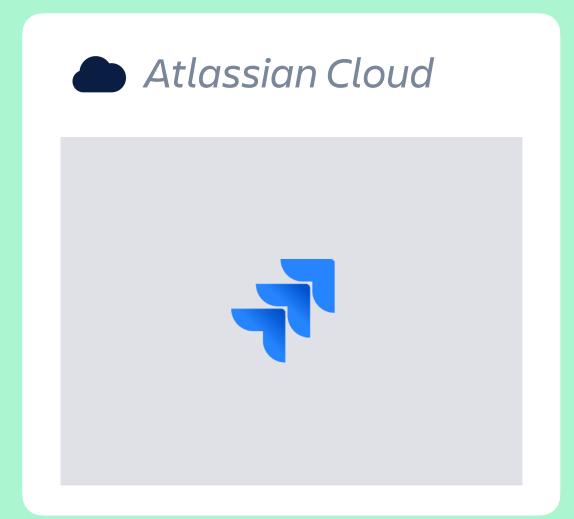

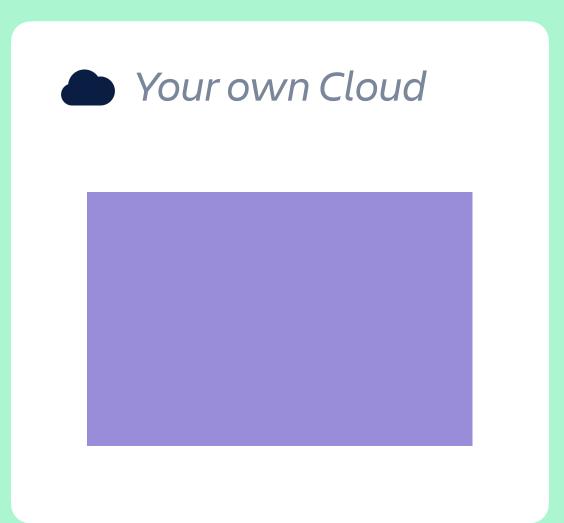

••••••••••••

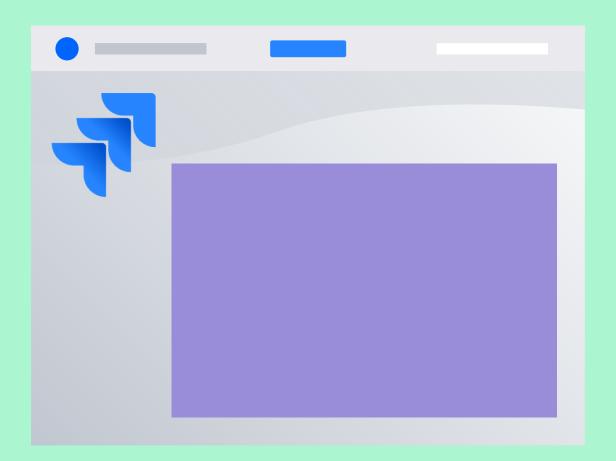

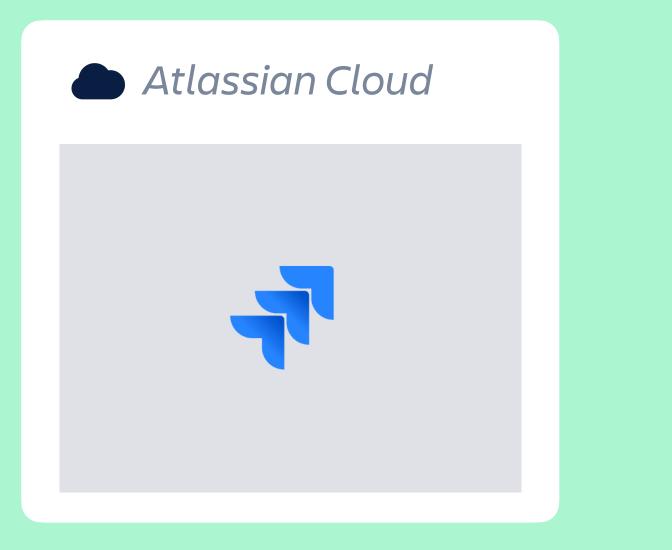

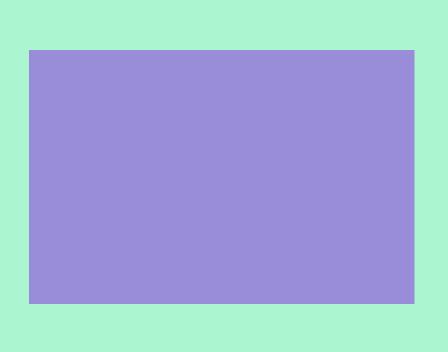

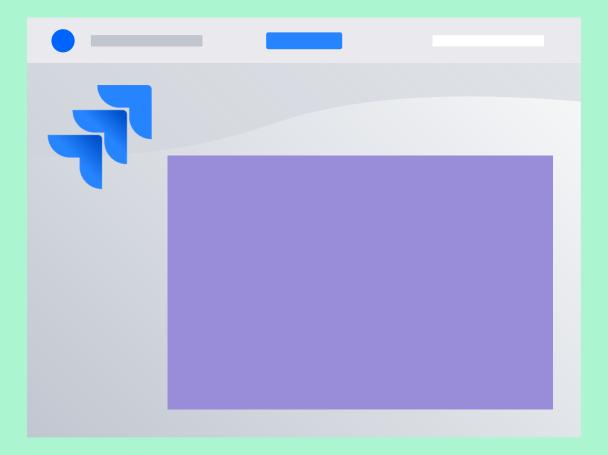

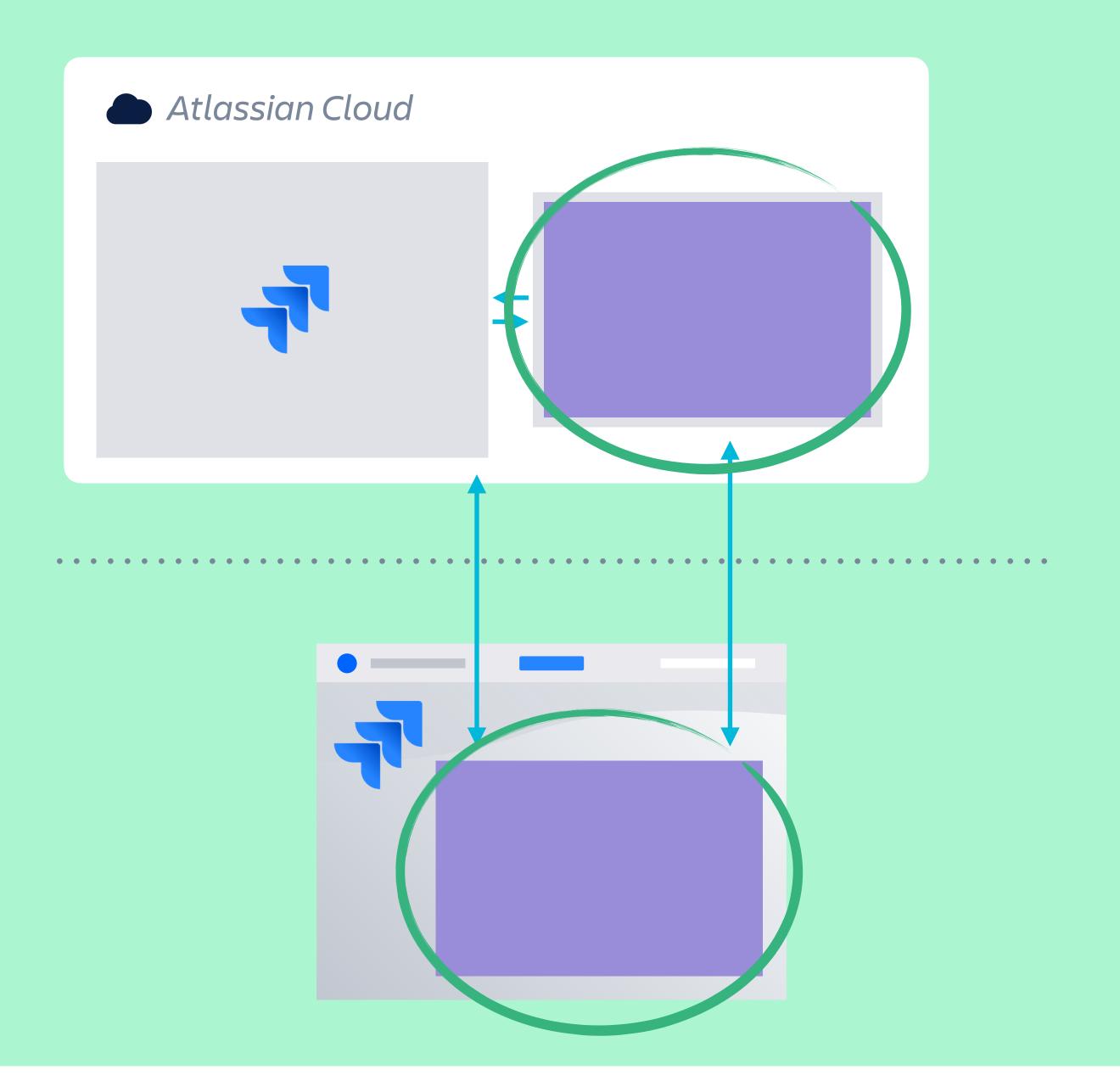

# Jamstack

Javascript, APIs, Markup

## Traditional Web

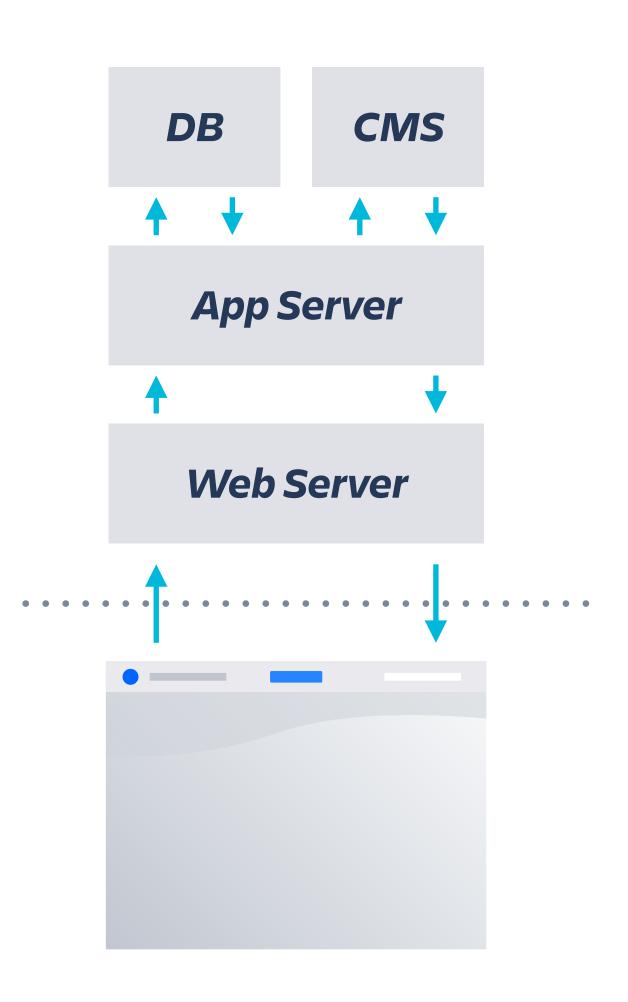

## Traditional Web

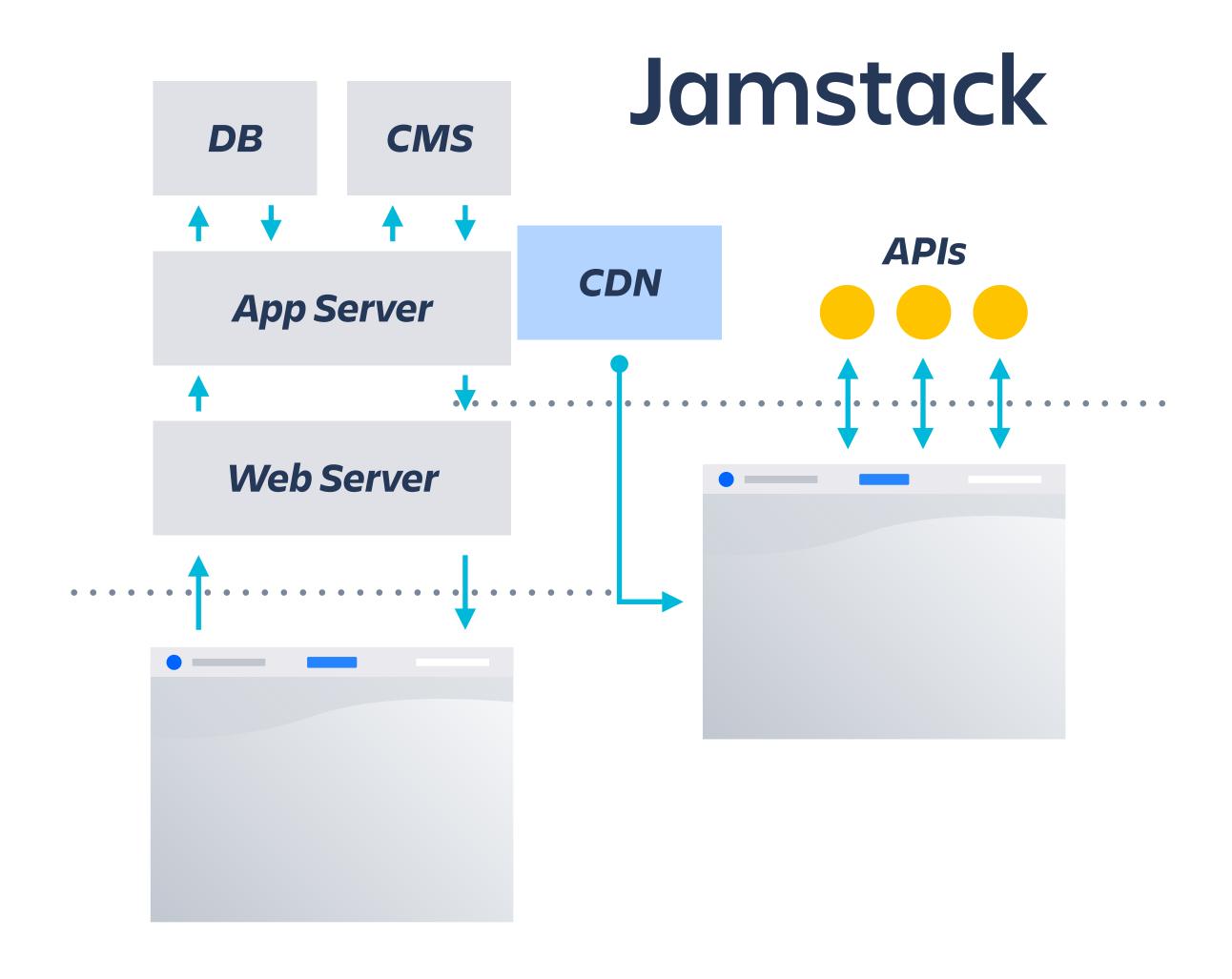

### Traditional Web

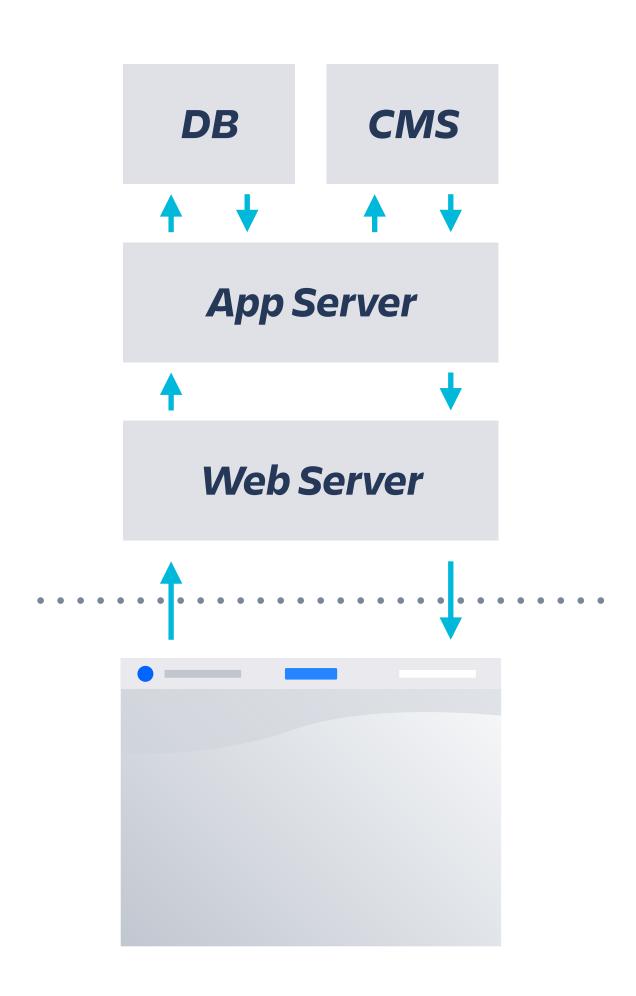

### Jamstack

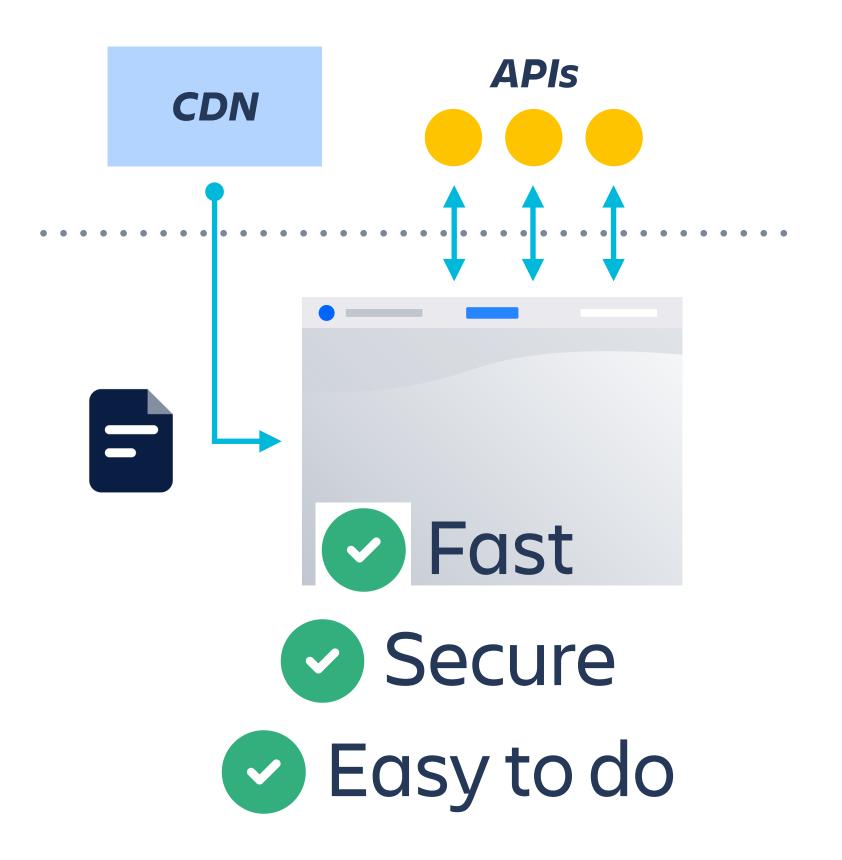

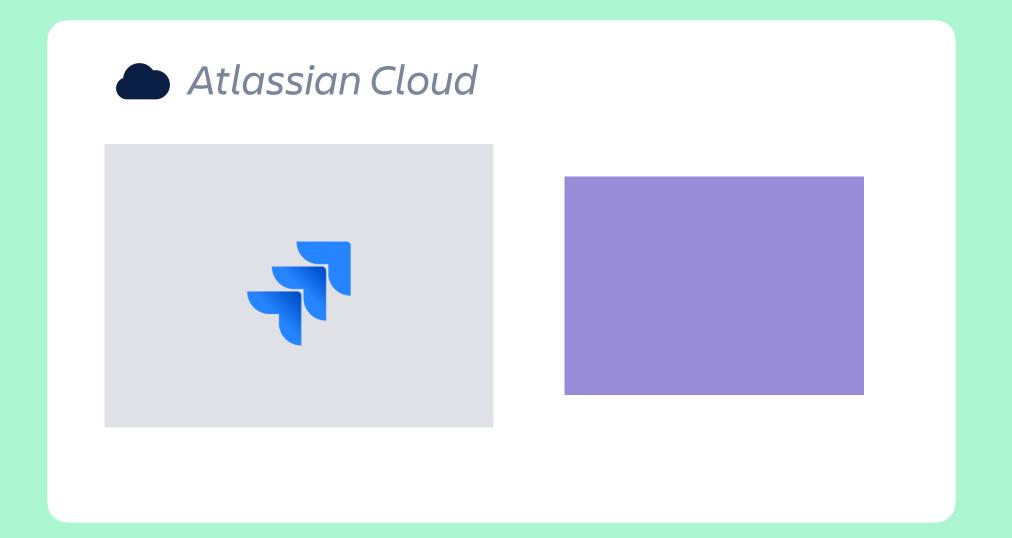

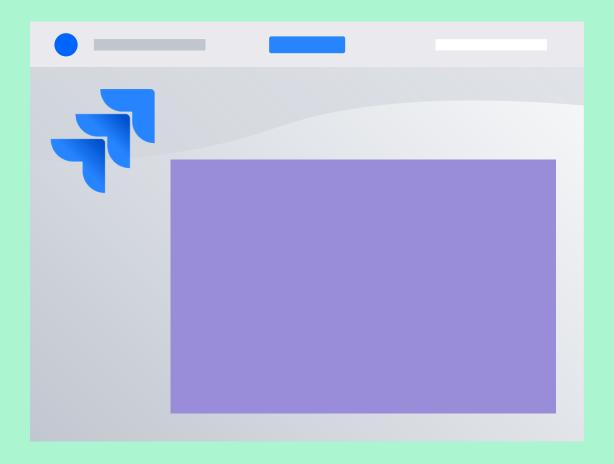

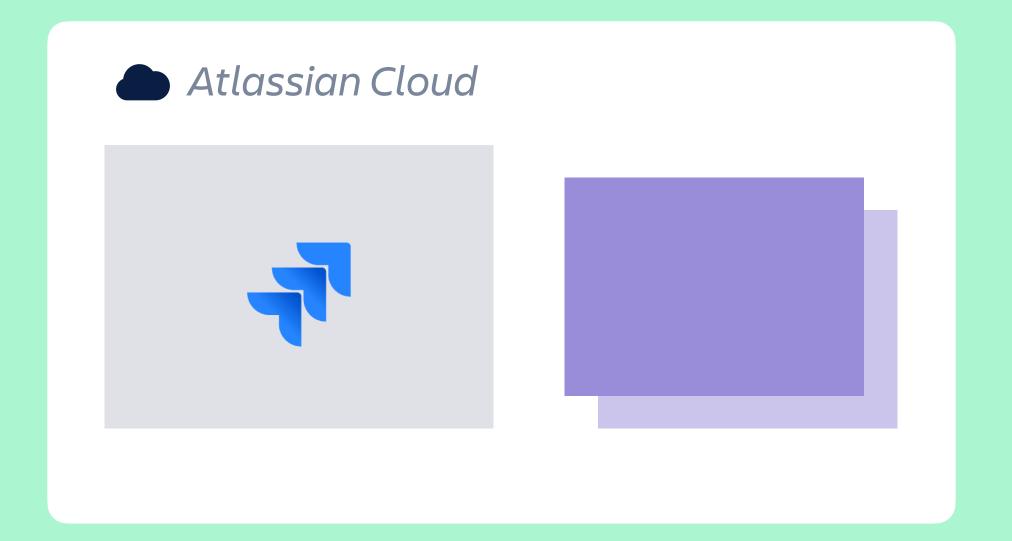

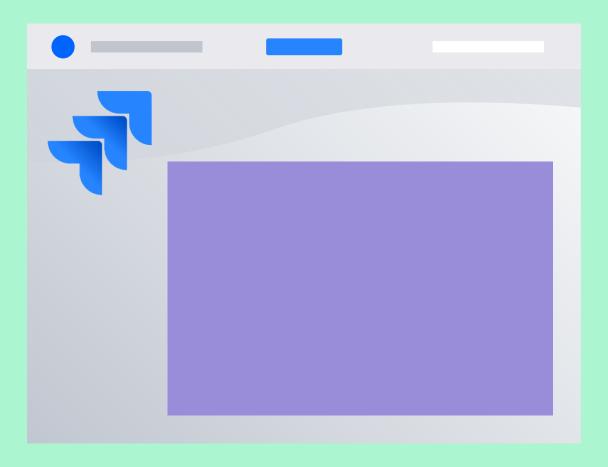

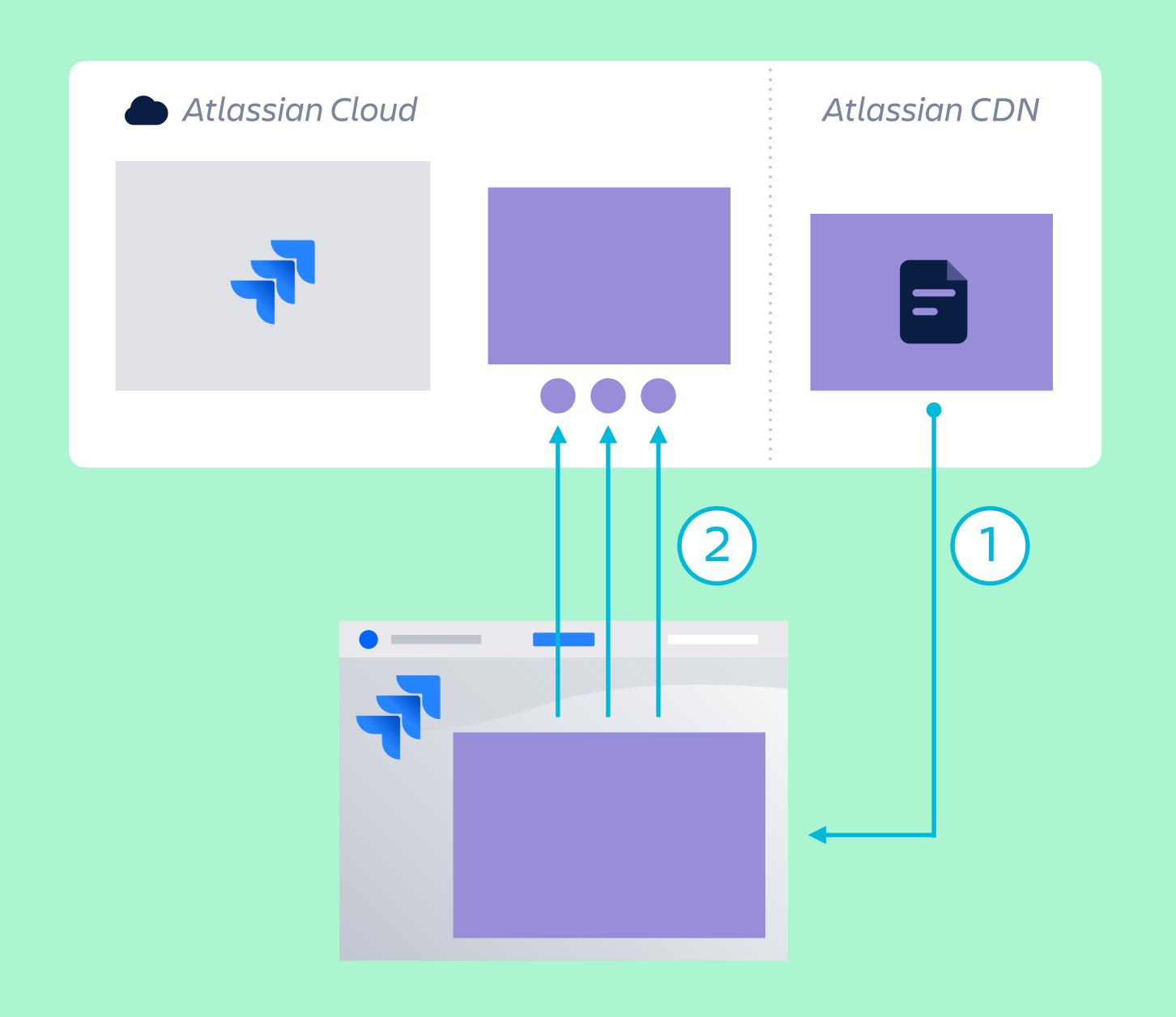

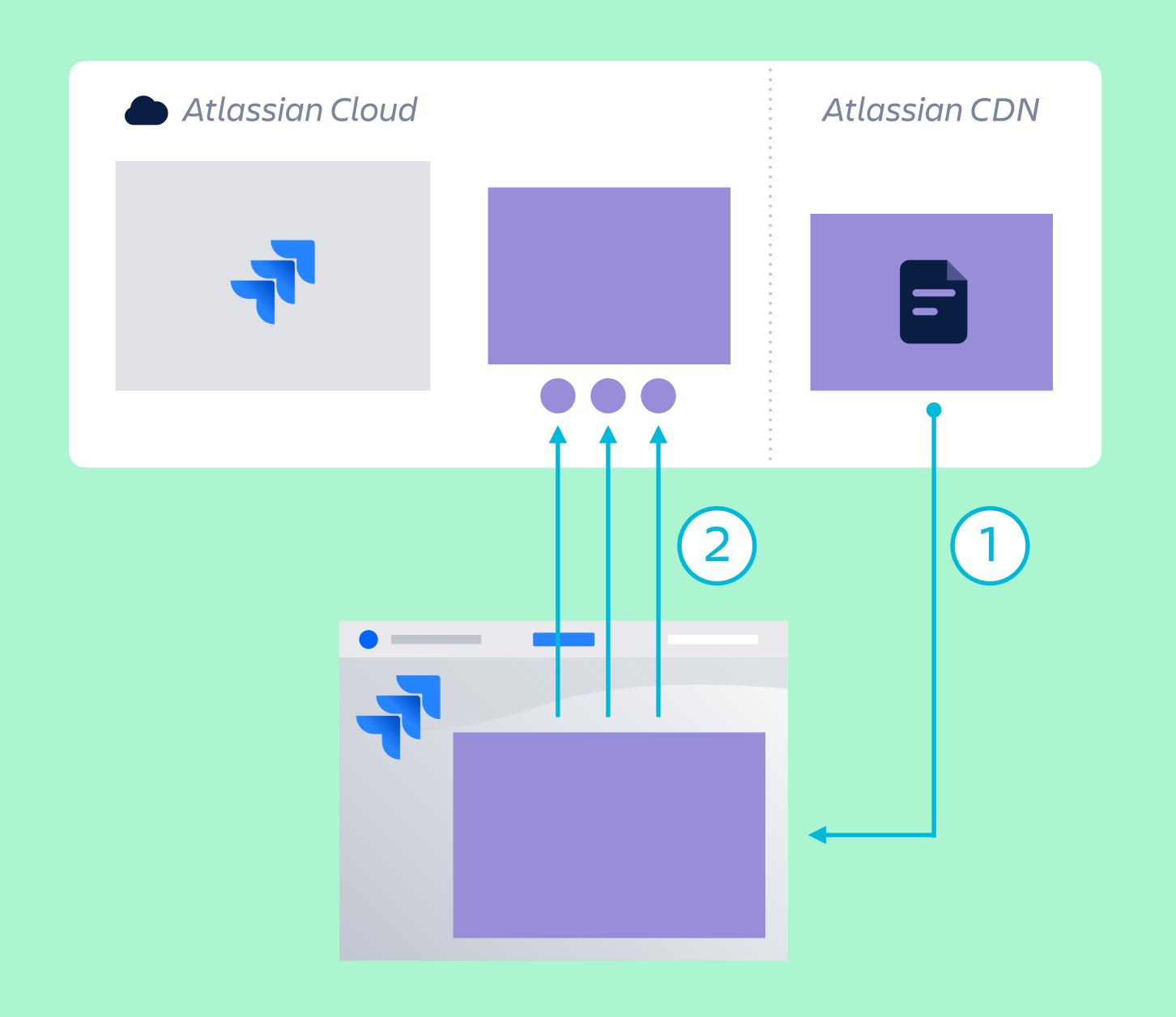

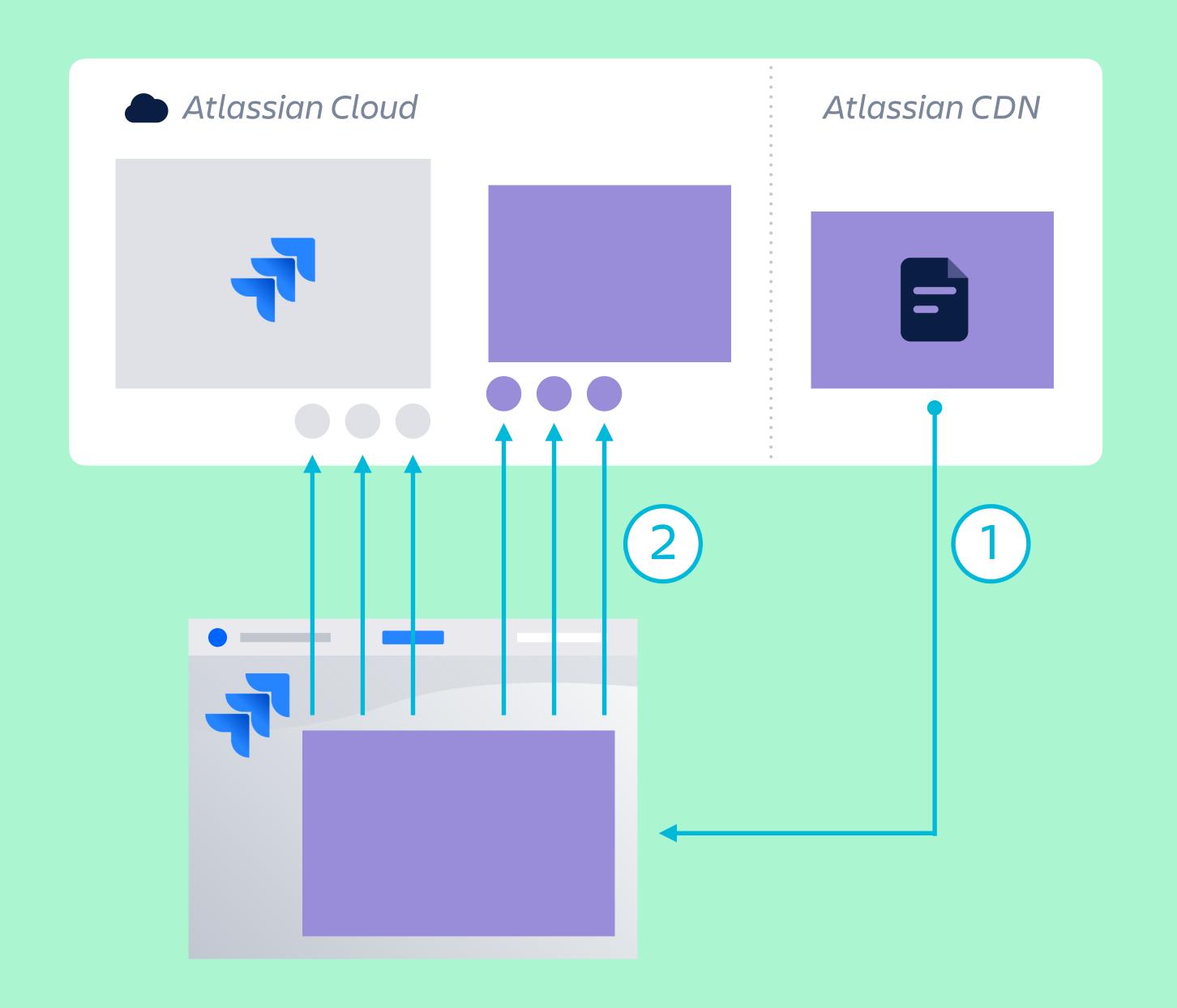

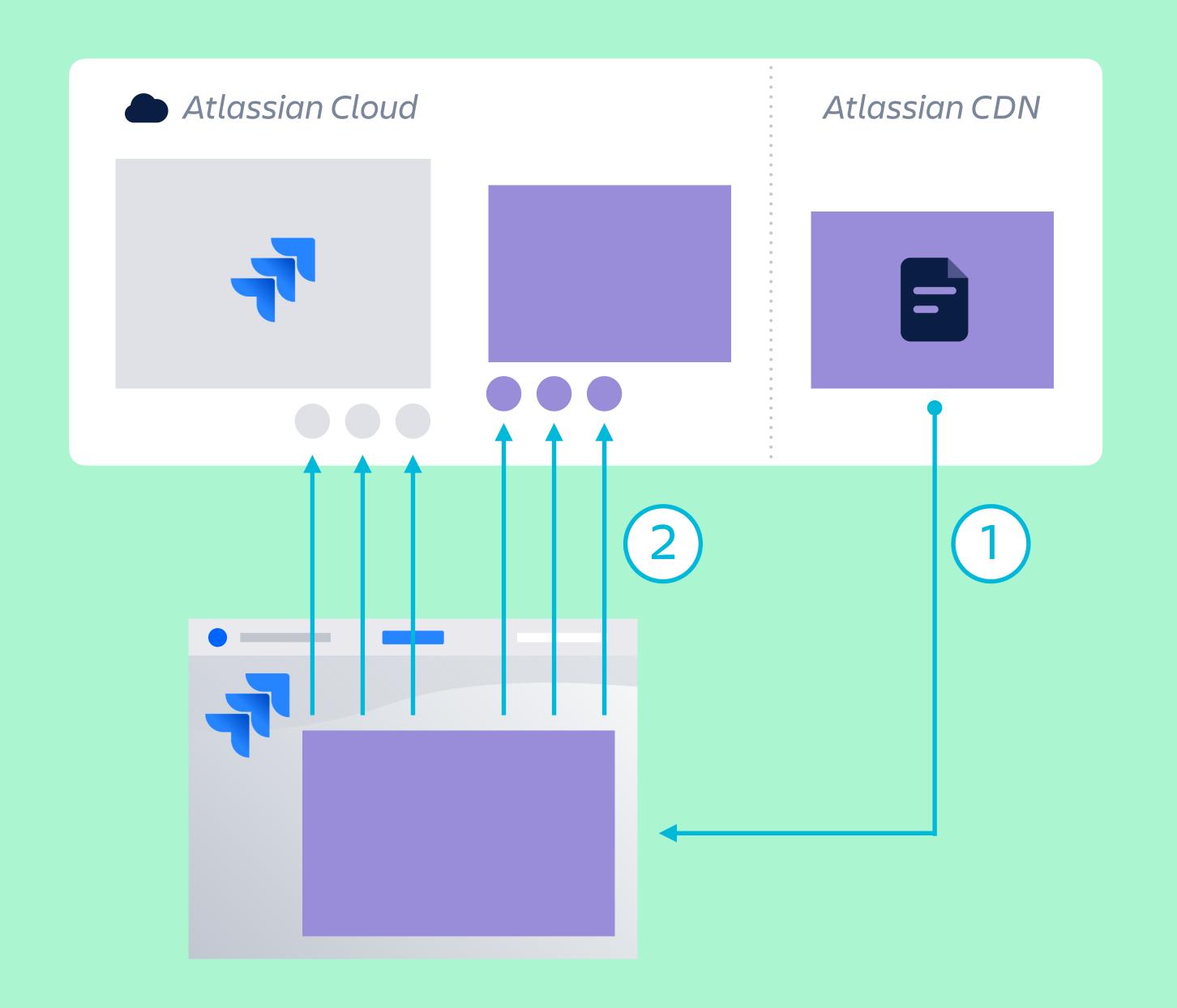

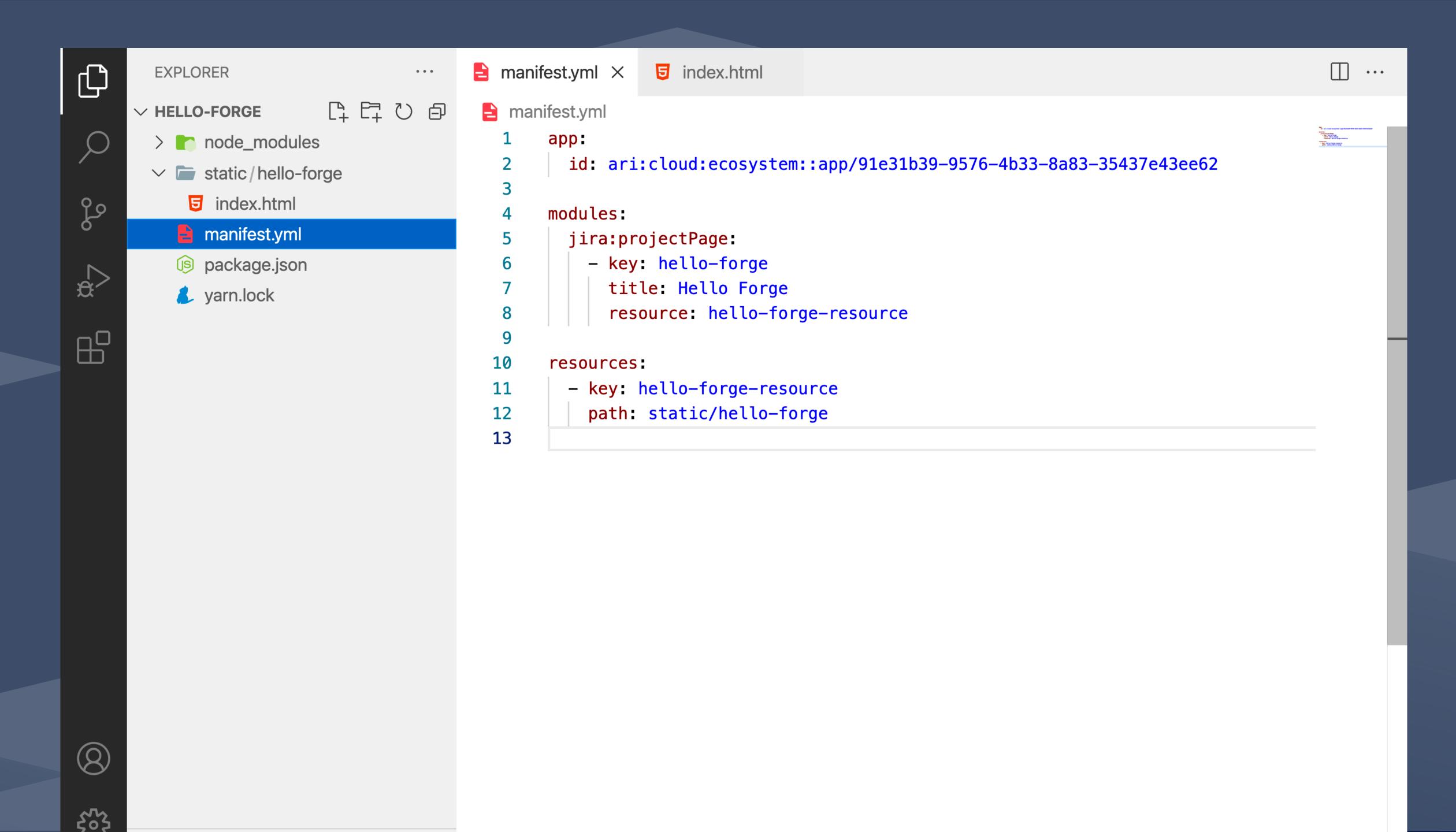

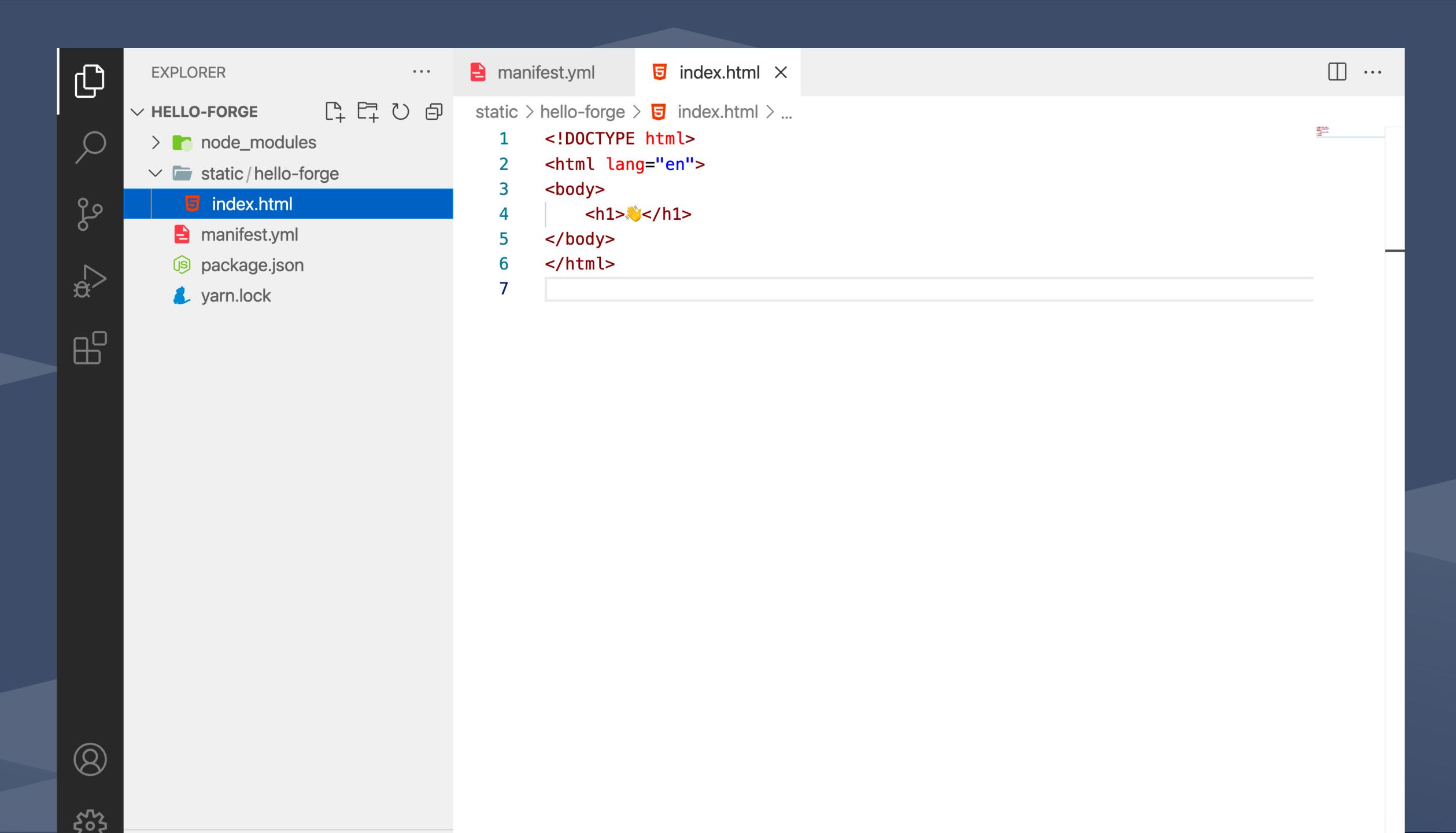

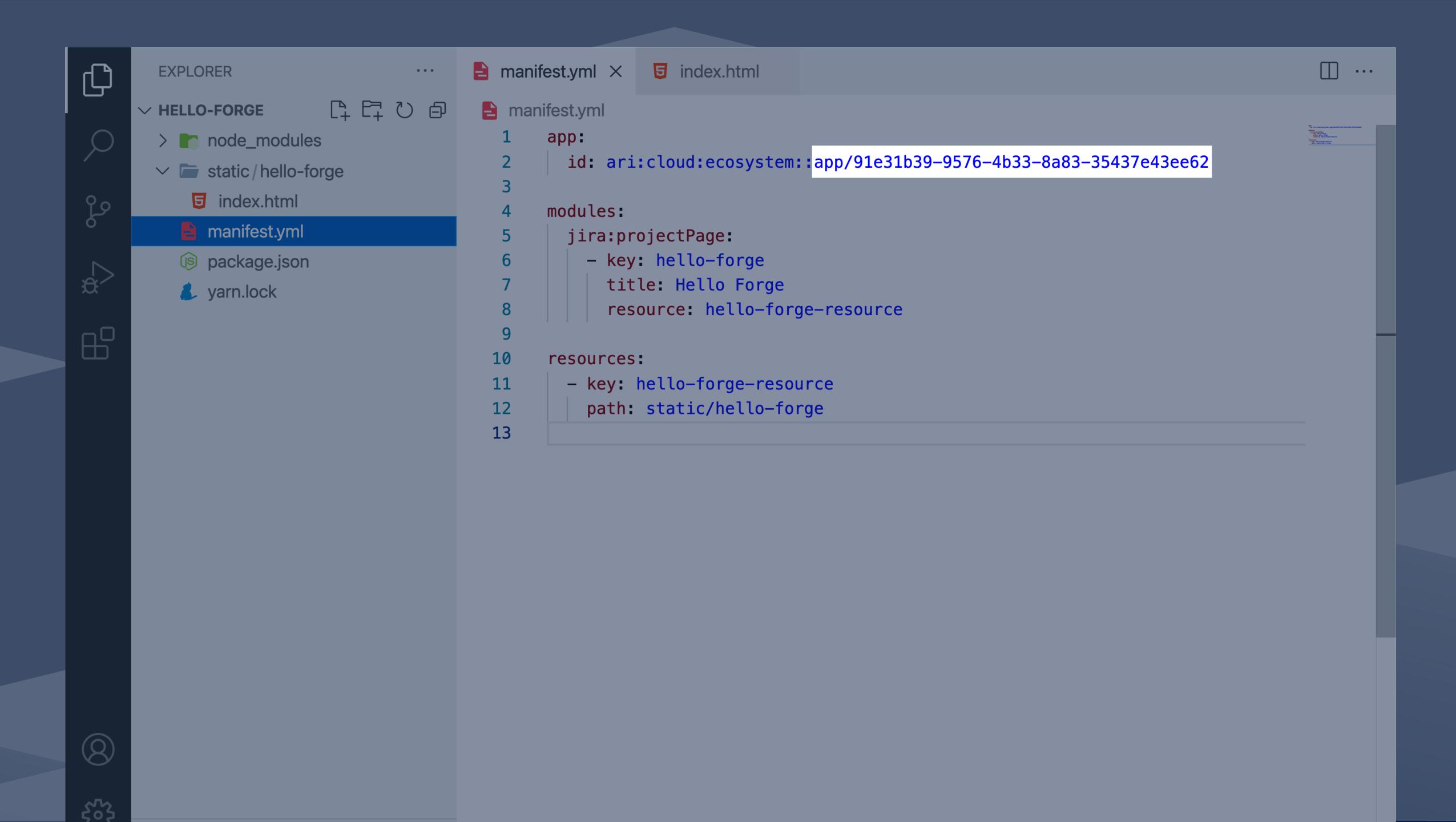

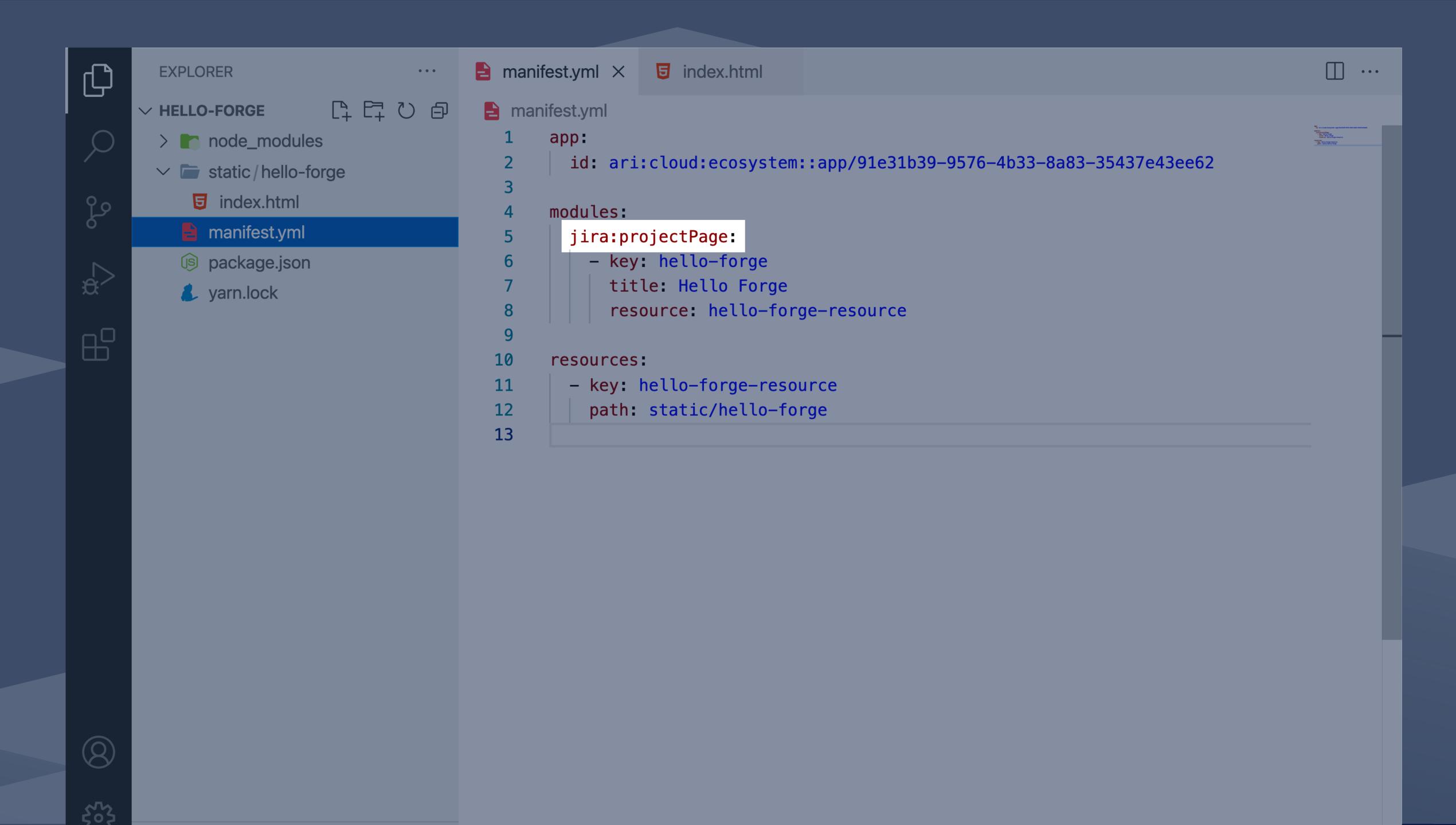

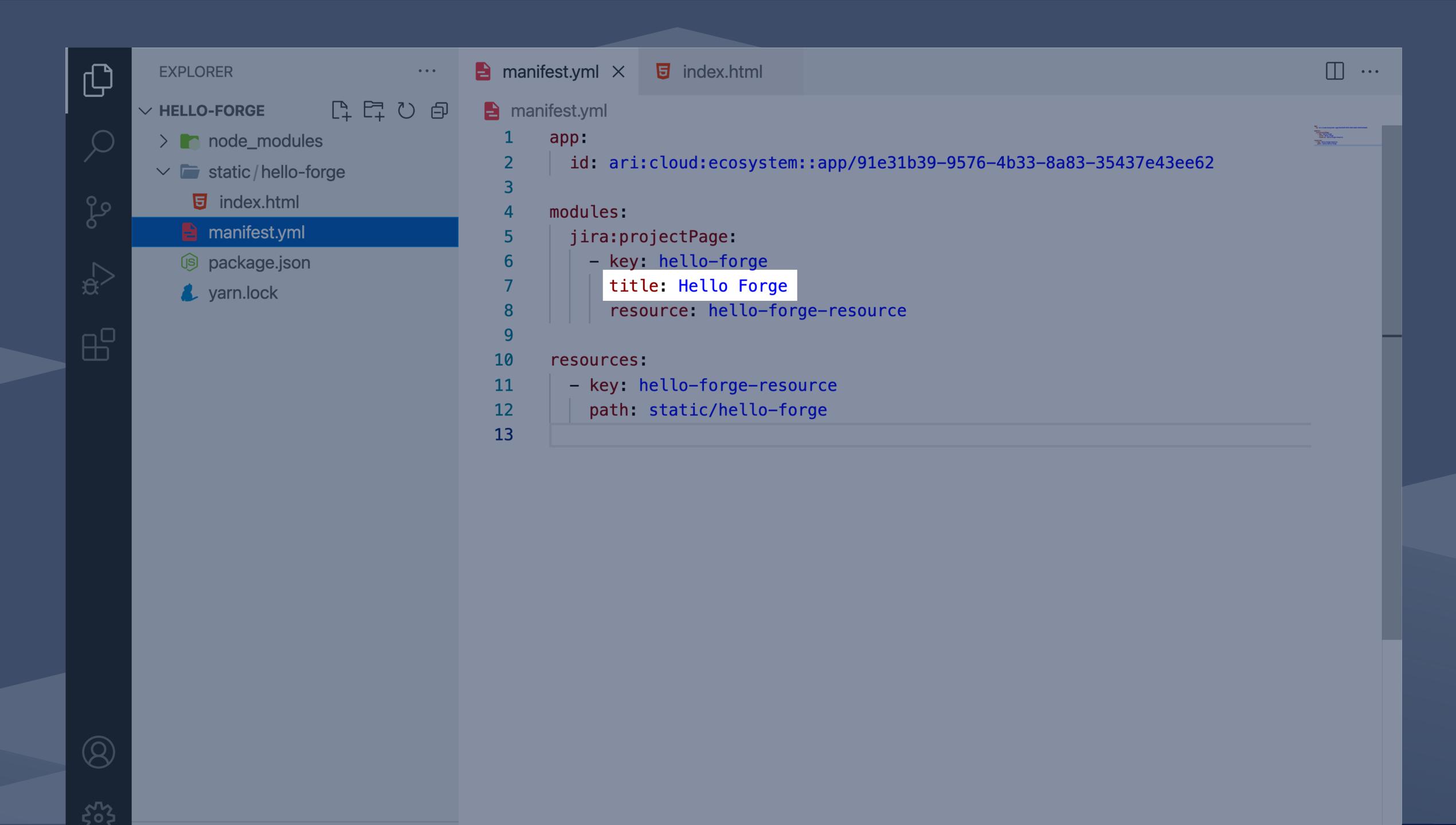

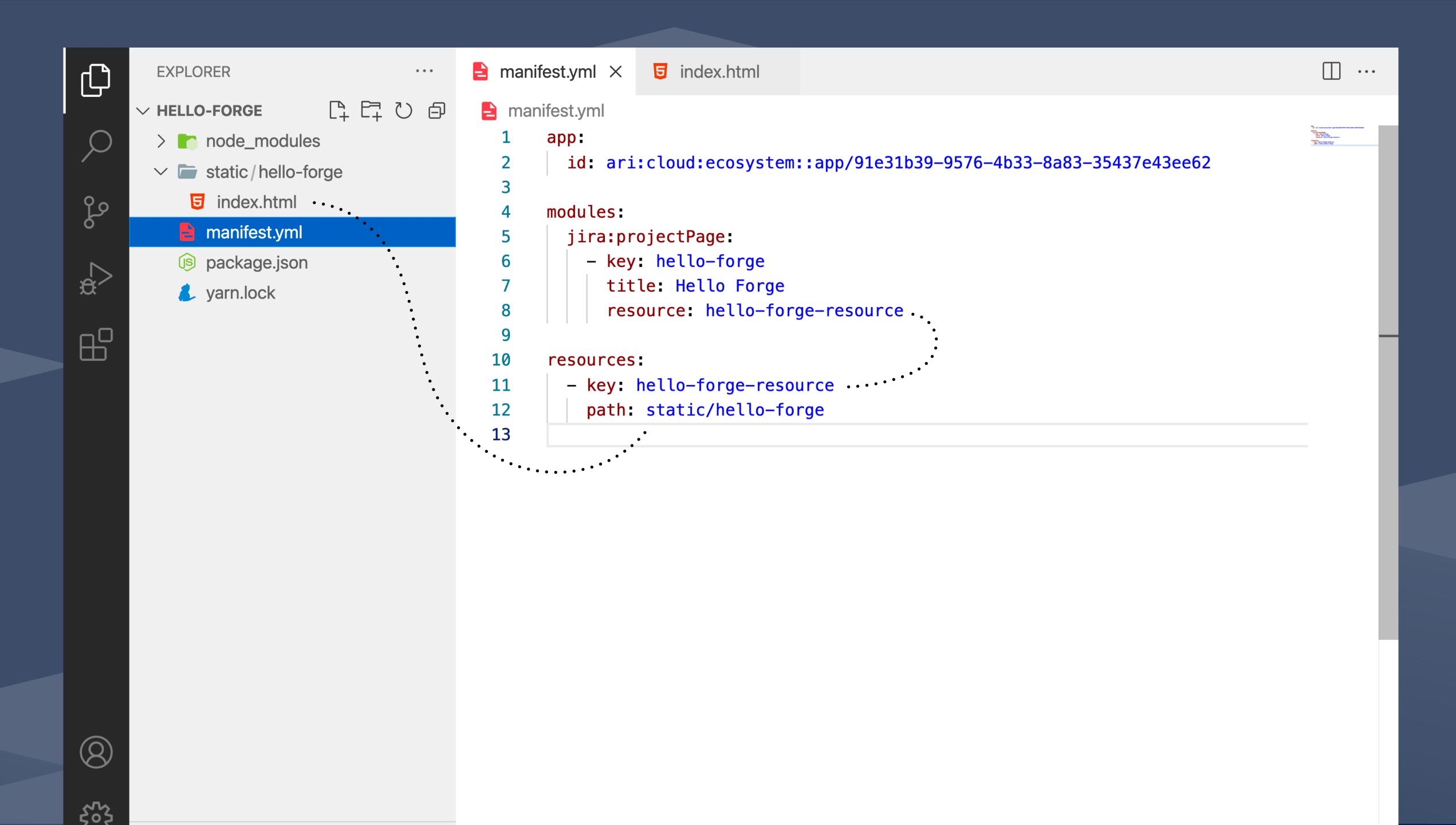

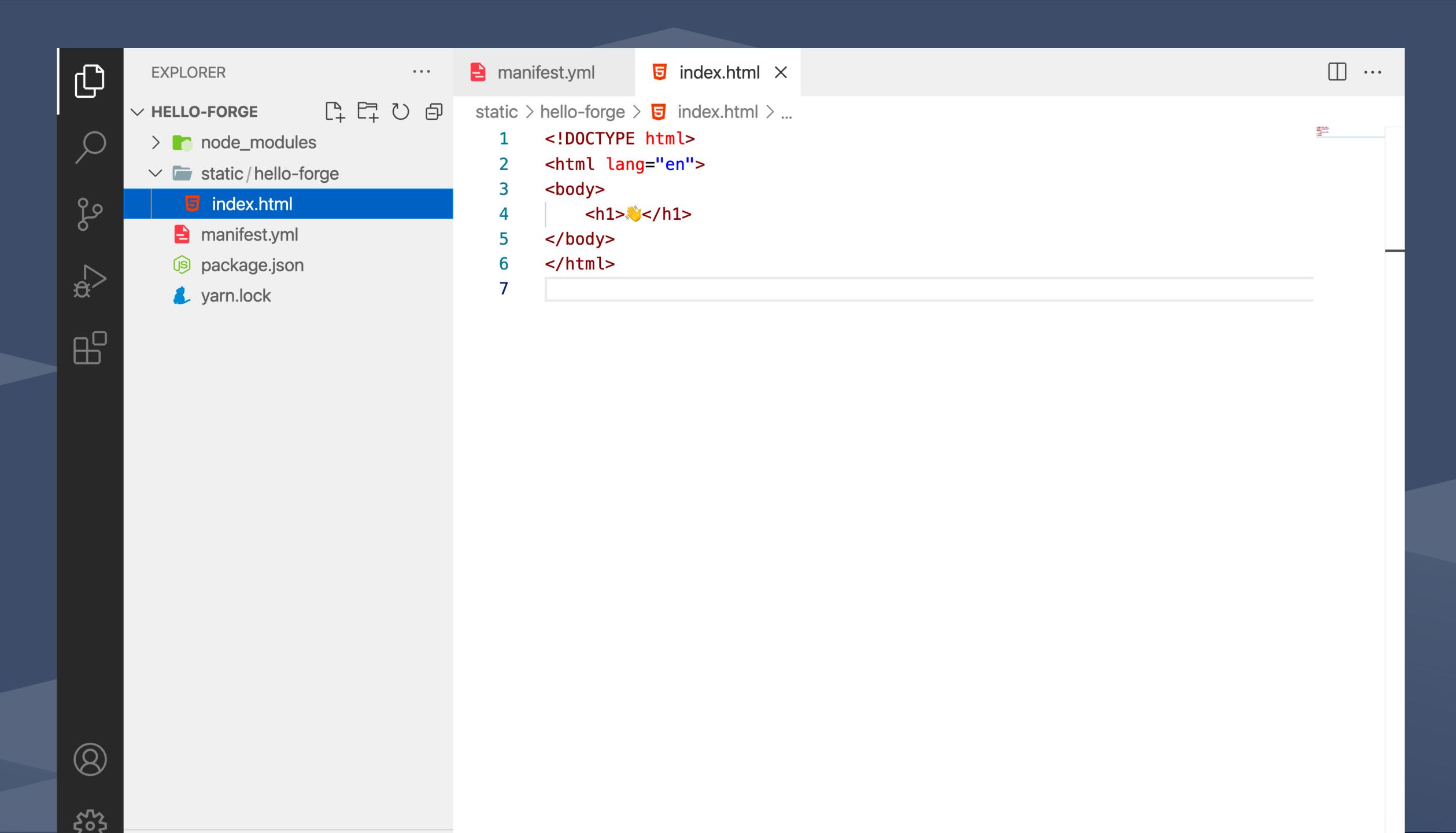

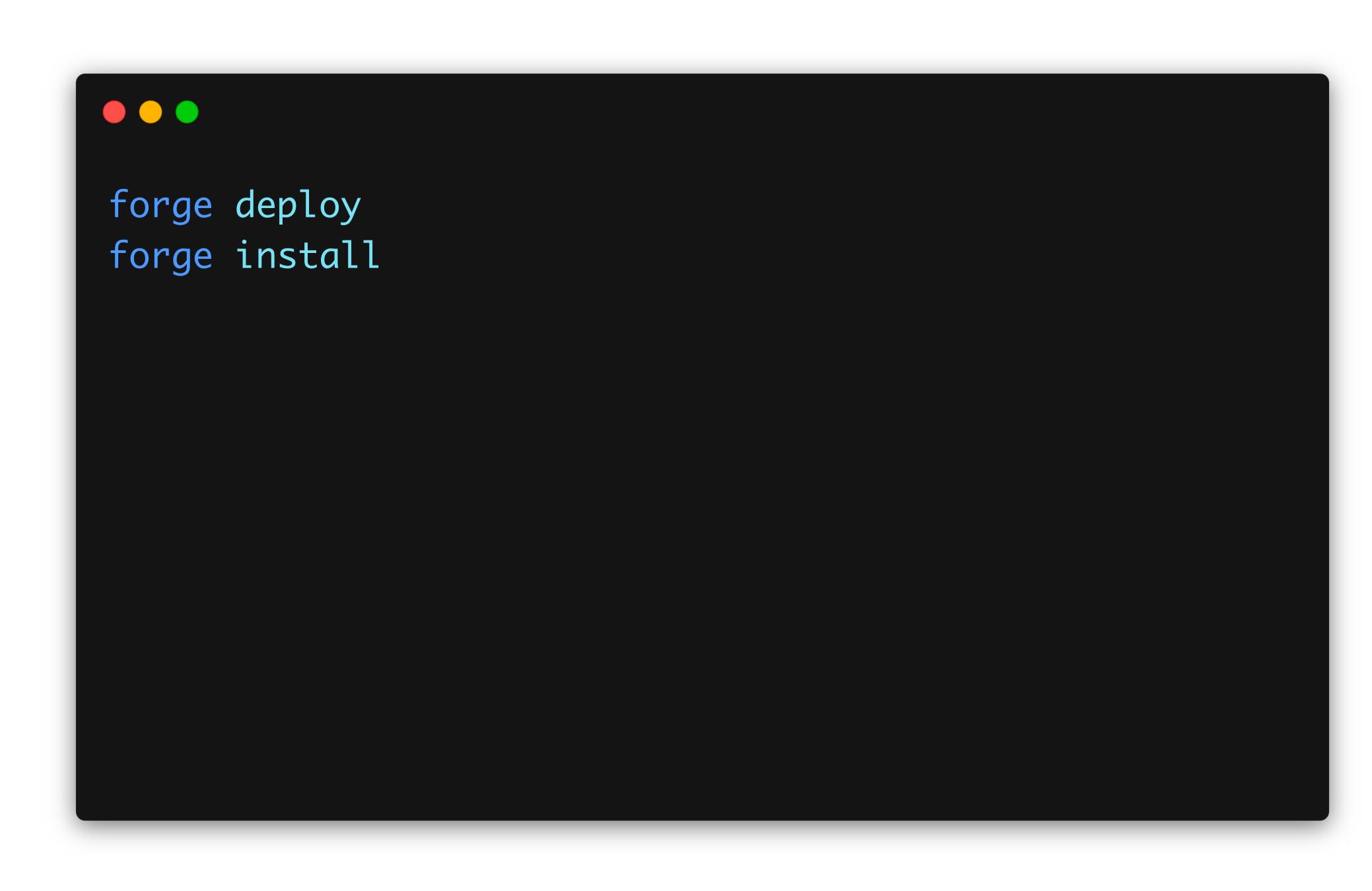

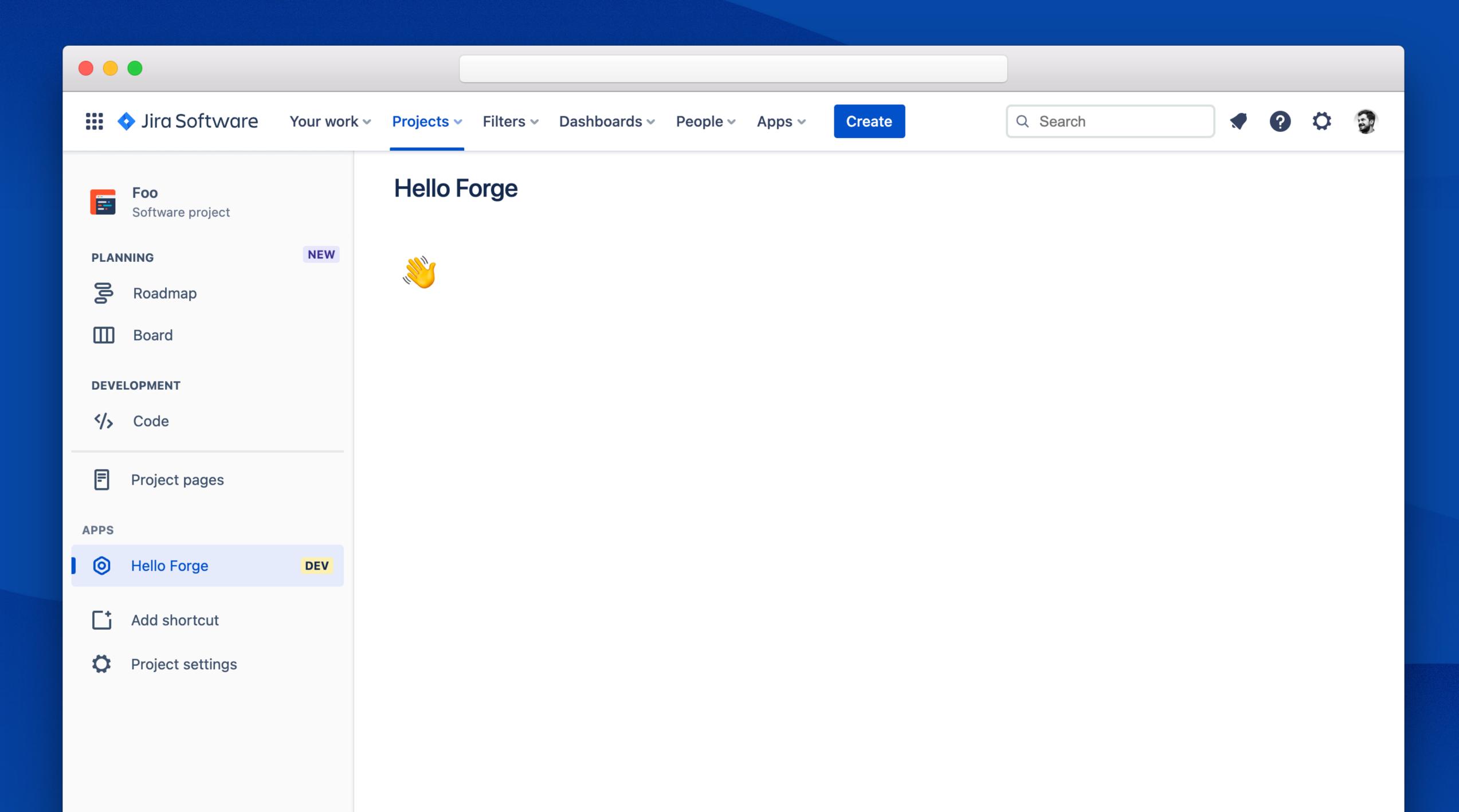

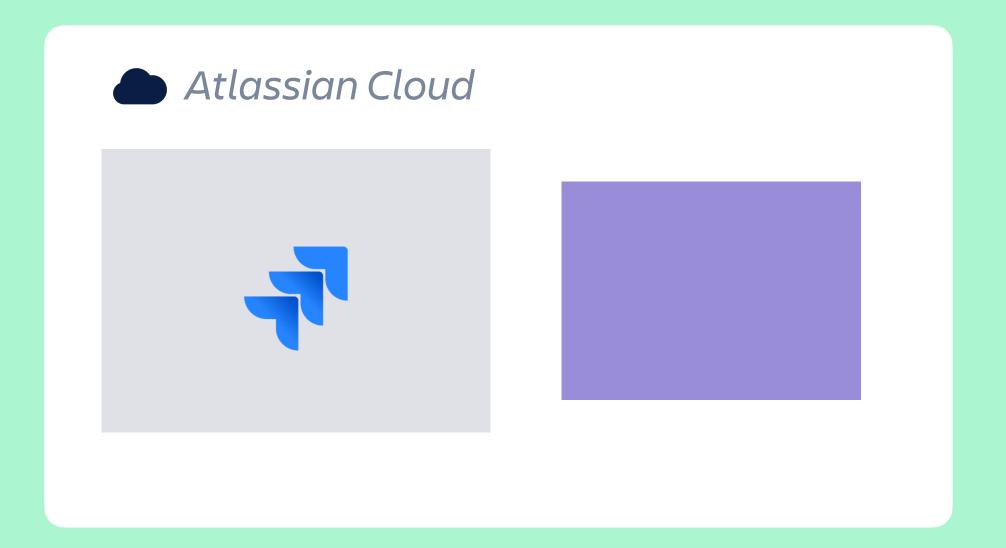

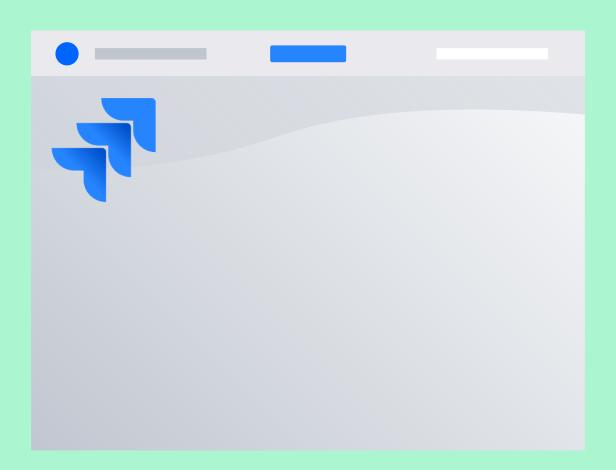

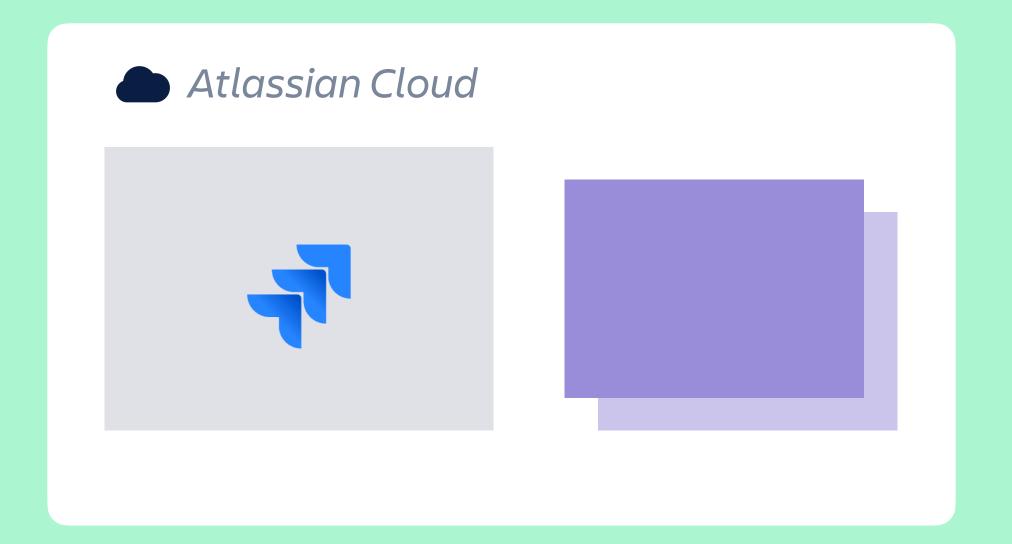

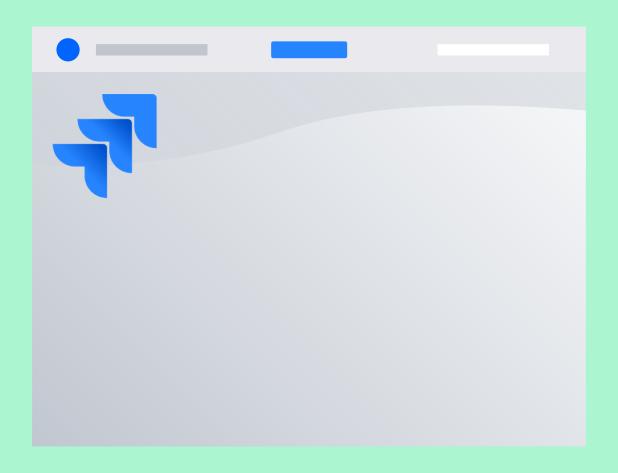

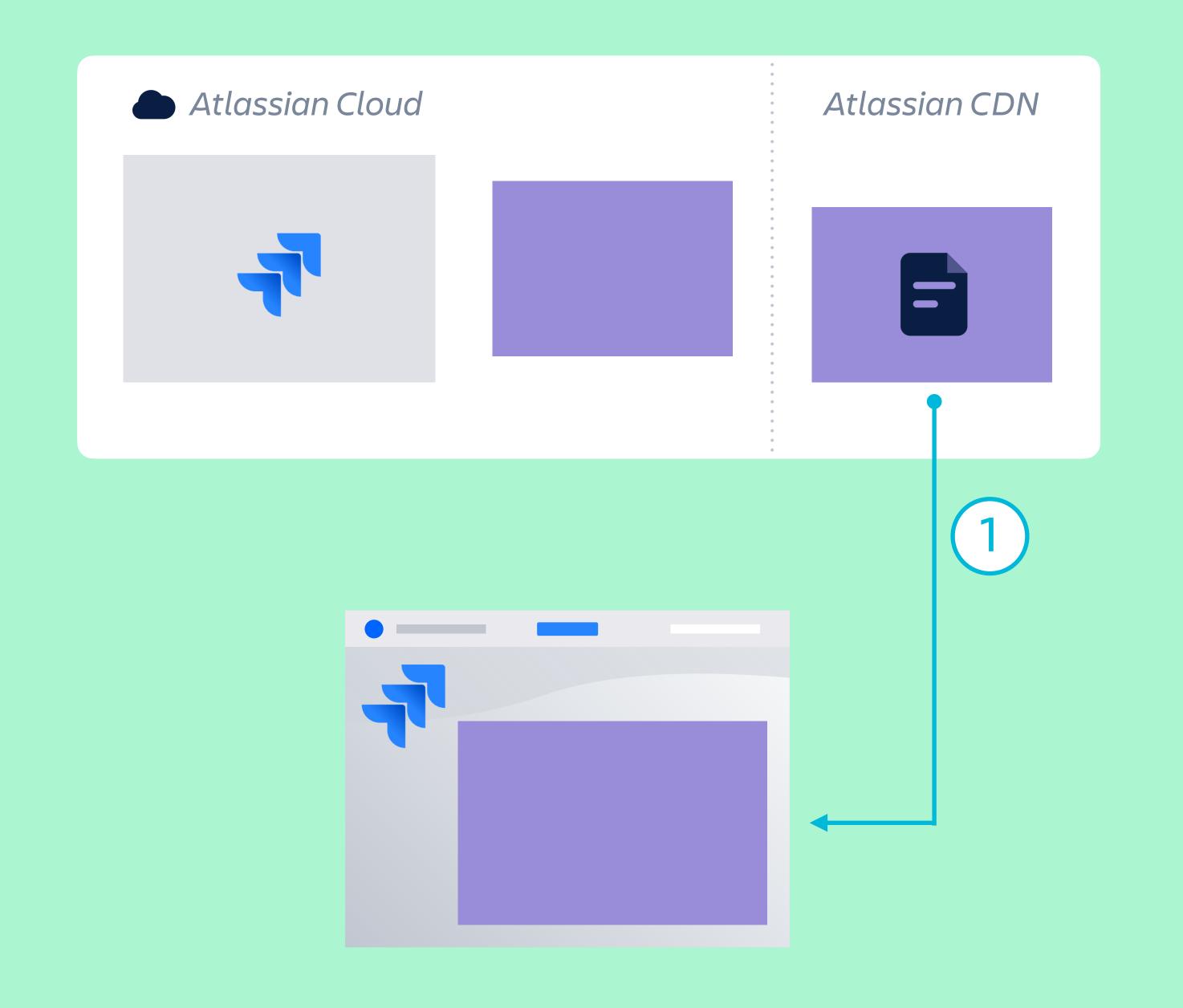

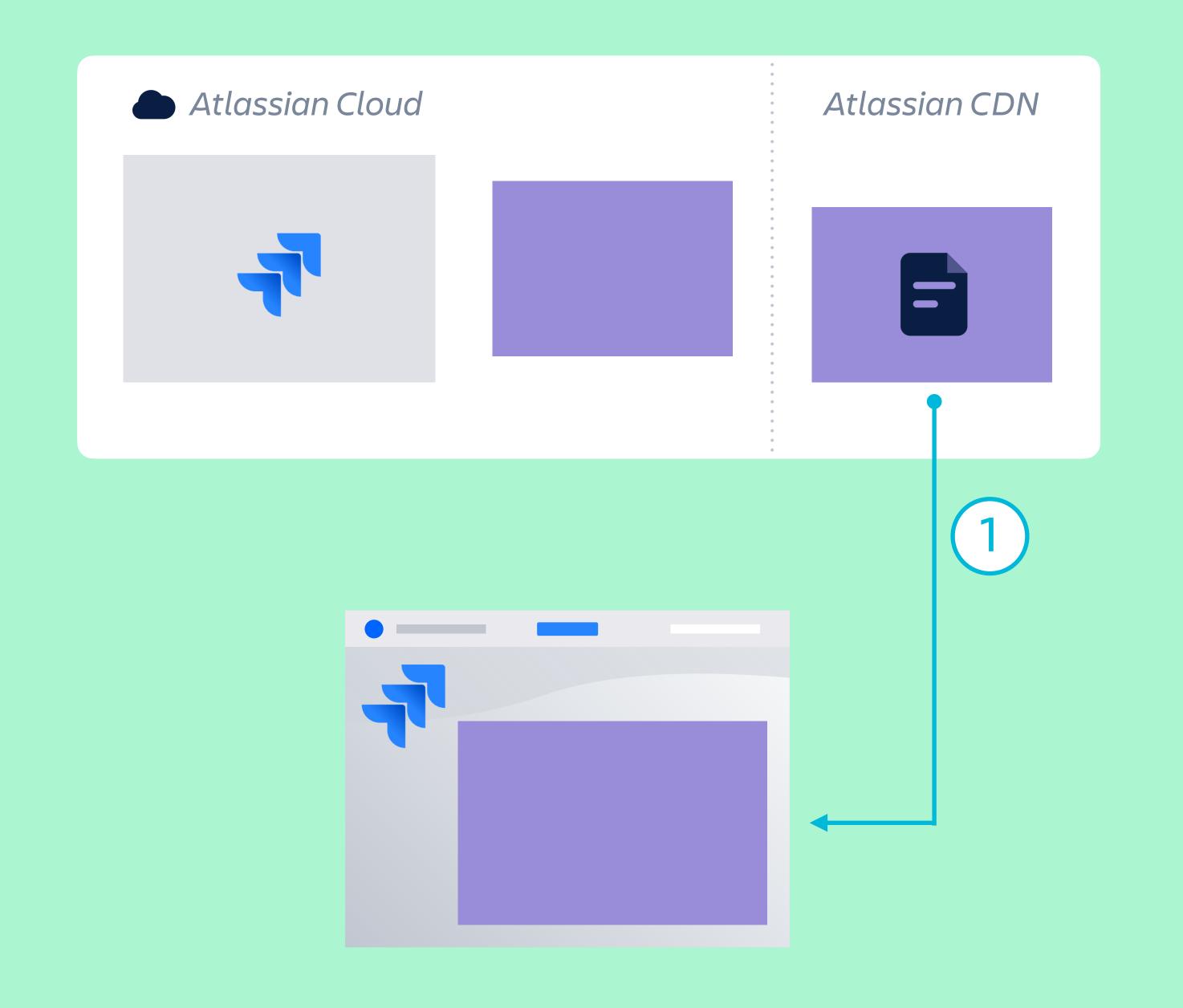

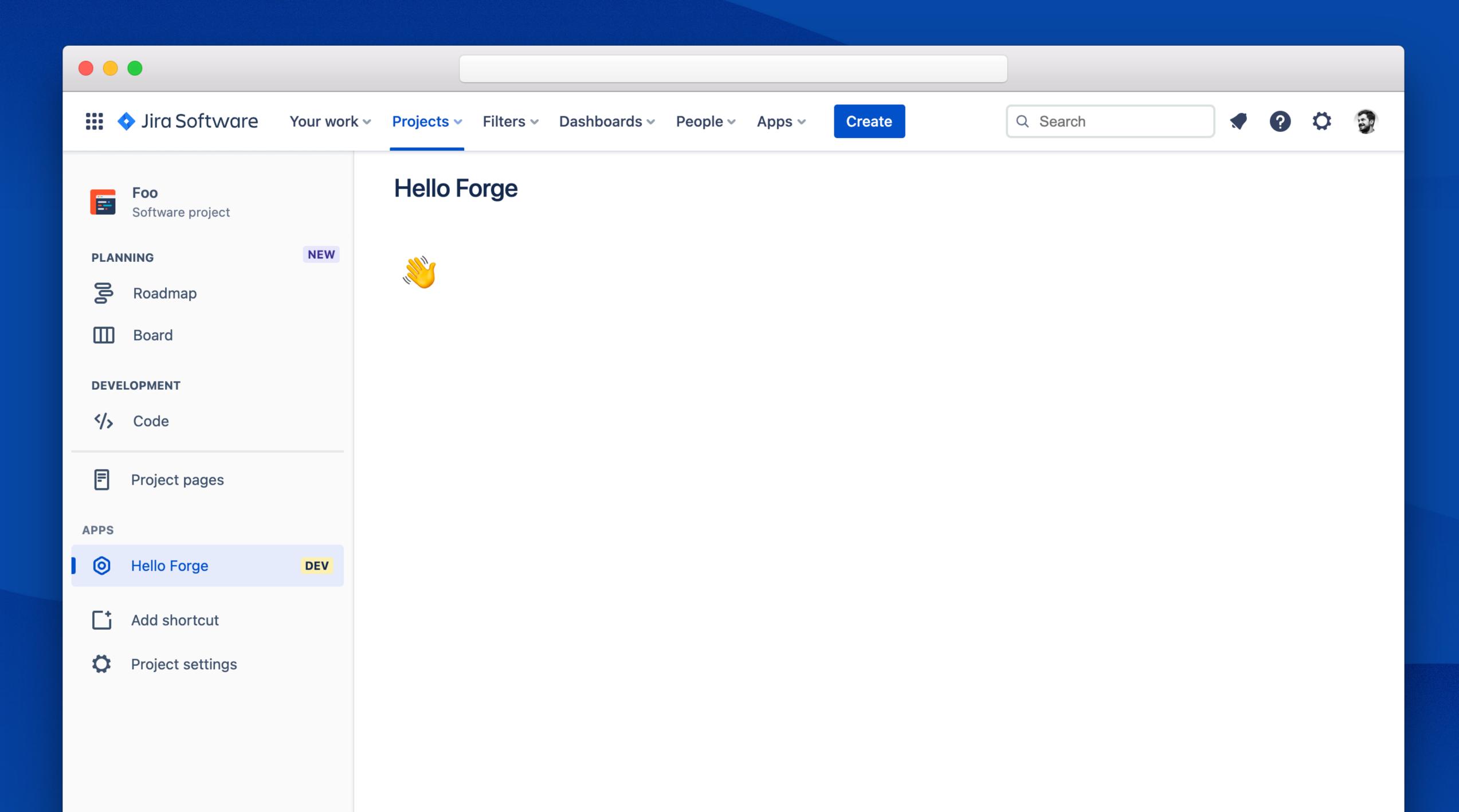

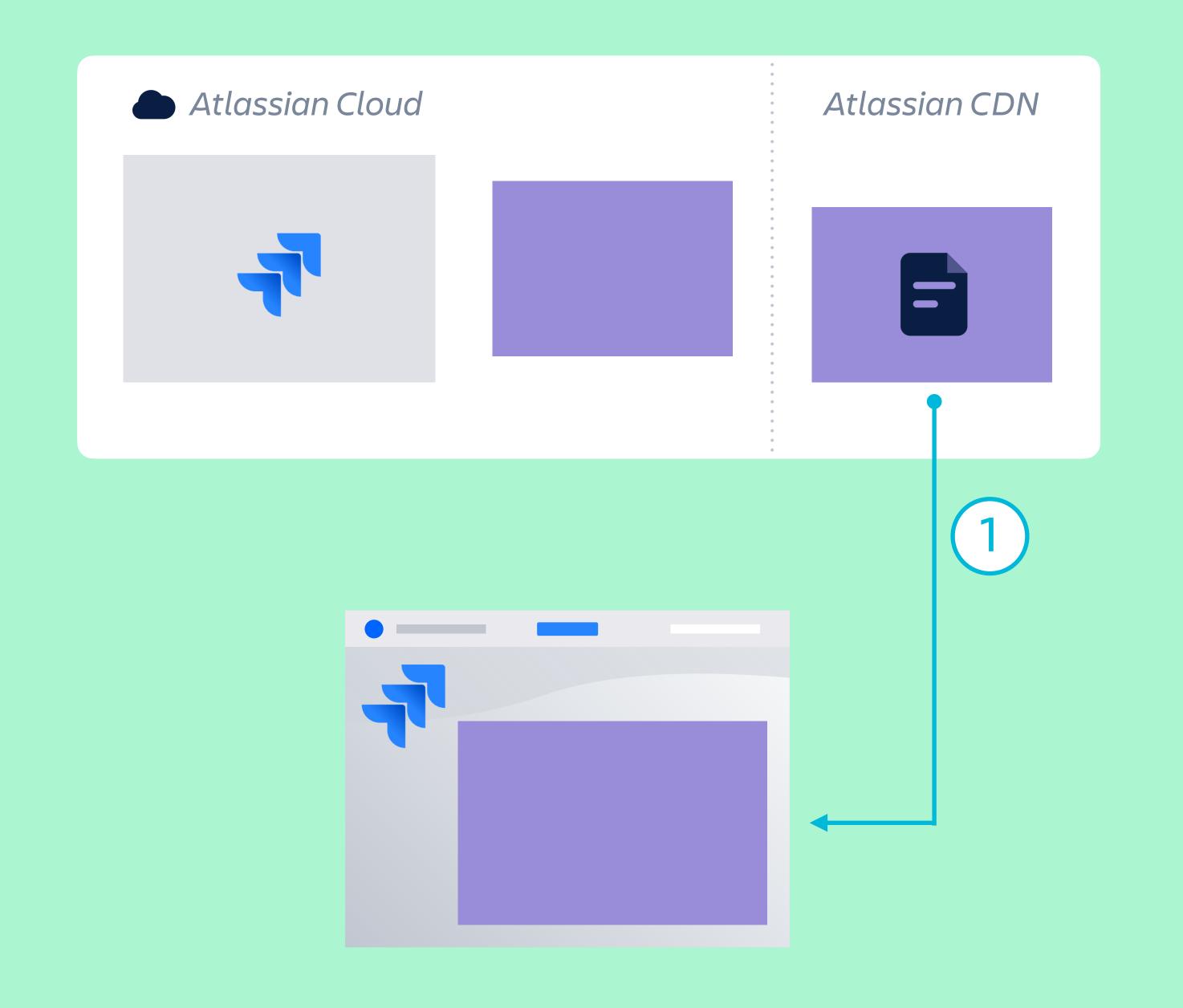

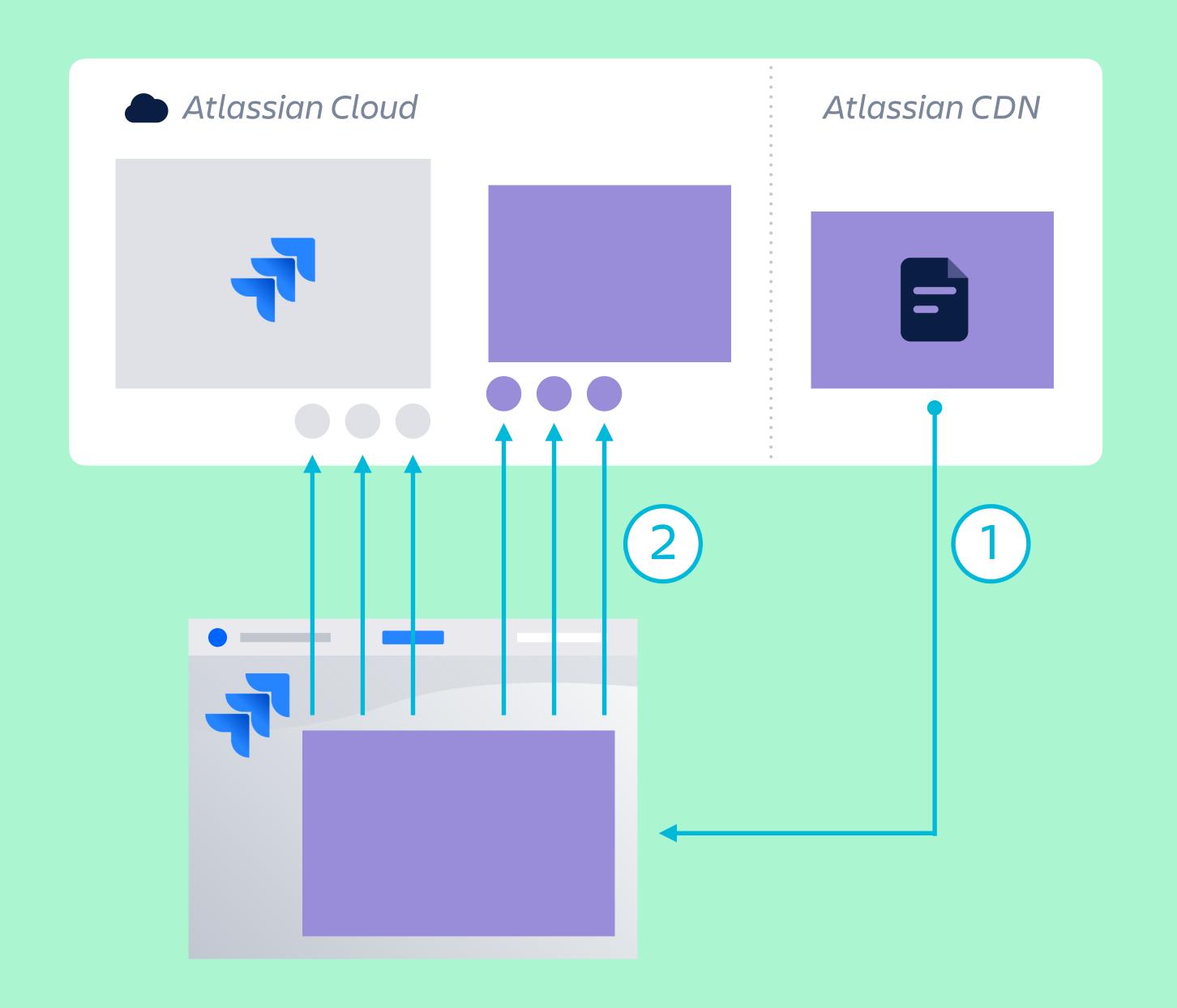

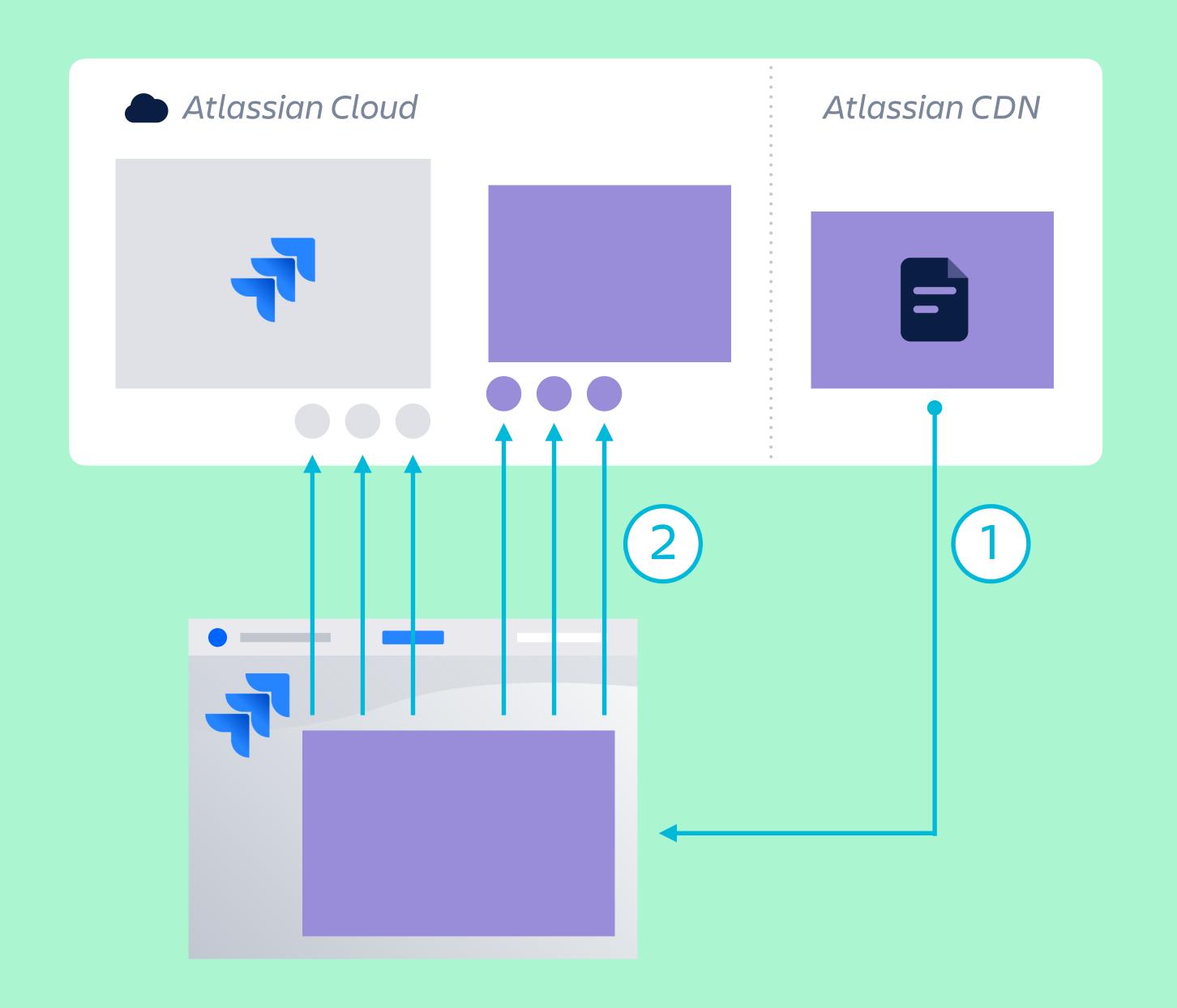

- GET /rest/api/3/search
- GET /rest/api/3/project/{projectKey}
- POST /rest/api/3/user

@forge/bridge

- GET /rest/api/3/search
- GET /rest/api/3/project/{projectKey}
- POST /rest/api/3/user

## @forge/bridge ATLASSIAN Design System

- GET /rest/api/3/search
- GET /rest/api/3/project/{projectKey}
- POST /rest/api/3/user

@forge/bridge

### ATLASSIAN Design System

- GET /rest/api/3/search
- GET /rest/api/3/project/{projectKey}
- POST /rest/api/3/user

@forge/bridge

### ATLASSIAN Design System

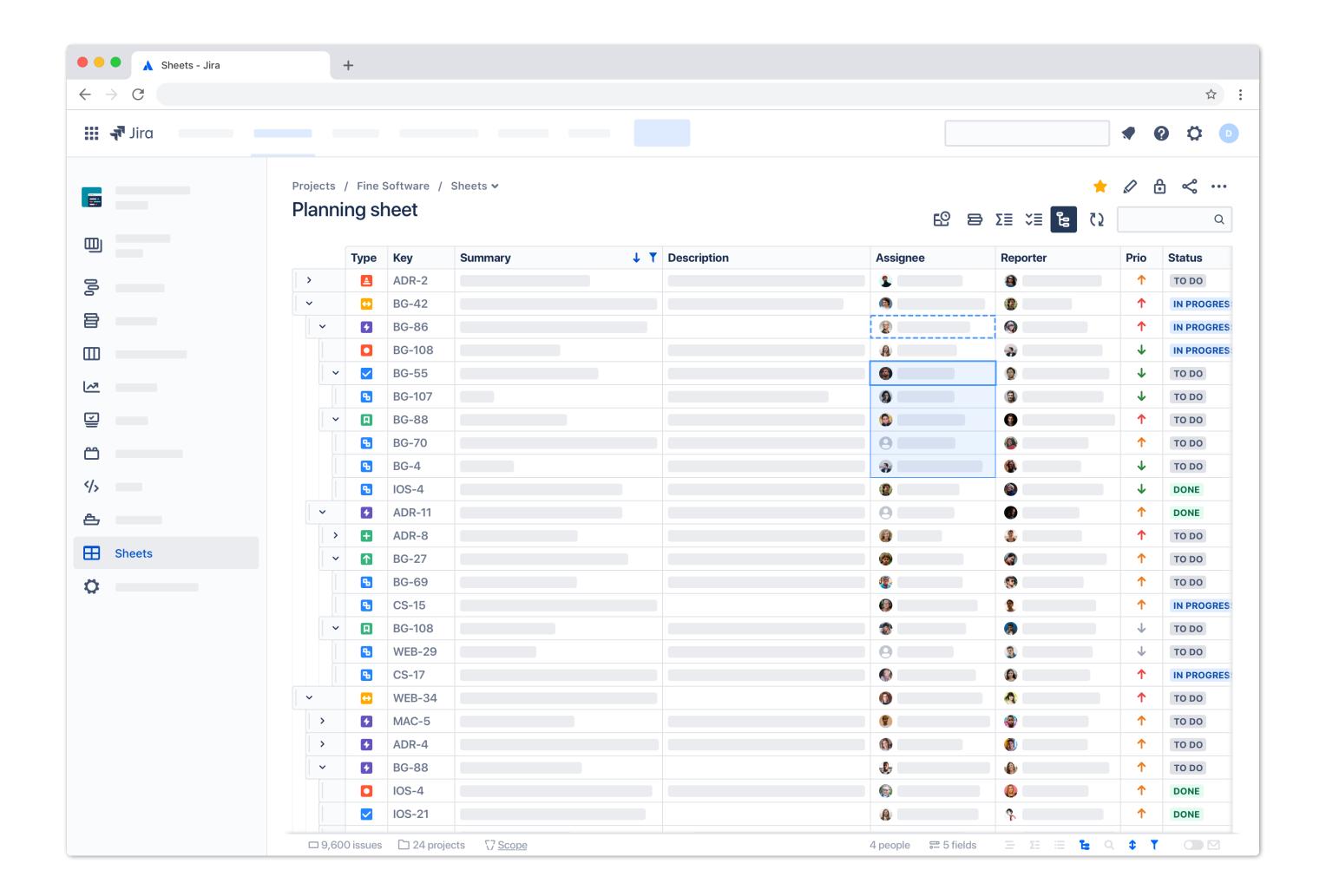

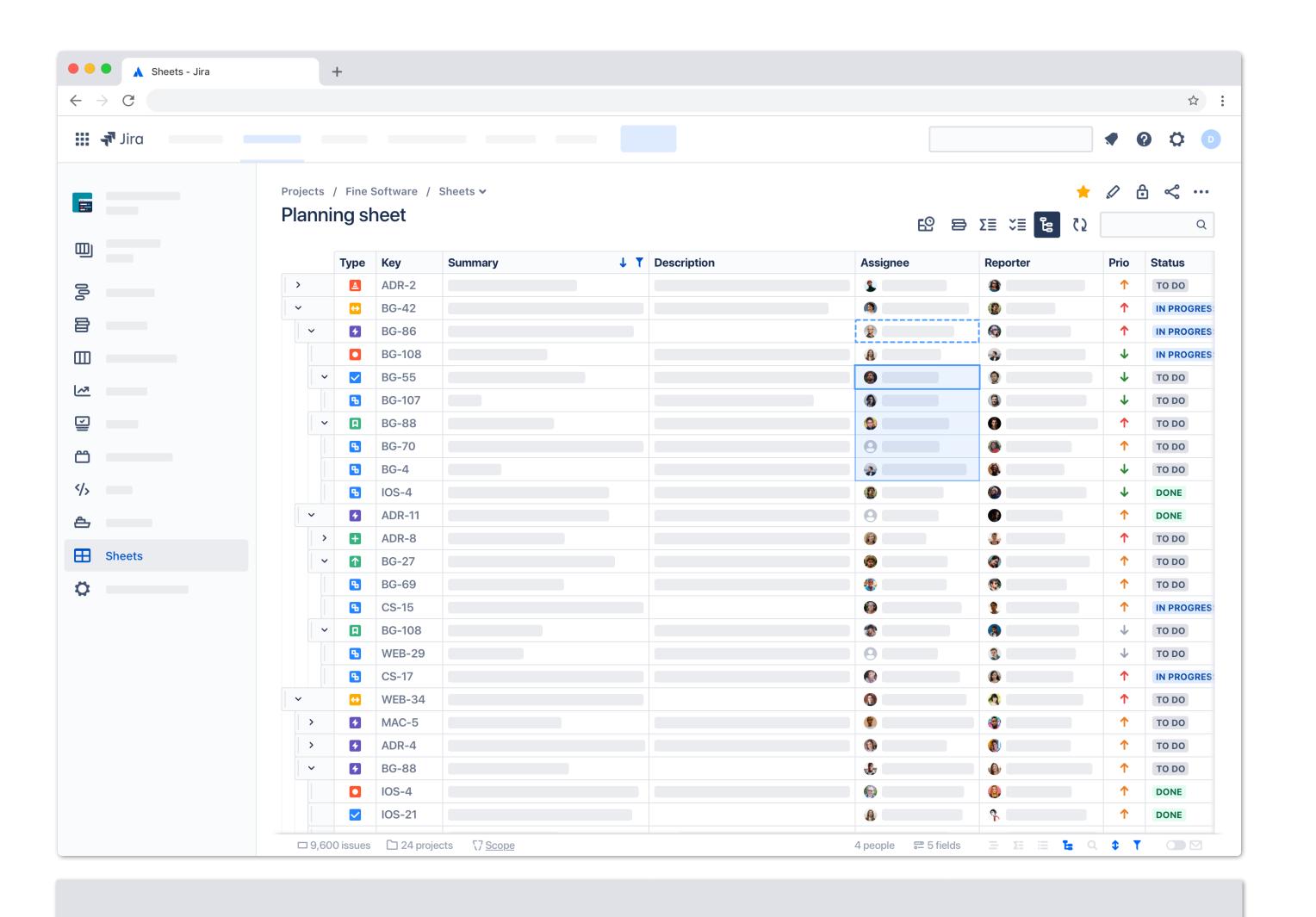

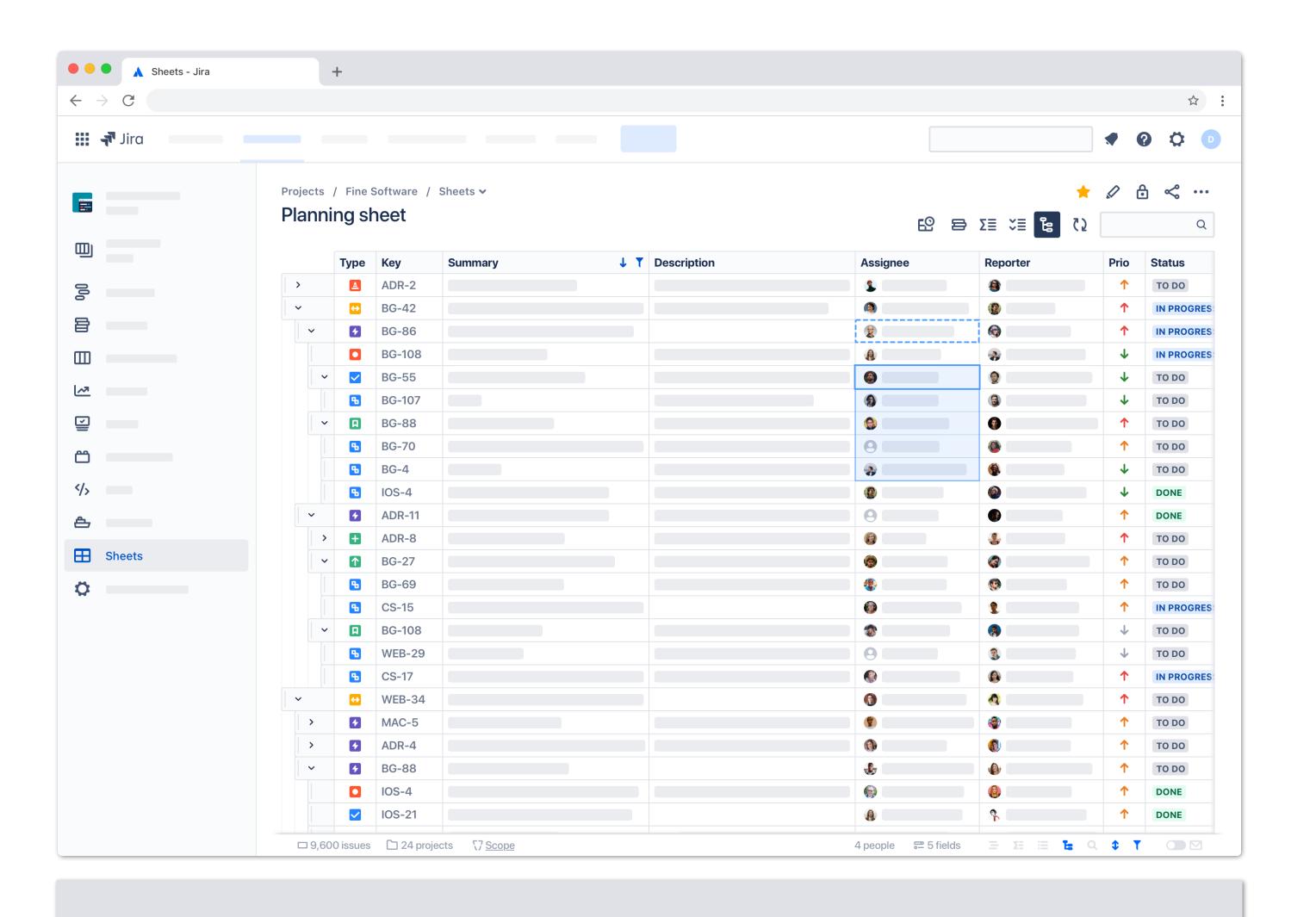

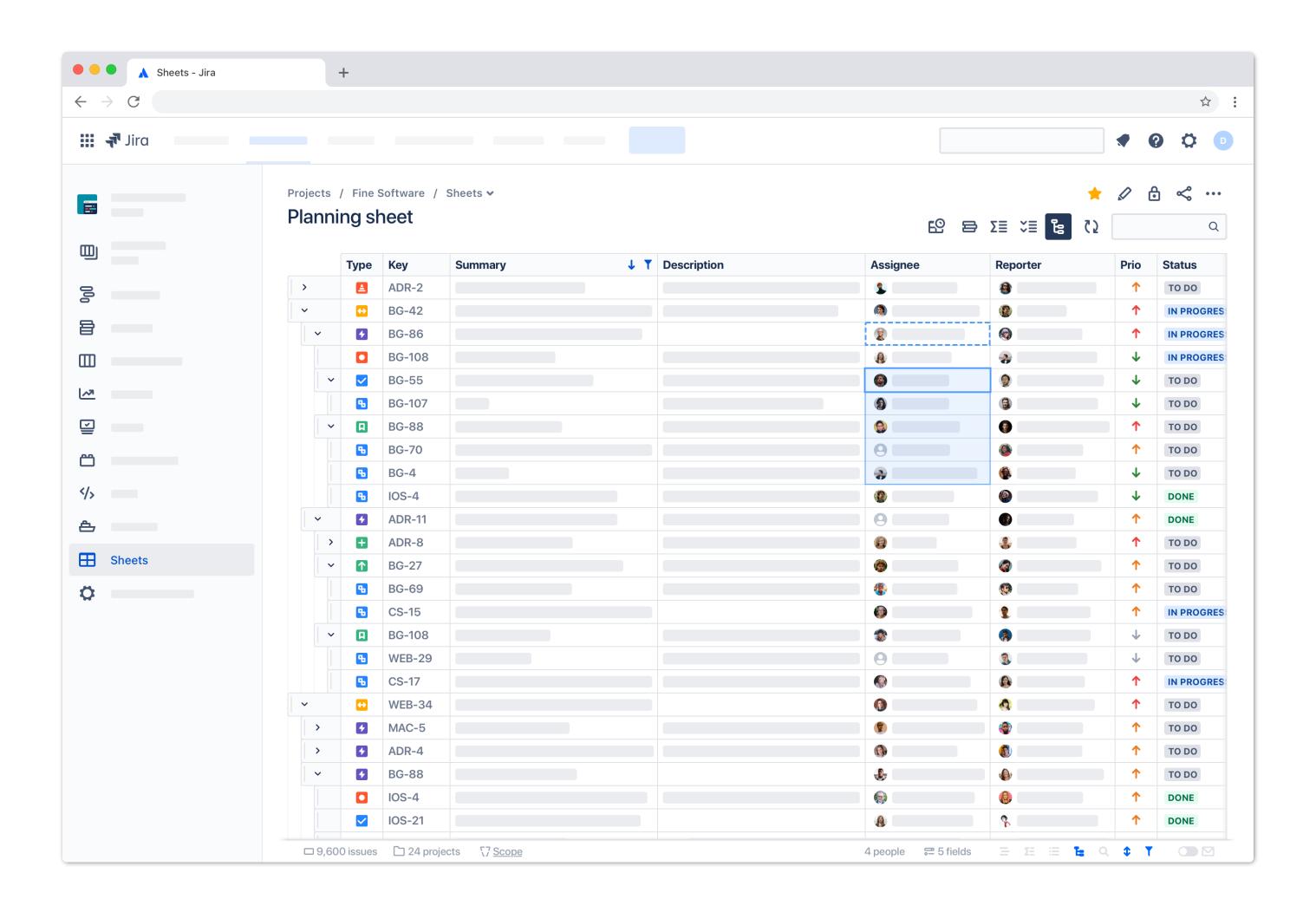

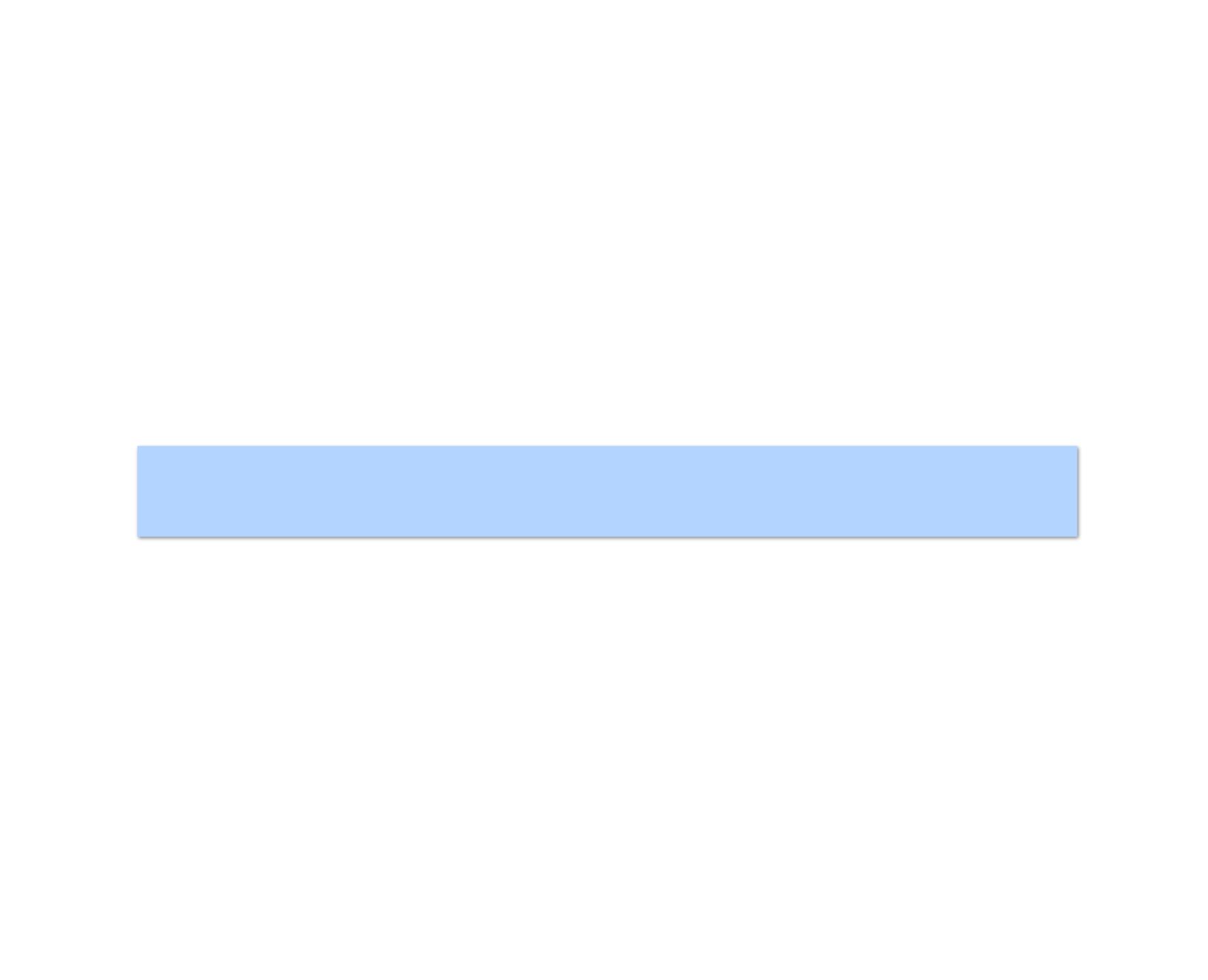

## Prine Software /forge-dev-kit

https://fine.software/forge-dev-kit

# A zero-config toolkit for building fine Forge apps.

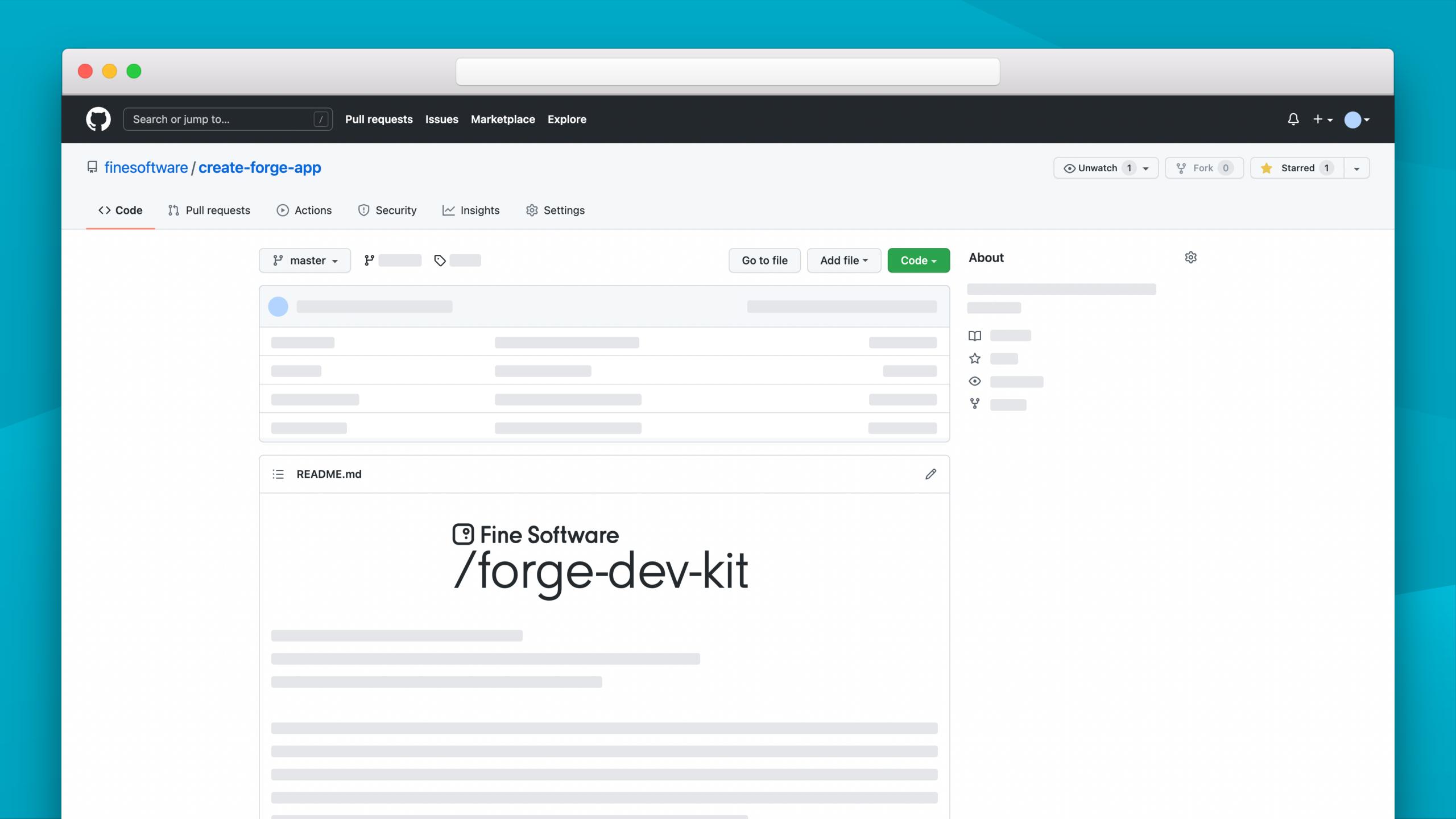

npx @finesoftware/forge-dev-kit create my-forge-app

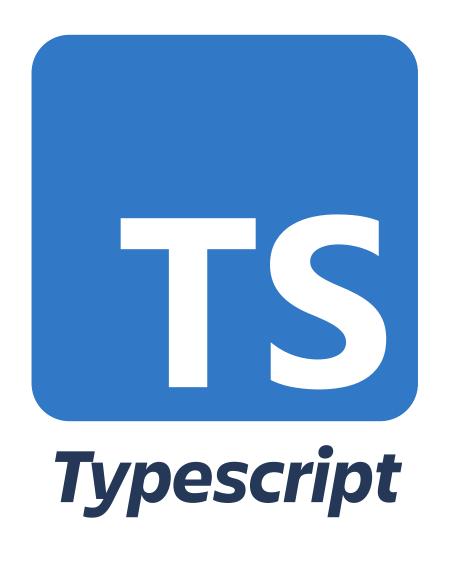

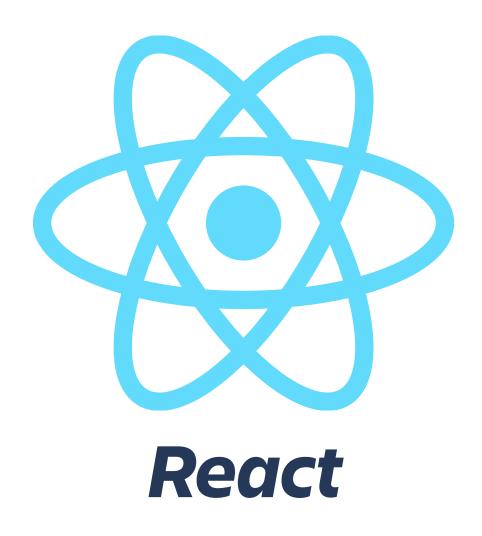

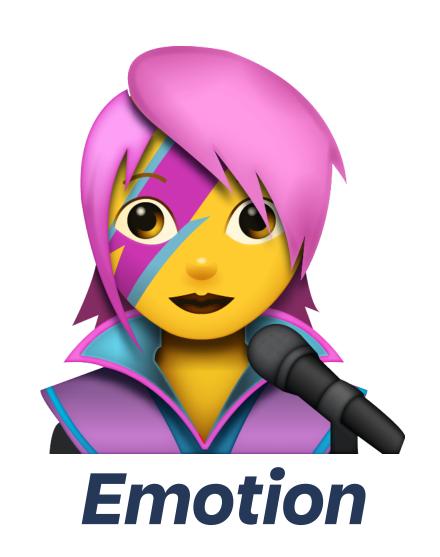

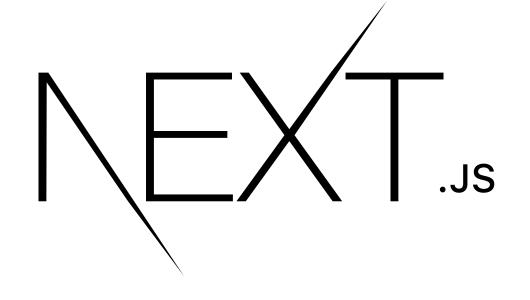

next.js

## @finesoftware/forge-jira-api

@finesoftware/react-forge-jira

### Building a Forge app

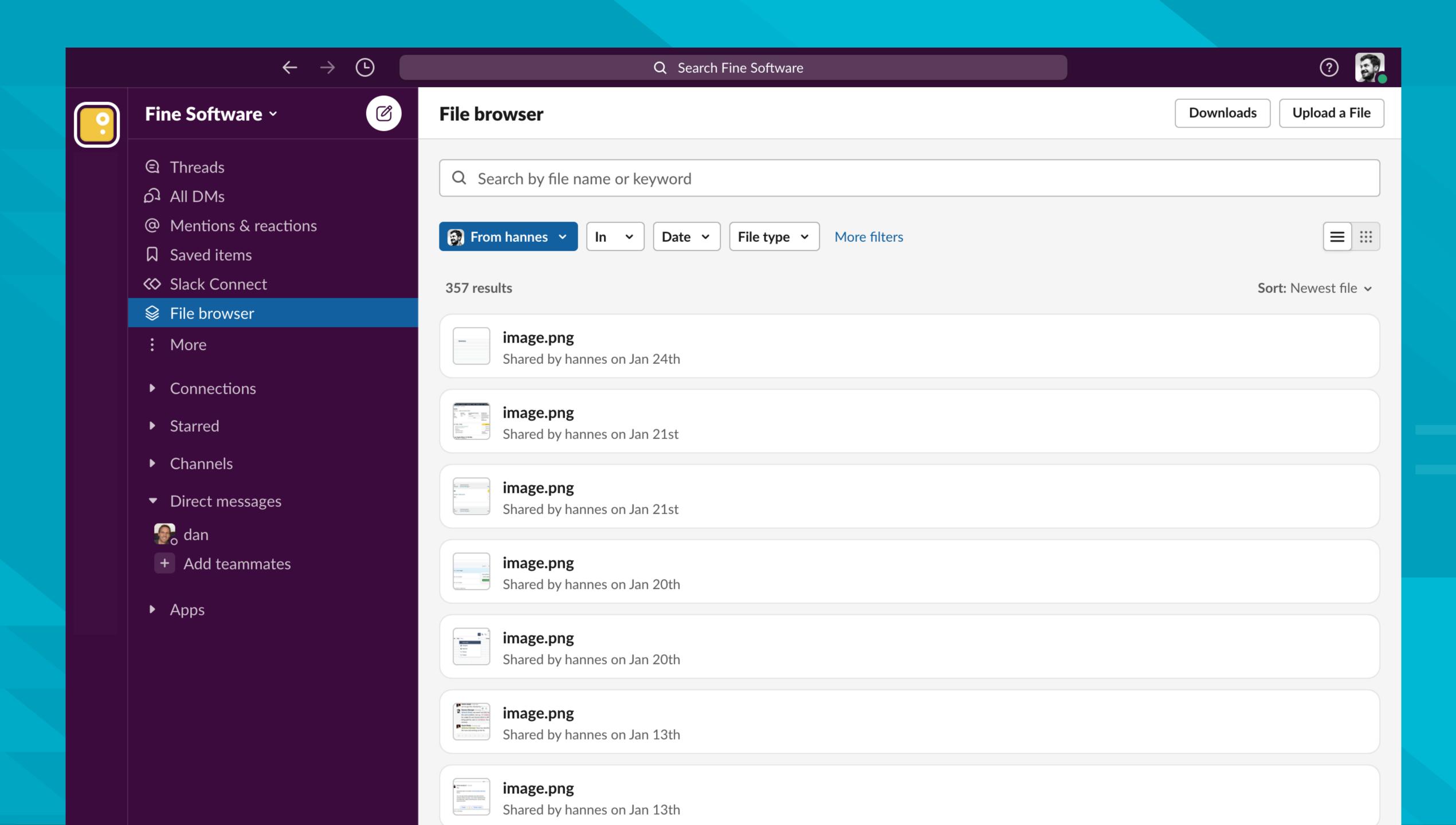

npx @finesoftware/forge-dev-kit create file-explorer

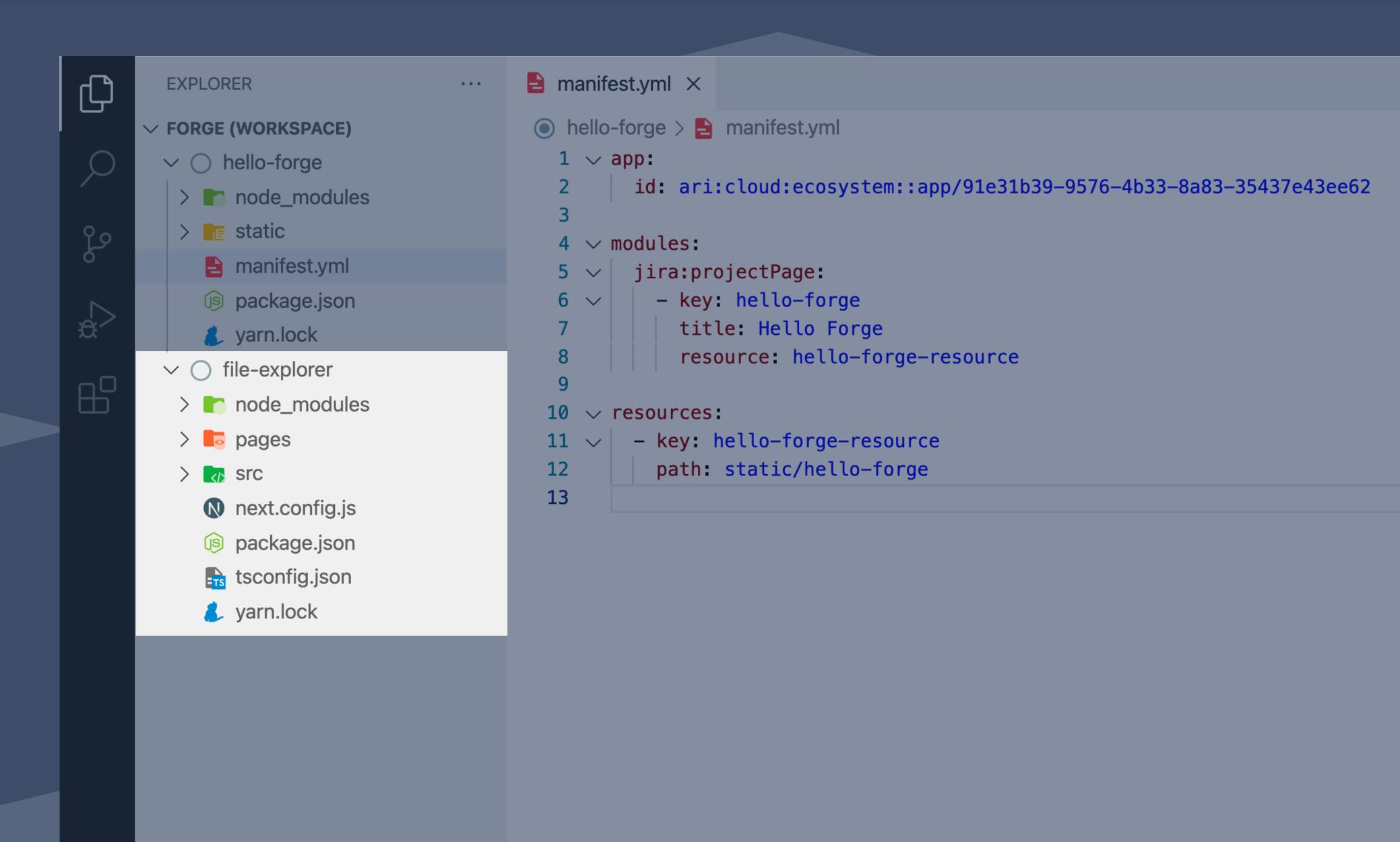

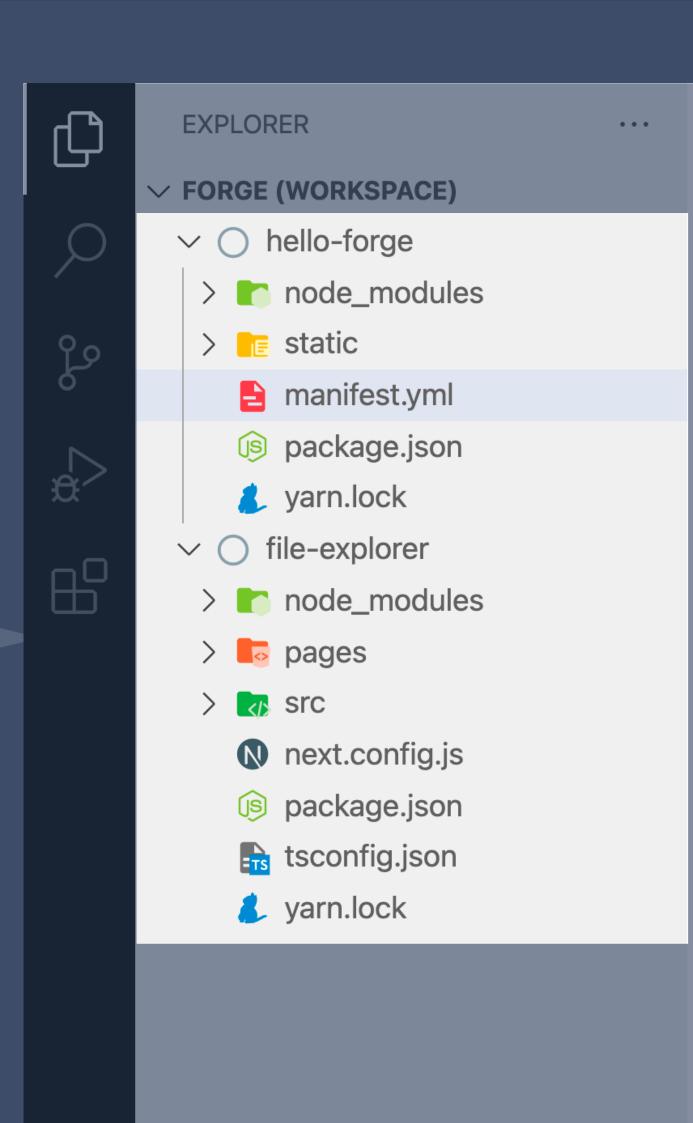

```
e manifest.yml ×
hello-forge >  manifest.yml
  1 \vee app:
         id: ari:cloud:ecosystem::app/91e31b39-9576-4b33-8a83-35437e43ee62
  4 ∨ modules:
        jira:projectPage:
           - key: hello-forge
             title: Hello Forge
             resource: hello-forge-resource
 10 ∨ resources:
 11 ∨ − key: hello-forge-resource
          path: static/hello-forge
 12
 13
```

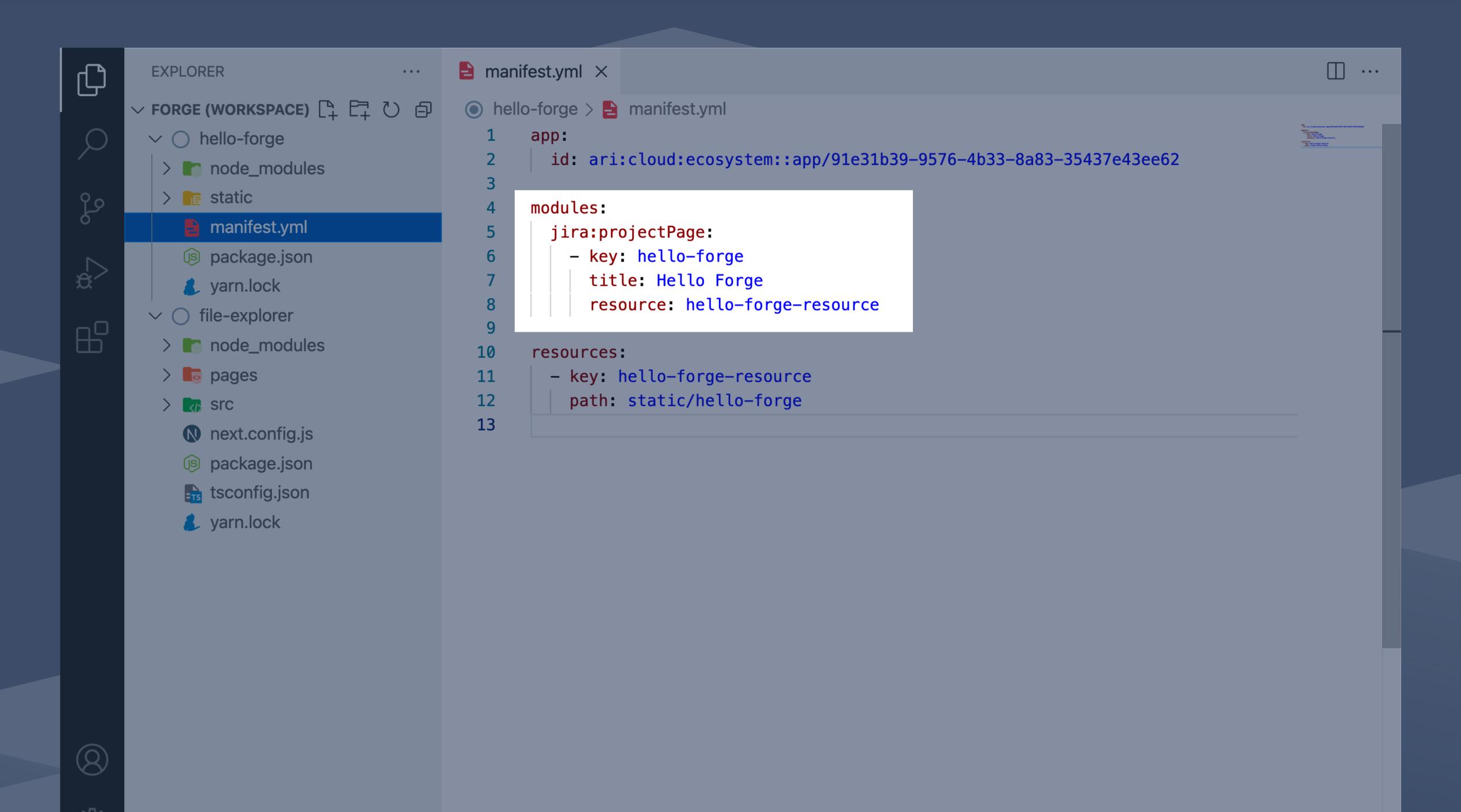

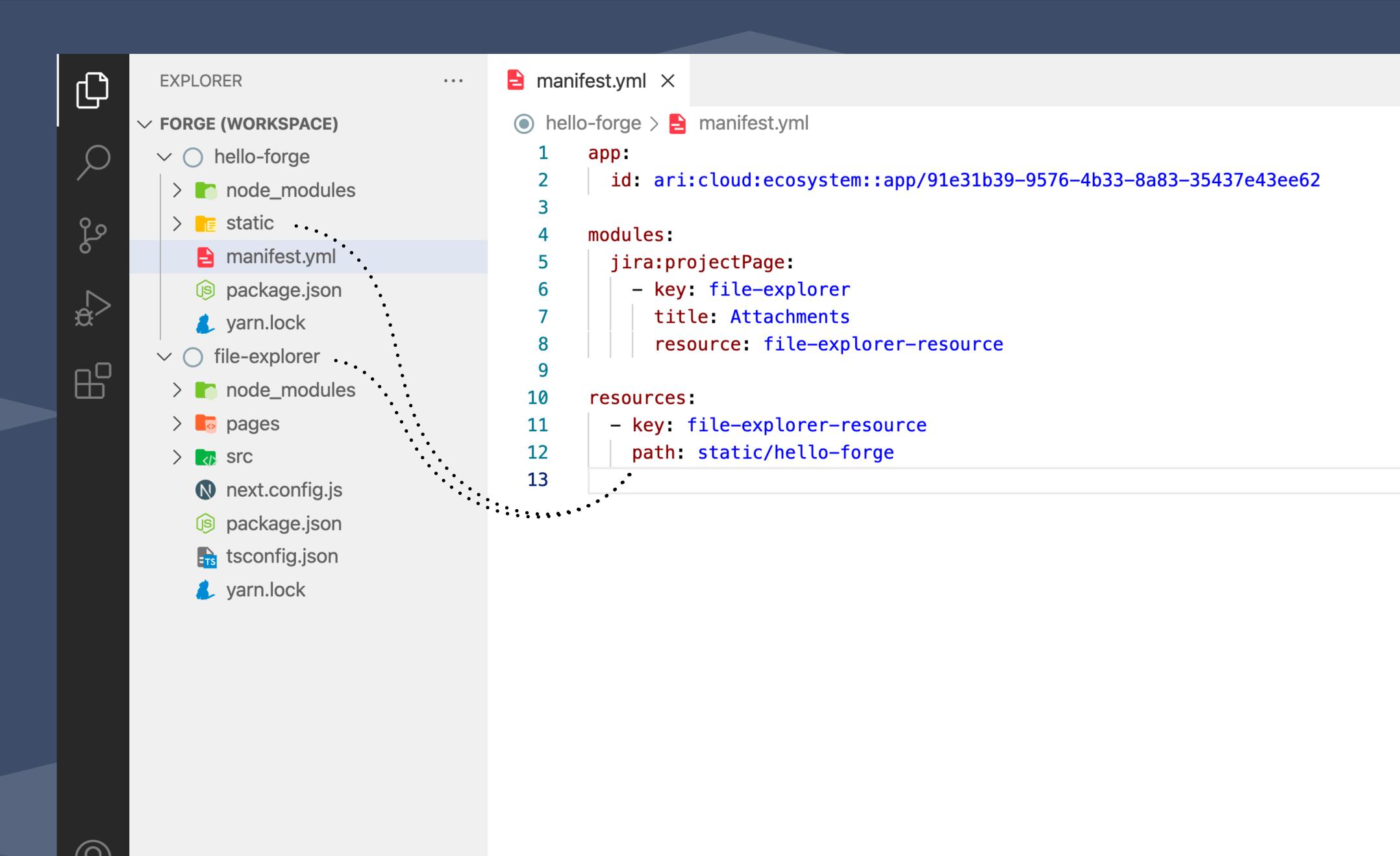

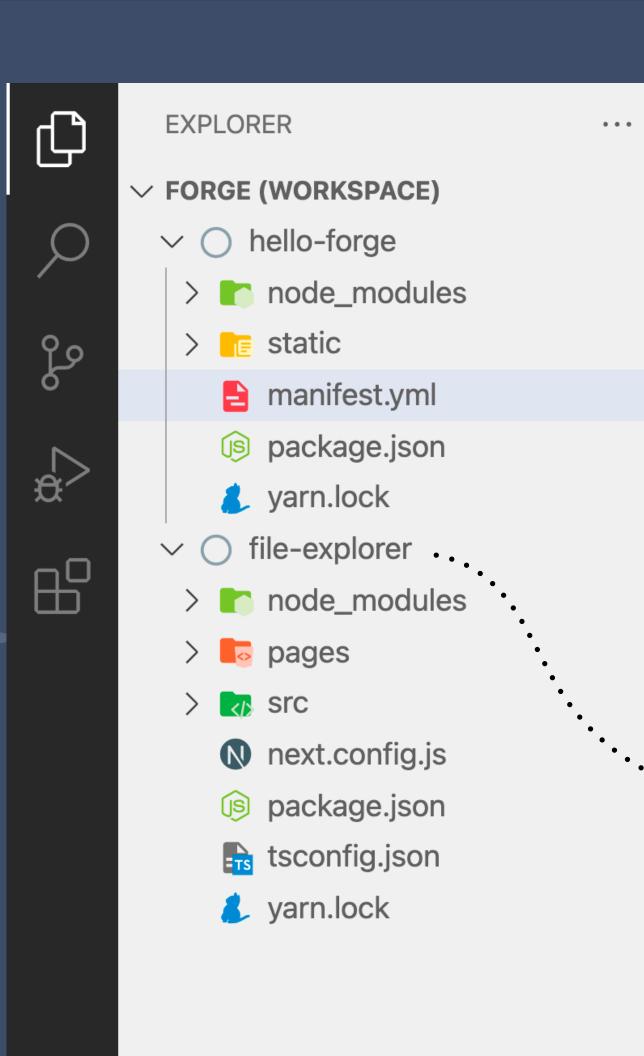

```
manifest.yml ×
 hello-forge >  manifest.yml
                                                                                                                                                       minimum project Pages

- tage Characterist

Ulder Standards

Francisco:

- tage Characterist

Francisco:

- tage Characterist

- tage Characterist

paths - //Characterist

paths - //Characterist

paths - //Characterist

            app:
               id: ari:cloud:ecosystem::app/91e31b39-9576-4b33-8a83-35437e43ee62
            modules:
               jira:projectPage:
                   - key: file-explorer
                       title: Attachments
                       resource: file-explorer-resource
  10
            resources:
                - key: file-explorer-resource
  11
                   path: ../file-explorer/out
  12
  13
```

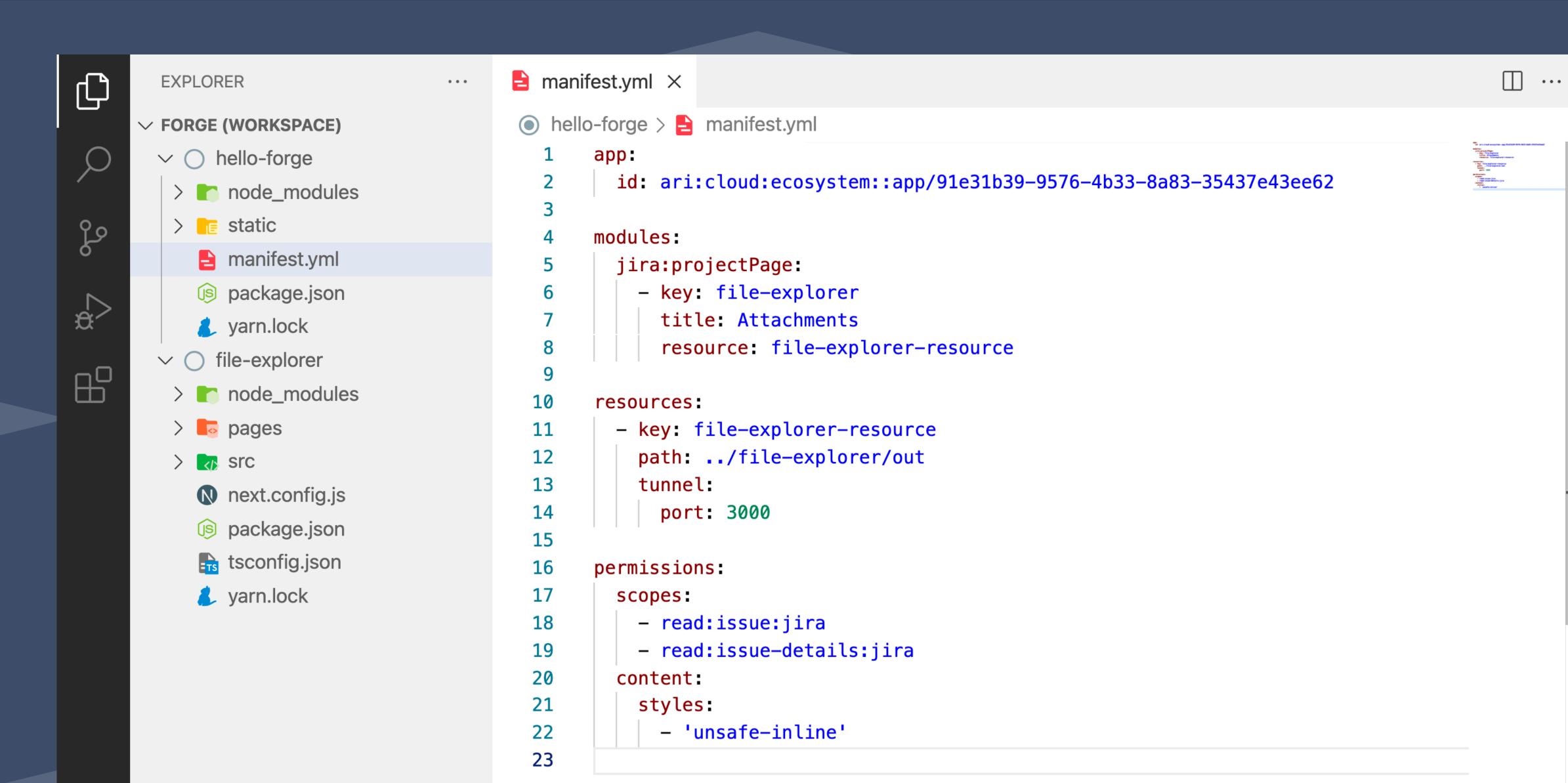

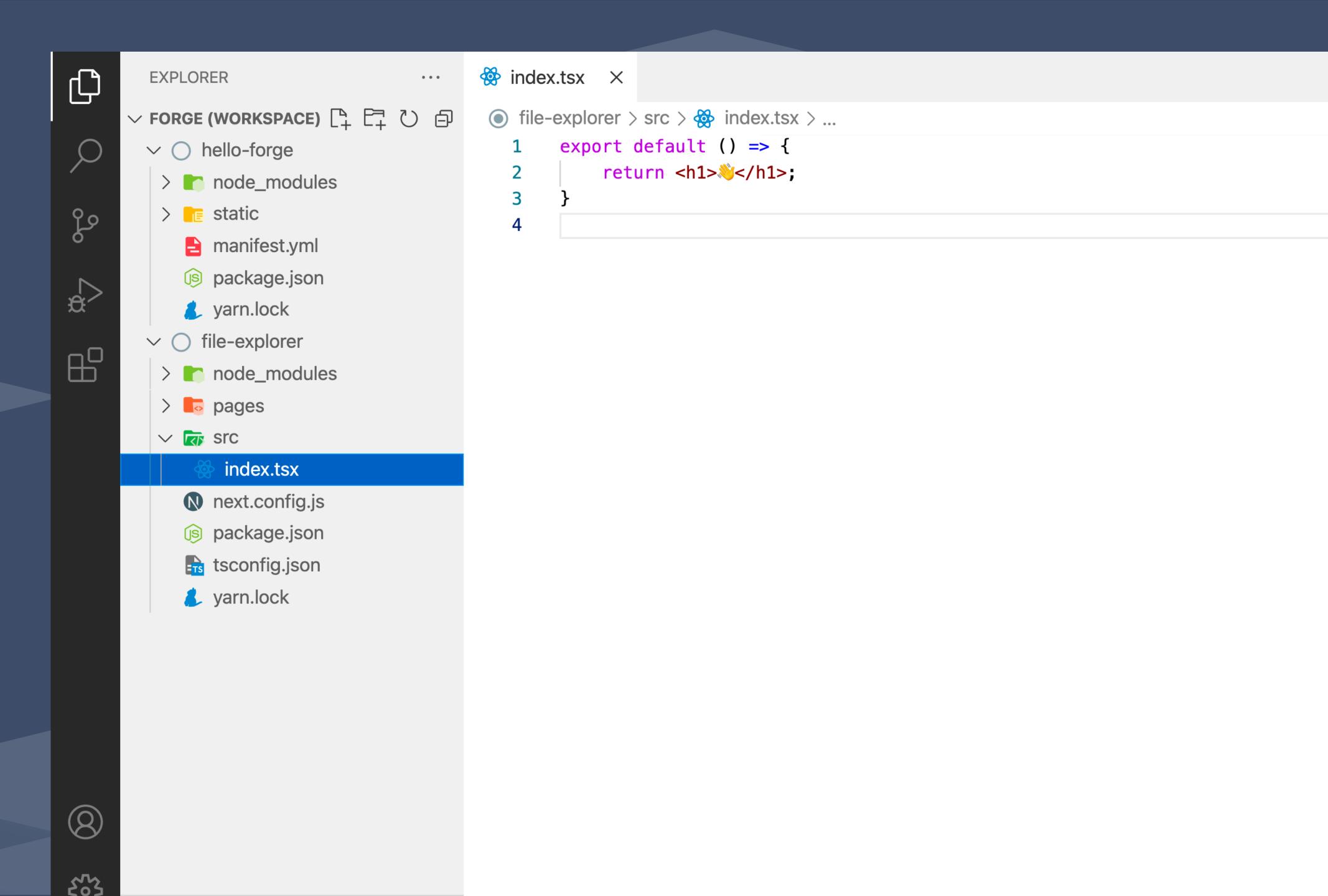

yarn next dev forge tunnel

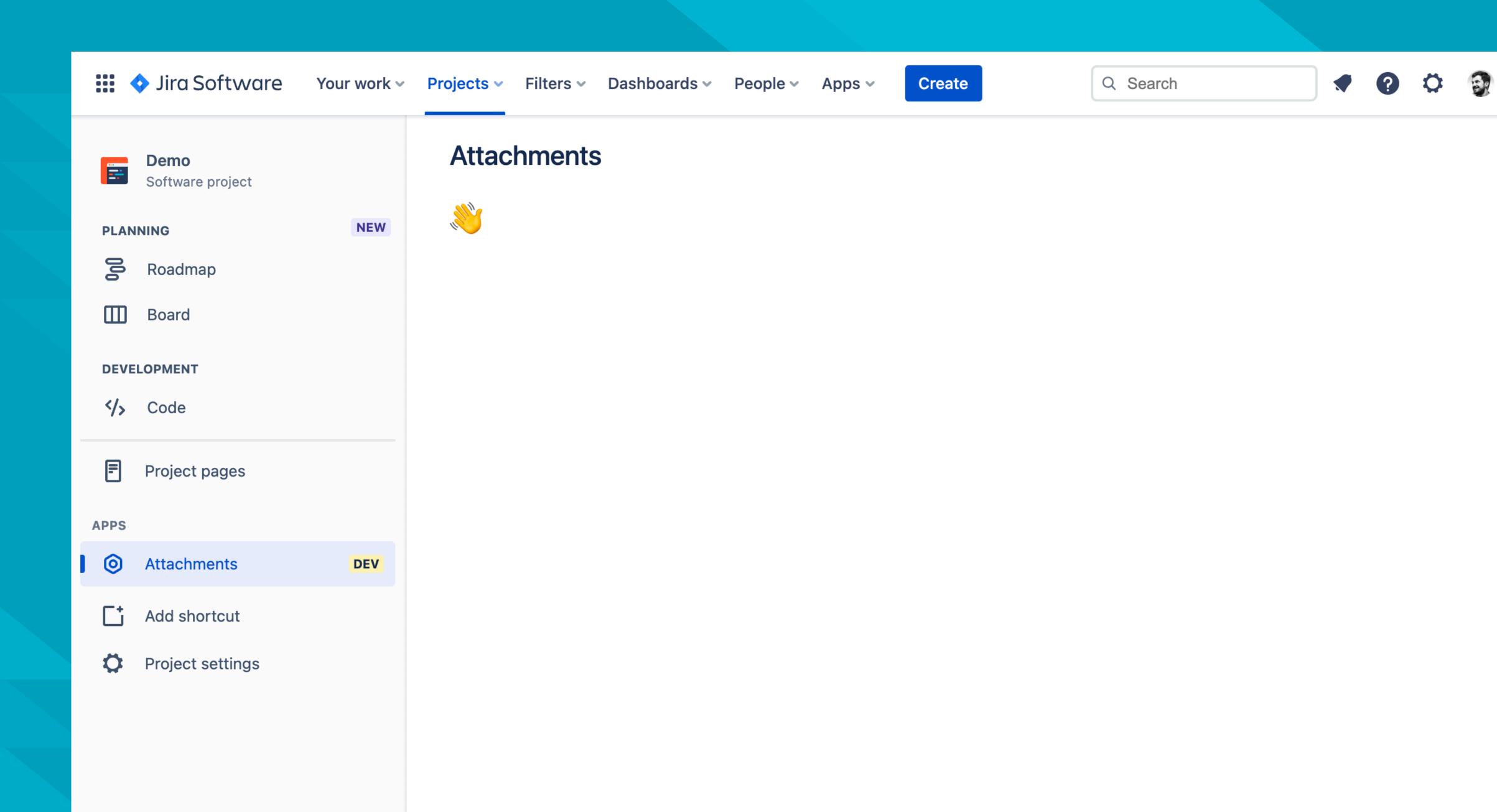

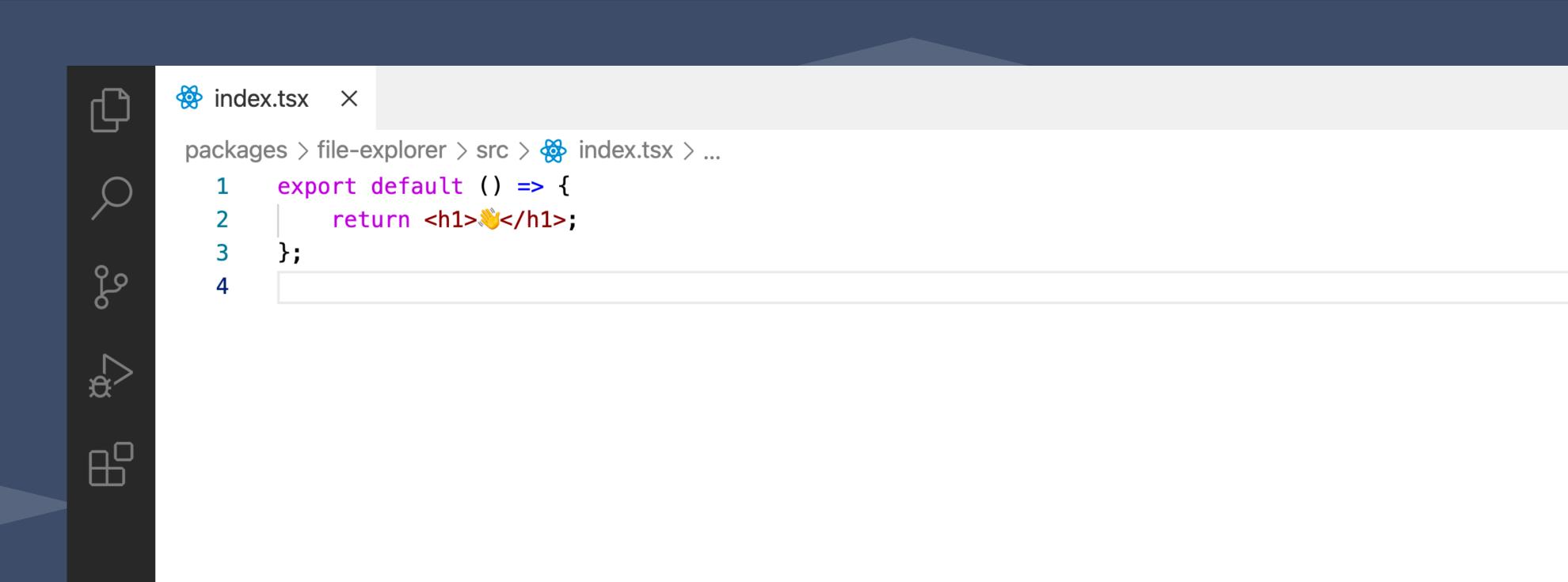

···

```
index.tsx ×

packages > file-explorer > src >  index.tsx > ...

import { useProjectContext } from '@finesoftware/react-forge-jira';

export default () => {
    const projectContext = useProjectContext();
    return <h1>  {projectContext.key}</h1>;
};
```

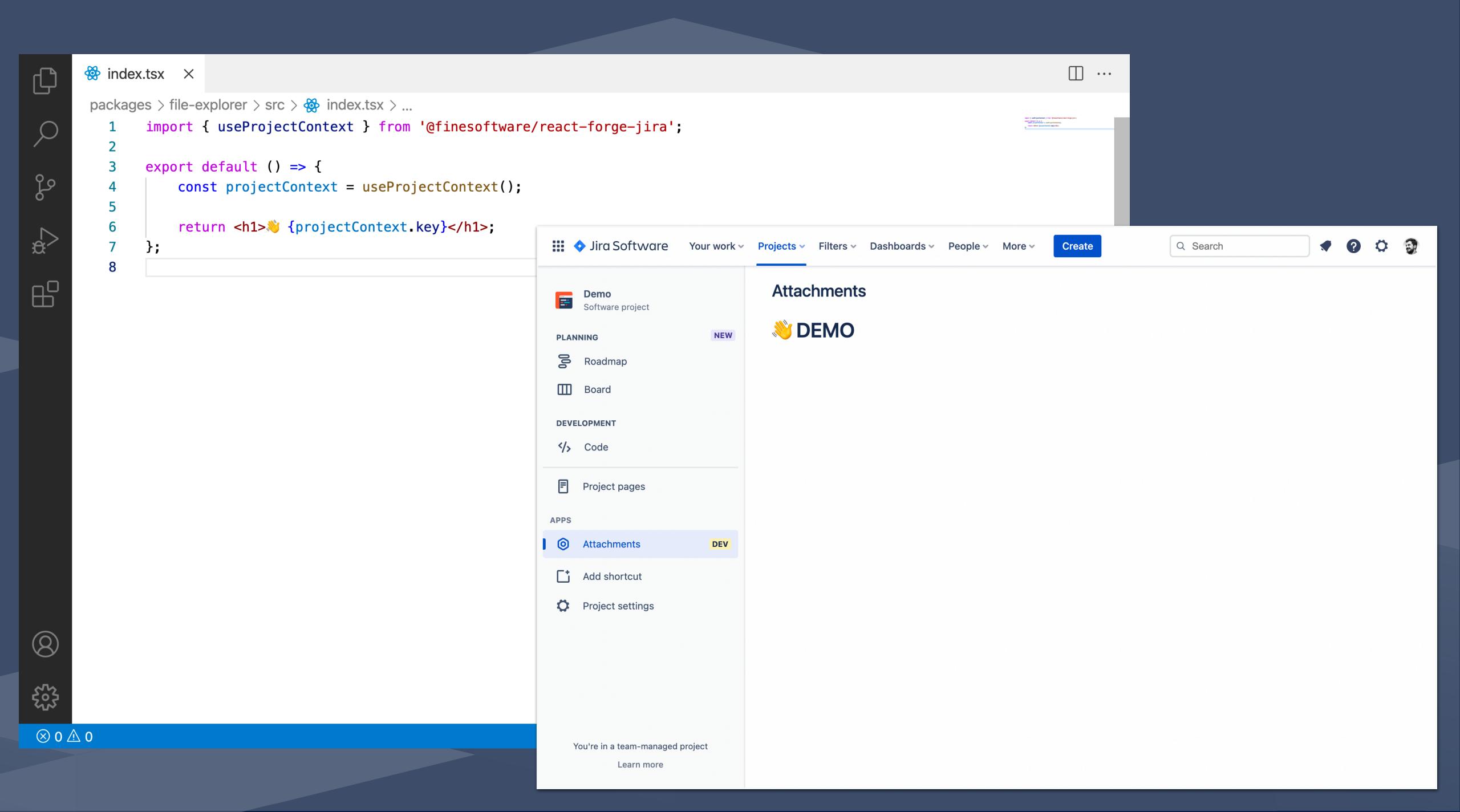

```
index.tsx ×

packages > file-explorer > src >  index.tsx > ...

import { useProjectContext } from '@finesoftware/react-forge-jira';

export default () => {
    const projectContext = useProjectContext();
    return <h1>  {projectContext.key}</h1>;
};
```

```
Q
```

*~* 

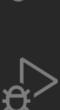

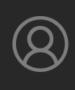

Region End

Region Start

properties?

#endregion

skip?

startAt?

\_\_\_#region

وړ

```
packages > file-explorer > src > 🙀 index.tsx > 🕥 default
       import { useIssues, useProjectContext } from '@finesoftware/react-forge-jira';
       export default () => {
           const projectContext = useProjectContext();
           const { data: issues } = useIssues({
               jql: `project = ${projectContext.key} and attachments IS NOT EMPTY ORDER BY updatedDate`,
           });
           return <h1>>> {projectContext.key}</h1>;
 10
       };
 11
 12
```

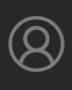

```
packages > file-explorer > src > 🔯 index.tsx > ...
       export default () => {
          const { data: issues } = useIssues({
```

```
import { useIssues, useProjectContext } from '@finesoftware/react-forge-jira';
         const projectContext = useProjectContext();
             jql: `project = ${projectContext.key} and attachments IS NOT EMPTY ORDER BY updatedDate`,
             fields: ['summary', 'attachment'],
         });
10
         return <h1>>> {projectContext.key}</h1>;
11
12
13
```

```
packages > file-explorer > src > 🔯 index.tsx > ...
             import { useIssues, useProjectContext } from '@finesoftware/react-forge-jira';
             export default () => {
99
                 const projectContext = useProjectContext();
                 const { data: issues } = useIssues({
                     jql: `project = ${projectContext.key} and attachments IS NOT EMPTY ORDER BY updatedDate`,
                     fields: ['summary', 'attachment'],
                 });
        10
                 if (!issues) {
        11
                     return <div>Loading...</div>;
        12
        13
        14
                 return <h1>>> {projectContext.key}</h1>;
        15
        16
```

```
packages > file-explorer > src > \ index.tsx > ...
              import { useIssues, useProjectContext } from '@finesoftware/react-forge-jira';
              export default () => {
وړ
                  const projectContext = useProjectContext();
                  const { data: issues } = useIssues({
                      jql: `project = ${projectContext.key} and attachments IS NOT EMPTY ORDER BY updatedDate`,
                     fields: ['summary', 'attachment'],
});
        10
                 if (!issues) {
        11
                      return <div>Loading...</div>;
        12
        13
        14
                  return (
        15
        16
                      <>
                          {issues.issues.map((issue) => (
        17
                              <div>
        18
                                 {issue.key} {issue.fields?.summary}
        19
                             </div>
        20
                      </>
```

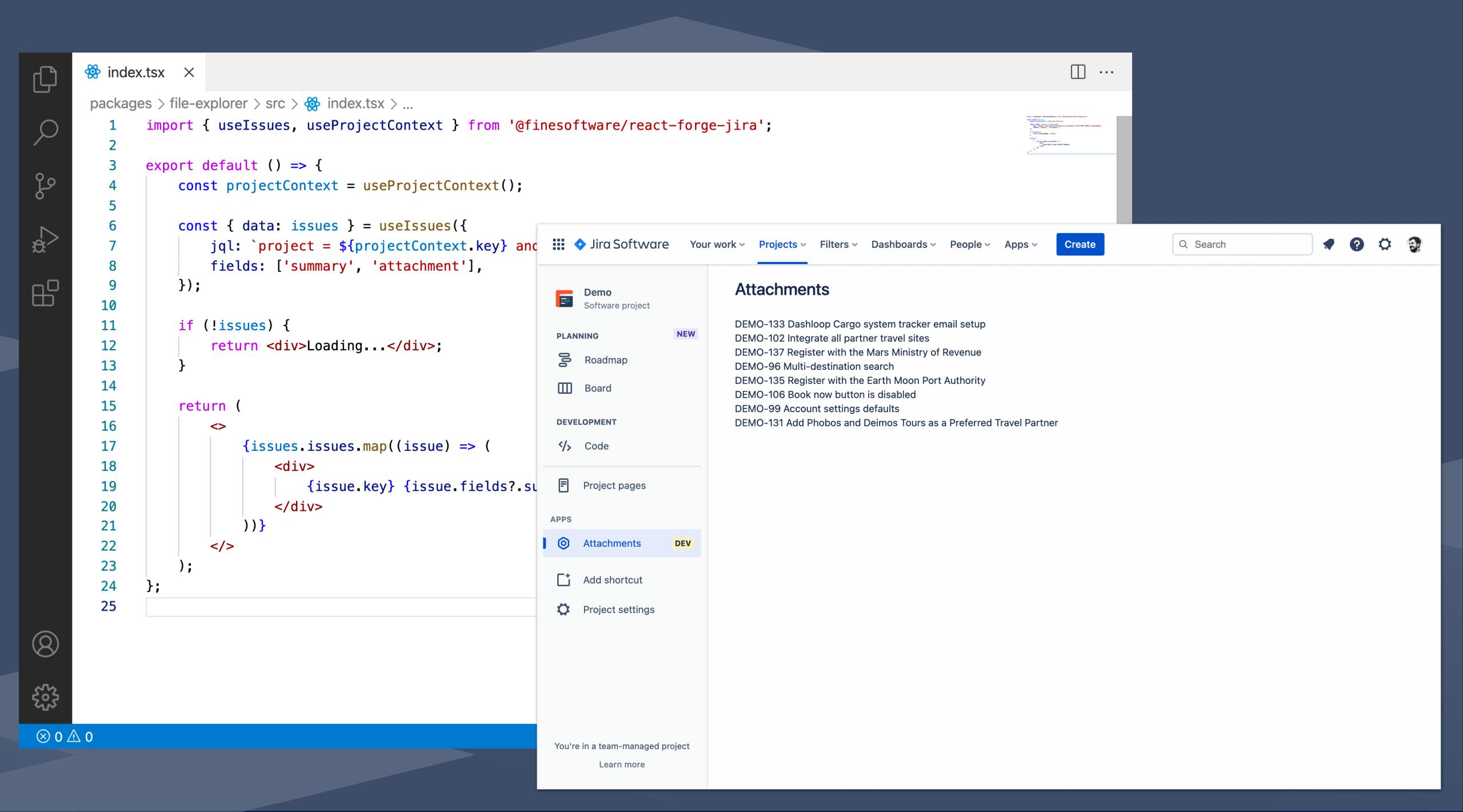

```
packages > file-explorer > src > \ index.tsx > ...
              import { useIssues, useProjectContext } from '@finesoftware/react-forge-jira';
              export default () => {
وړ
                  const projectContext = useProjectContext();
                  const { data: issues } = useIssues({
                      jql: `project = ${projectContext.key} and attachments IS NOT EMPTY ORDER BY updatedDate`,
                     fields: ['summary', 'attachment'],
});
        10
                 if (!issues) {
        11
                      return <div>Loading...</div>;
        12
        13
        14
                  return (
        15
        16
                      <>
                          {issues.issues.map((issue) => (
        17
                              <div>
        18
                                 {issue.key} {issue.fields?.summary}
        19
                             </div>
        20
                      </>
```

```
packages > file-explorer > src >  index.tsx > ...
       import { useIssues, useProjectContext } from '@finesoftware/react-forge-jira';
       import type { Attachment, Issue } from '@finesoftware/react-forge-jira';
       export default () => {
           const projectContext = useProjectContext();
           const { data: issues } = useIssues({
               jql: `project = ${projectContext.key} and attachments IS NOT EMPTY ORDER BY updatedDate`,
   8
               fields: ['summary', 'attachment'],
           });
  10
 11
 12
           if (!issues) {
 13
               return <div>Loading...</div>;
 14
 15
           // extract attachments
 16
           const attachments: { attachment: Attachment; issue: Issue }[] = [];
 17
           issues.issues.forEach((issue) => {
 18
               issue.fields?.attachment?.forEach((attachment) => {
 19
                   attachments.push({ attachment, issue });
 20
               });
 21
 22
           });
 23
           return (
 24
 25
               <>
                   {attachments.map(({ attachment, issue }) => (
 26
 27
                       <div>
                           {attachment.filename} {issue.key}
                       </div>
```

```
packages > file-explorer > src >  index.tsx > ...
       import { useIssues, useProjectContext } from '@finesoftware/react-forge-jira';
       import type { Attachment, Issue } from '@finesoftware/react-forge-jira';
       export default () => {
           const projectContext = useProjectContext();
           const { data: issues } = useIssues({
               jql: `project = ${projectContext.key} and attachments IS NOT EMPTY ORDER BY updatedDate`,
   8
               fields: ['summary', 'attachment'],
           });
 10
 11
 12
           if (!issues) {
               return <div>Loading...</div>;
 13
 14
 15
           // extract attachments
 16
           const attachments: { attachment: Attachment; issue: Issue }[] = [];
 17
           issues.issues.forEach((issue) => {
 18
               issue.fields?.attachment?.forEach((attachment) => {
 19
                   attachments.push({ attachment, issue });
 20
               });
 21
 22
           });
 23
           return (
 24
 25
                   {attachments.map(({ attachment, issue }) => (
 26
 27
                       <div>
                           {attachment.filename} {issue.key}
  28
                       </div>
```

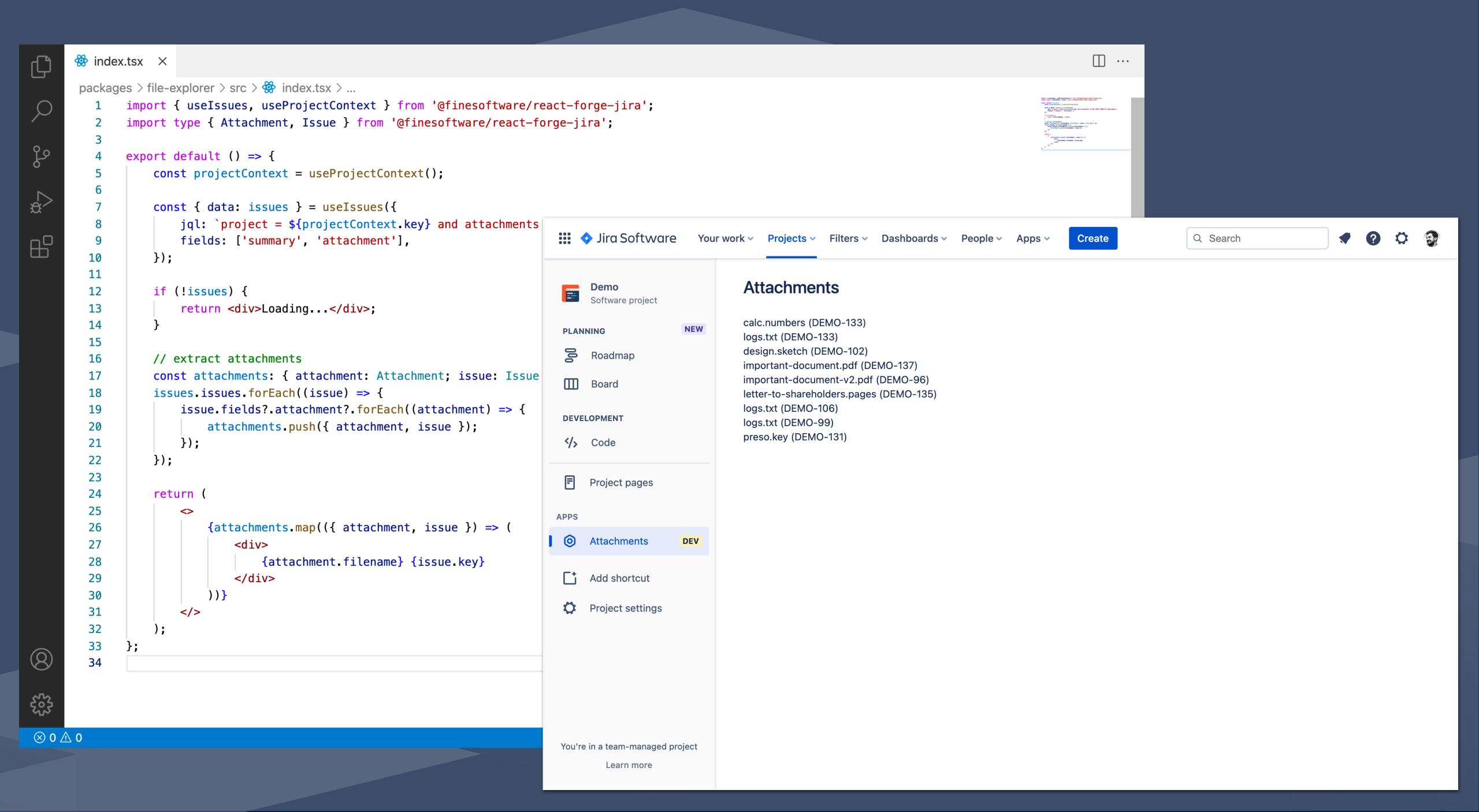

```
packages > file-explorer > src >  index.tsx > ...
             import { useIssues, useProjectContext } from '@finesoftware/react-forge-jira';
             import type { Attachment, Issue } from '@finesoftware/react-forge-jira';
             export default () => {
                 const projectContext = useProjectContext();
         6
                 const { data: issues } = useIssues({
                     jql: `project = ${projectContext.key} and attachments IS NOT EMPTY ORDER BY updatedDate`,
                     fields: ['summary', 'attachment'],
9
        10
                 });
        11
                 if (!issues) {
        12
                     return <div>Loading...</div>;
        13
        14
        15
                 // extract attachments
        16
                 const attachments: { attachment: Attachment; issue: Issue }[] = [];
        17
                 issues.issues.forEach((issue) => {
        18
                     issue.fields?.attachment?.forEach((attachment) => {
        19
                         attachments.push({ attachment, issue });
        20
                     });
        21
        22
                 });
        23
        24
                 return
        25
                     <>
                         {attachments.map(({ attachment, issue }) => (
        26
        27
                             <div>
                                 {attachment.filename} {issue.key}
        28
                             </div>
        32
        34
```

```
packages > file-explorer > src > 🕸 index.tsx > ...
             import { useIssues, useProjectContext } from '@finesoftware/react-forge-jira';
             import type { Attachment, Issue } from '@finesoftware/react-forge-jira';
90
             import { AttachmentCard } from './attachment-card';
             export default () => {
                 const projectContext = useProjectContext();
                 const { data: issues } = useIssues({
                     jql: `project = ${projectContext.key} and attachments IS NOT EMPTY ORDER BY updatedDate`,
        10
                     fields: ['summary', 'attachment'],
        11
                 });
        12
        13
                 if (!issues) {
        14
                     return <div>Loading...</div>;
        15
        16
        17
        18
                 // extract attachments
                 const attachments: { attachment: Attachment; issue: Issue }[] = [];
        19
                 issues.issues.forEach((issue) => {
        20
                     issue.fields?.attachment?.forEach((attachment) => {
        21
                         attachments.push({ attachment, issue });
        22
                     });
        23
                 });
        24
        25
        26
                 return (
        27
                         {attachments.map(({ attachment, issue }) => (
                             <AttachmentCard key={attachment.id} attachment={attachment} issue={issue} />
```

```
packages > file-explorer > src > 🕸 index.tsx > ...
             import { useIssues, useProjectContext } from '@finesoftware/react-forge-jira';
             import type { Attachment, Issue } from '@finesoftware/react-forge-jira';
مړه
             import { AttachmentCard } from './attachment-card';
             export default () => {
                 const projectContext = useProjectContext();
                 const { data: issues } = useIssues({
                     jql: `project = ${projectContext.key} and attachments IS NOT EMPTY ORDER BY updatedDate`,
        10
                     fields: ['summary', 'attachment'],
        11
                 });
        12
        13
                 if (!issues) {
        14
                     return <div>Loading...</div>;
        15
        16
        17
        18
                 // extract attachments
                 const attachments: { attachment: Attachment; issue: Issue }[] = [];
        19
                 issues.issues.forEach((issue) => {
        20
                     issue.fields?.attachment?.forEach((attachment) => {
        21
                         attachments.push({ attachment, issue });
        22
                     });
        23
                 });
        24
        25
        26
                 return (
        27
                         {attachments.map(({ attachment, issue }) => (
        28
                             <AttachmentCard key={attachment.id} attachment={attachment} issue={issue} />
```

```
index.tsx
                       attachment-card.tsx ×
       packages > file-explorer > src >  attachment-card.tsx > ...
              import { css } from '@emotion/core';
              import { Link } from '@finesoftware/react-forge-jira';
              import type { Attachment, Issue } from '@finesoftware/react-forge-jira';
              import { B100, N40, N70, N800 } from '@atlaskit/theme/colors';
         7 > const cardCss = css`...
        15
16
        17 > const metaInformationCss = css` ---
        21
        22
              const highlightCss = css`--
        25
        26
              export const AttachmentCard = ({ attachment, issue }: { attachment: Attachment; issue: Issue }) => (
        27
                  <Link href={\rest/api/3/attachment/content/${attachment.id}\rest/>>
        28
                      <div css={cardCss}>
        29
                          <h5>{attachment.filename}</h5>
        30
                          <div css={metaInformationCss}>
        31
                              <>Uploaded by </>
        32
        33
                              <span css={highlightCss}>{attachment.author.displayName}</span>
                              <> on </>
        34
                              <span css={highlightCss}>{new Date(attachment.created).toLocaleDateString()}</span>
        35
                              <> to </>
        36
                              <span css={highlightCss}>
        37
                                  {issue key} {issue fields? summary}
        38
                              </span>
                          </div>
                      </div>
                  </Link>
        43
```

```
index.tsx
                      packages > file-explorer > src > 🔯 attachment-card.tsx > ...
             import { css } from '@emotion/core';
             import { Link } from '@finesoftware/react-forge-jira';
             import type { Attachment, Issue } from '@finesoftware/react-forge-jira';
             import { B100, N40, N70, N800 } from '@atlaskit/theme/colors';
             const cardCss = css`
                  border: 1px solid ${N40};
border-radius: 4px;
                 padding: 8px;
        10
        11
                  margin-bottom: 4px;
        12
                  &:hover {
        13
                     border-color: ${B100};
        14
        15
        16
           > const metaInformationCss = css`--
        21
        22
             const highlightCss = css`--
        25
        26
             export const AttachmentCard = ({ attachment, issue }: { attachment: Attachment; issue: Issue }) => (
        27
                 <Link href={\'/rest/api/3/attachment/content/${attachment.id}\'}>
        28
                     <div css={cardCss}>
        29
                          <h5>{attachment.filename}</h5>
        30
                          <div css={metaInformationCss}>
        31
        32
                              <>Uploaded by </>
                              <span css={highlightCss}>{attachment.author.displayName}</span>
                              <> on </>
                             <span css={highlightCss}>{new Date(attachment.created).toLocaleDateString()}</span>
        35
        36
                             <> to </>
                              <span css={highlightCss}>
        37
                                 {issue key} {issue fields?.summary}
        38
        39
                             </span>
                          </div>
```

```
index.tsx
                       attachment-card.tsx ×
       packages > file-explorer > src >  attachment-card.tsx > ...
              import { css } from '@emotion/core';
              import { Link } from '@finesoftware/react-forge-jira';
              import type { Attachment, Issue } from '@finesoftware/react-forge-jira';
              import { B100, N40, N70, N800 } from '@atlaskit/theme/colors';
         7 > const cardCss = css`...
        15
16
        17 > const metaInformationCss = css` ---
        21
        22
              const highlightCss = css`--
        25
        26
              export const AttachmentCard = ({ attachment, issue }: { attachment: Attachment; issue: Issue }) => (
        27
                  <Link href={\rest/api/3/attachment/content/${attachment.id}\rest/>>
        28
                      <div css={cardCss}>
        29
                          <h5>{attachment.filename}</h5>
        30
                          <div css={metaInformationCss}>
        31
                              <>Uploaded by </>
        32
        33
                              <span css={highlightCss}>{attachment.author.displayName}</span>
                              <> on </>
        34
                              <span css={highlightCss}>{new Date(attachment.created).toLocaleDateString()}</span>
        35
                              <> to </>
        36
                              <span css={highlightCss}>
        37
                                  {issue key} {issue fields? summary}
        38
                              </span>
                          </div>
                      </div>
                  </Link>
        43
```

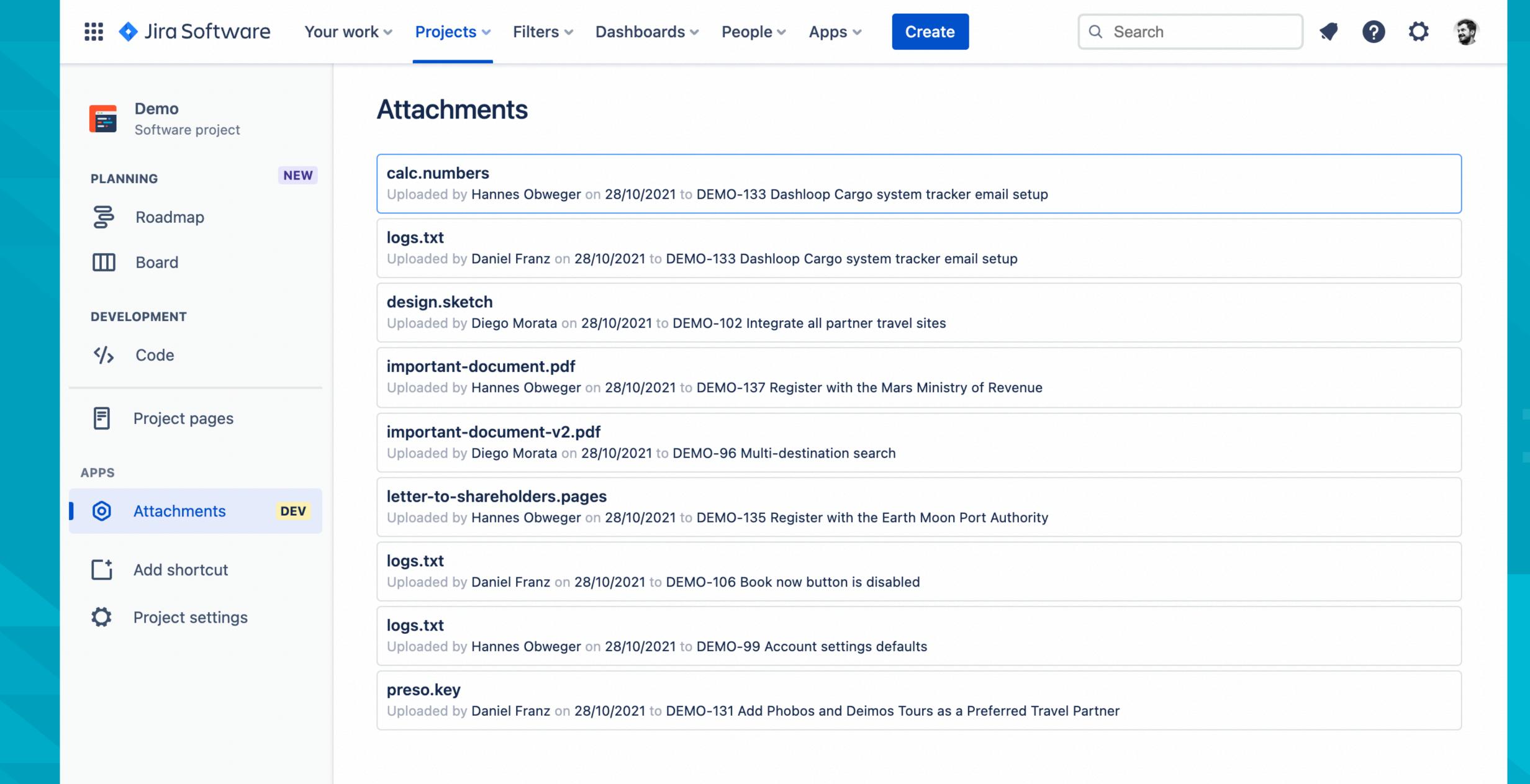

You're in a team-managed project

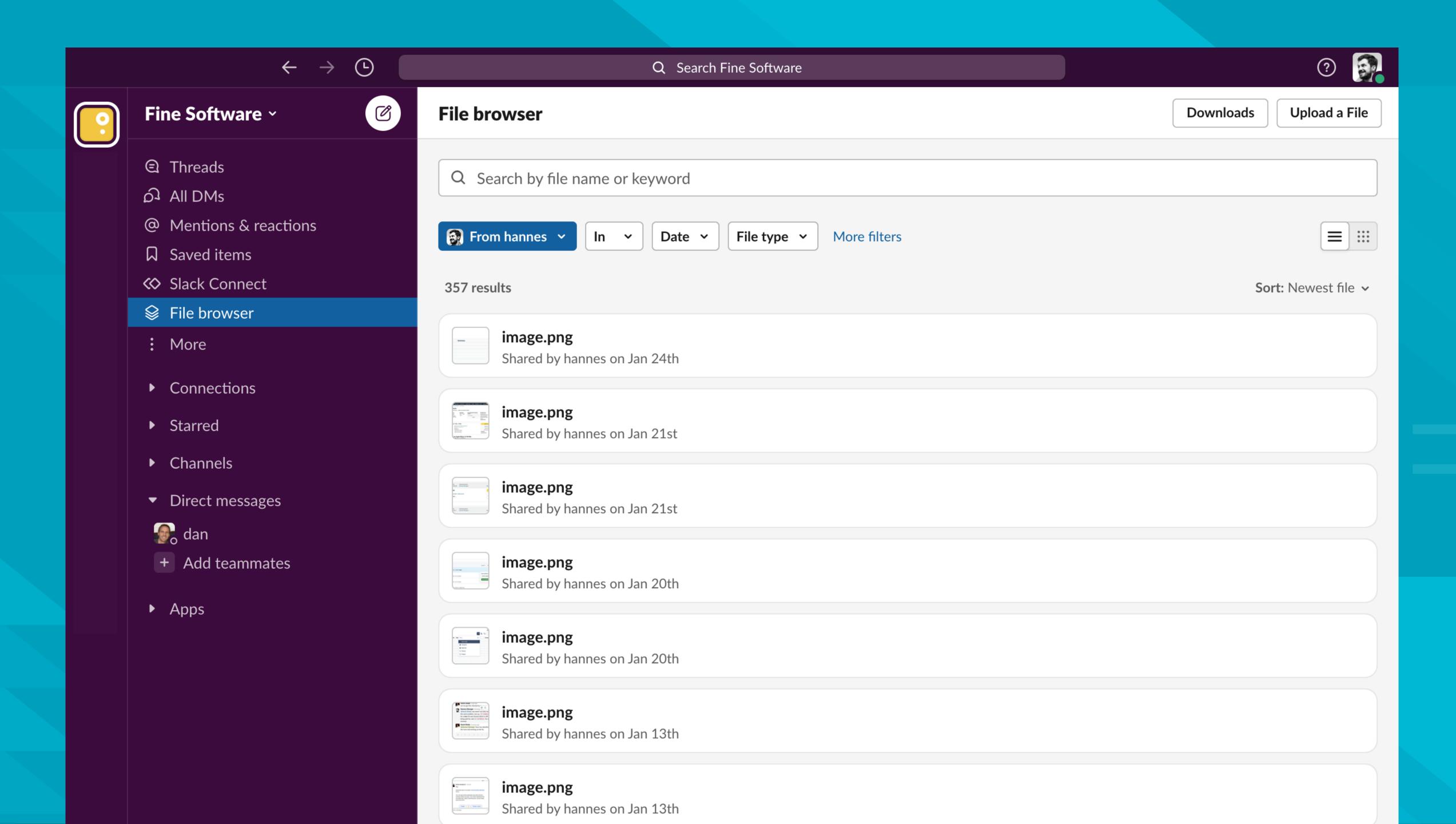

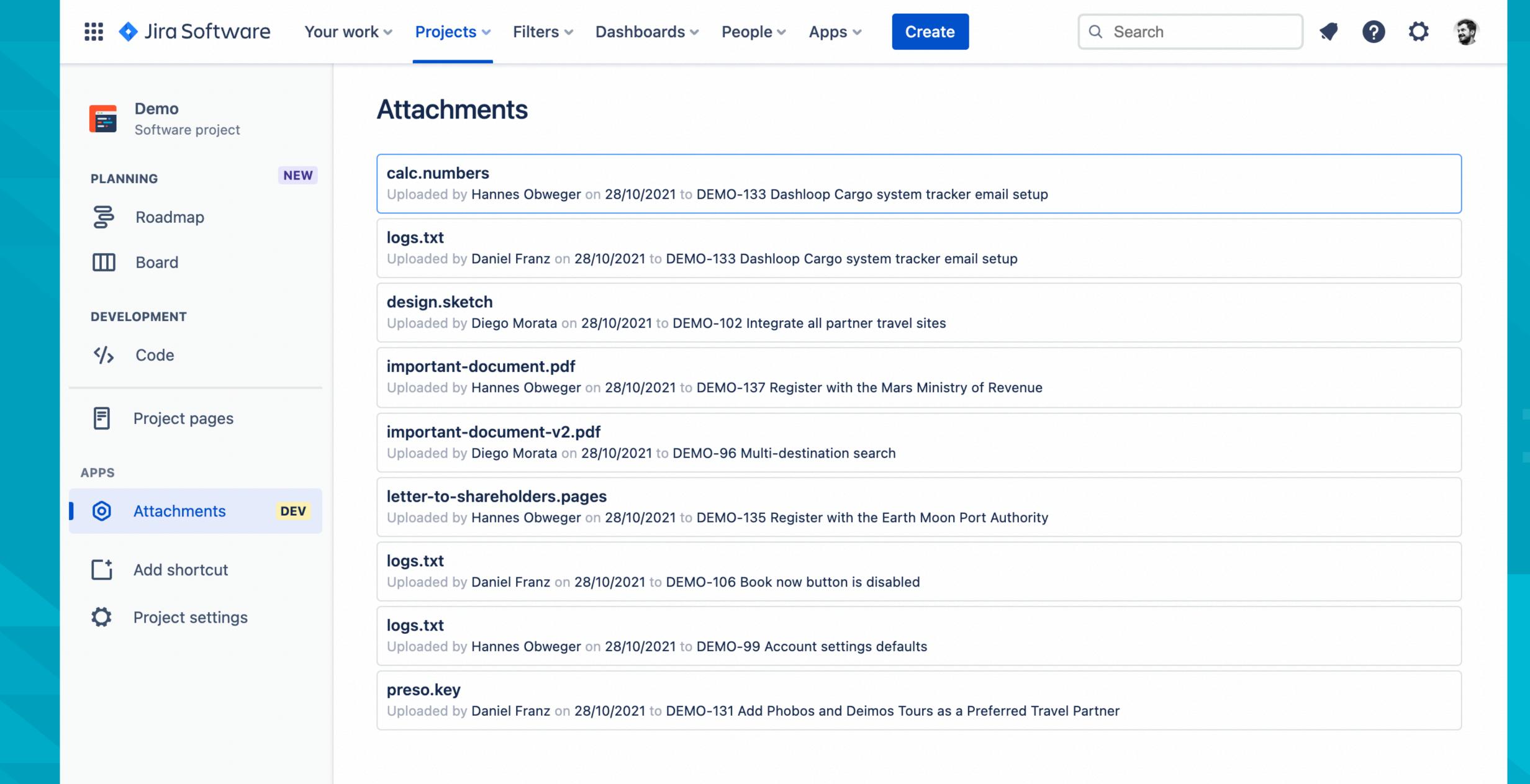

You're in a team-managed project

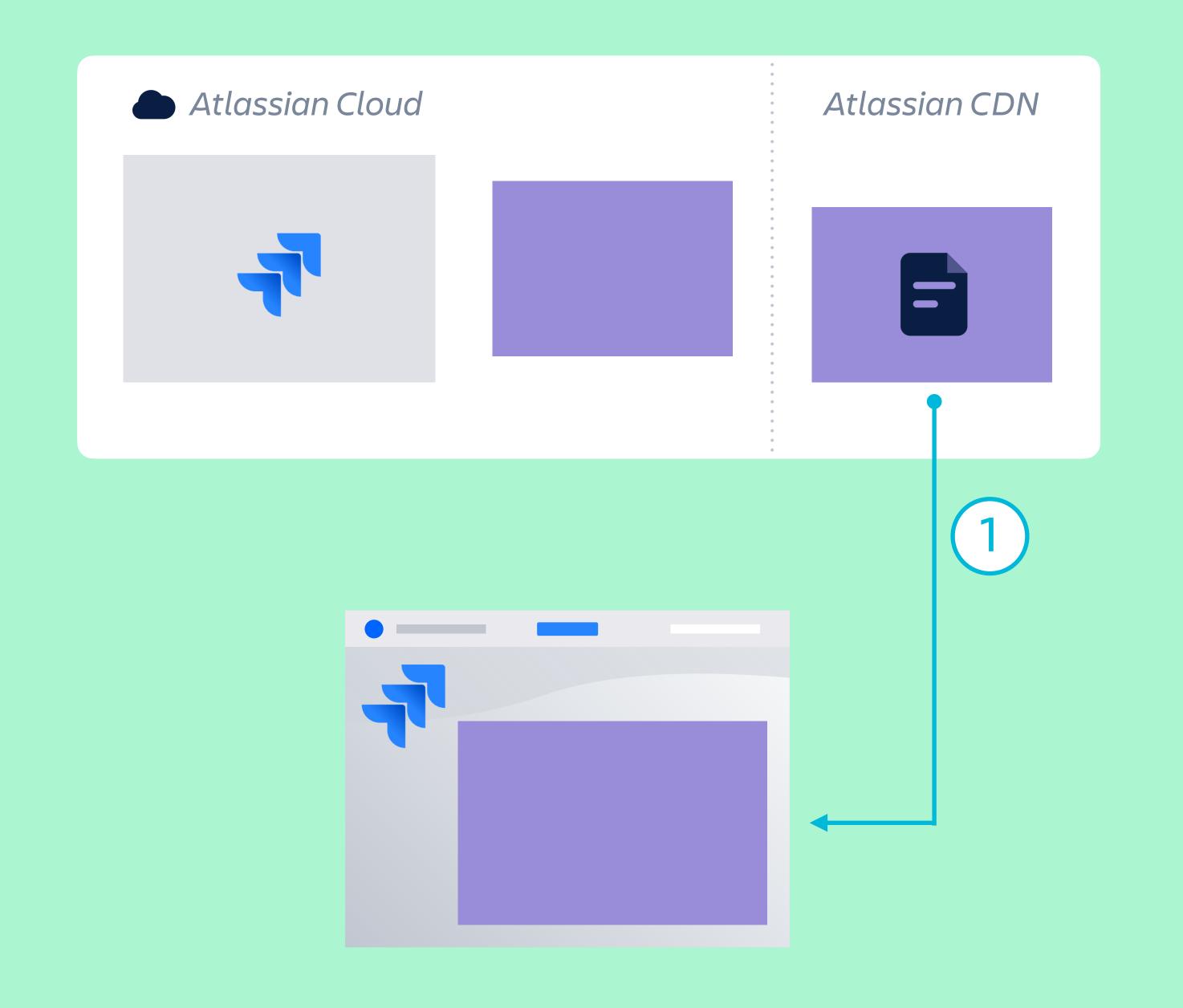

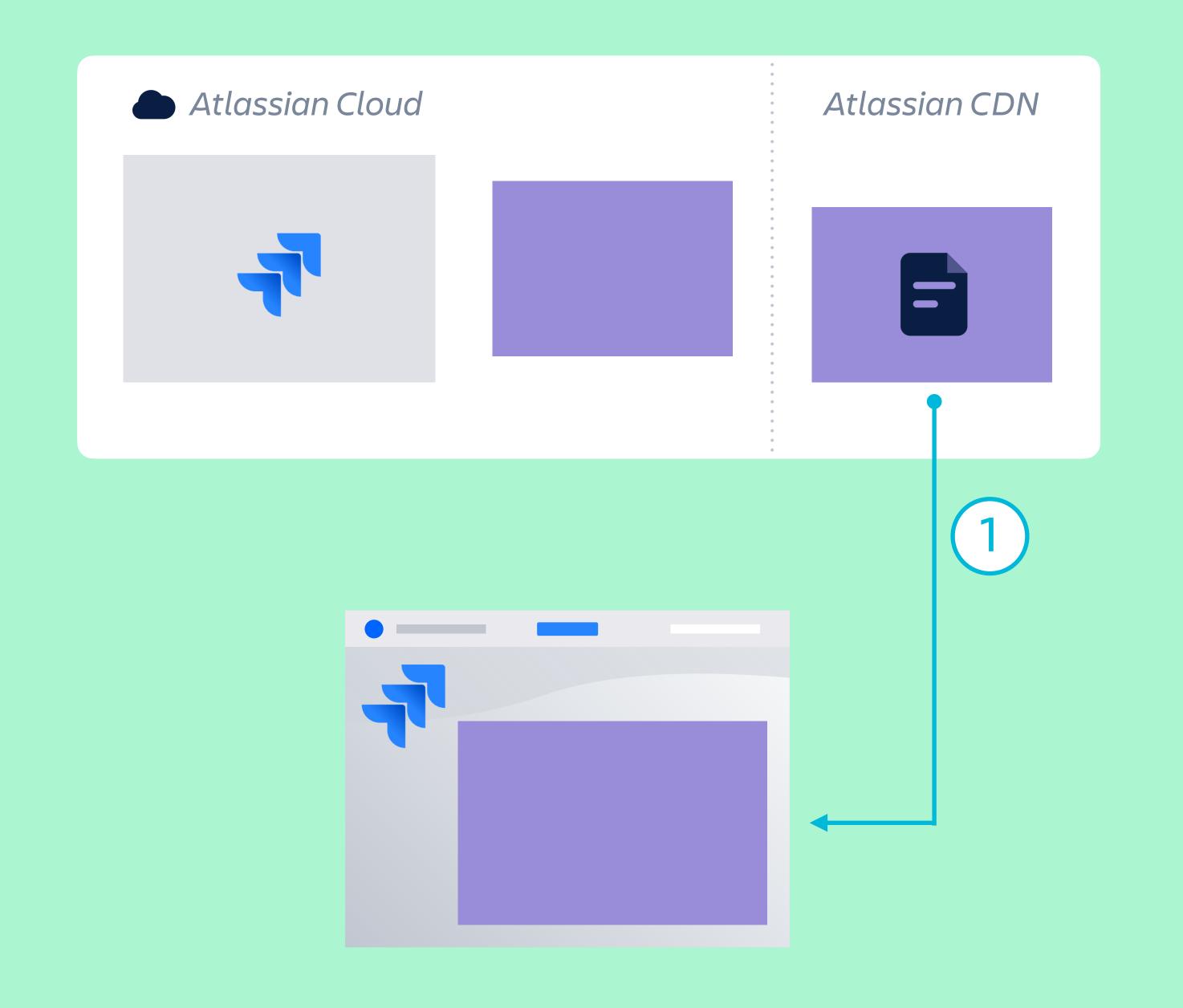

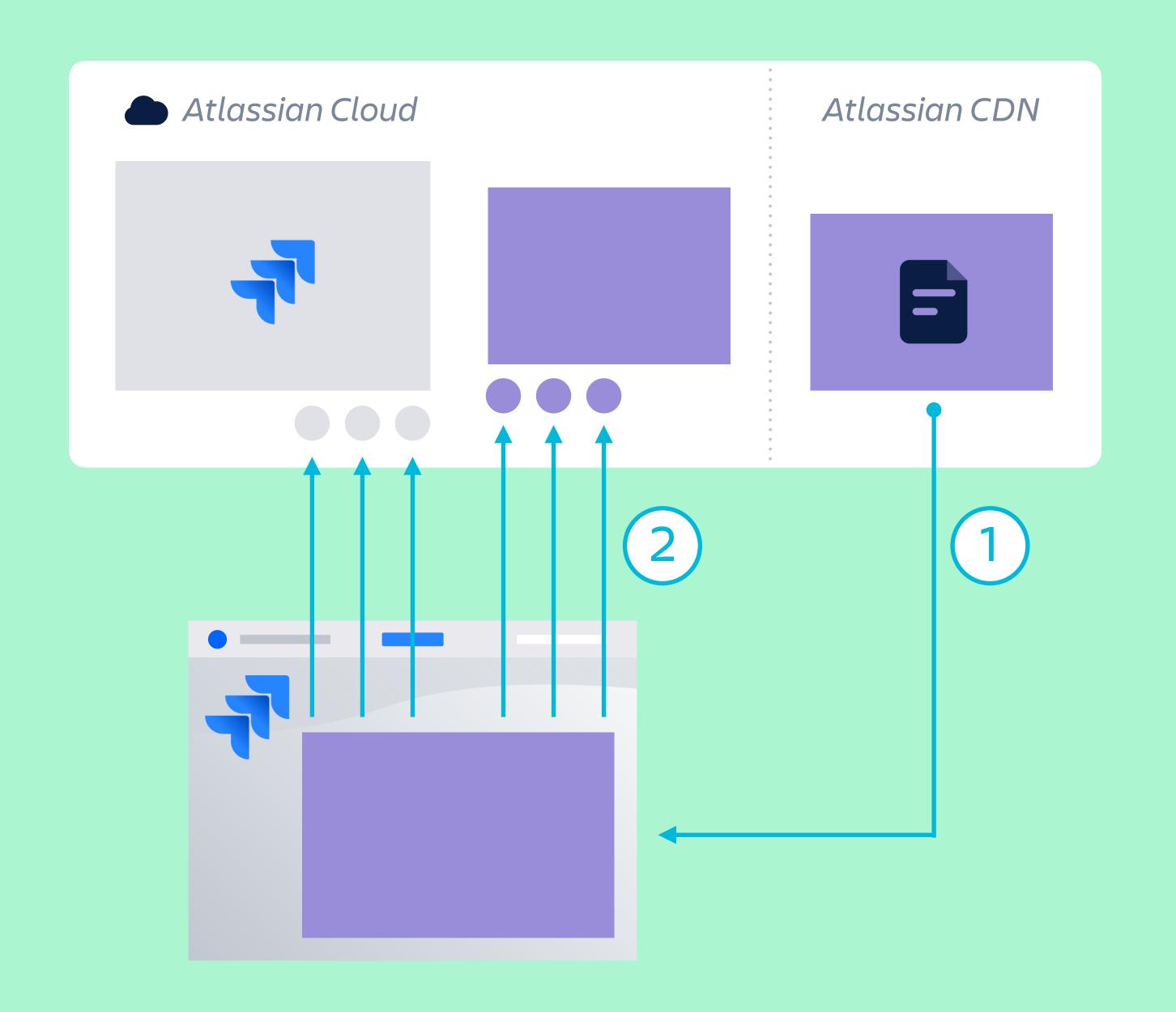

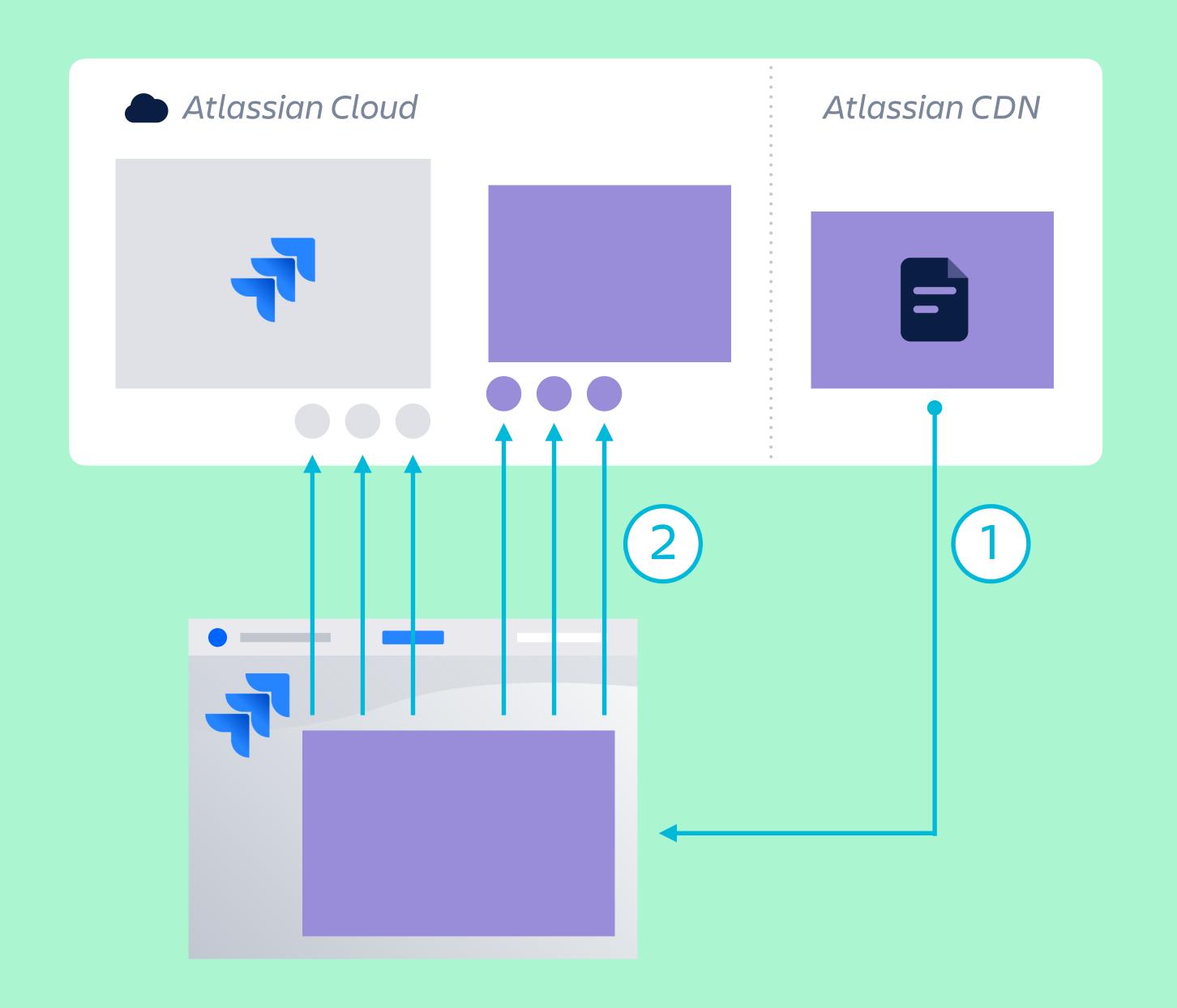

## Prine Software /forge-dev-kit

https://fine.software/forge-dev-kit

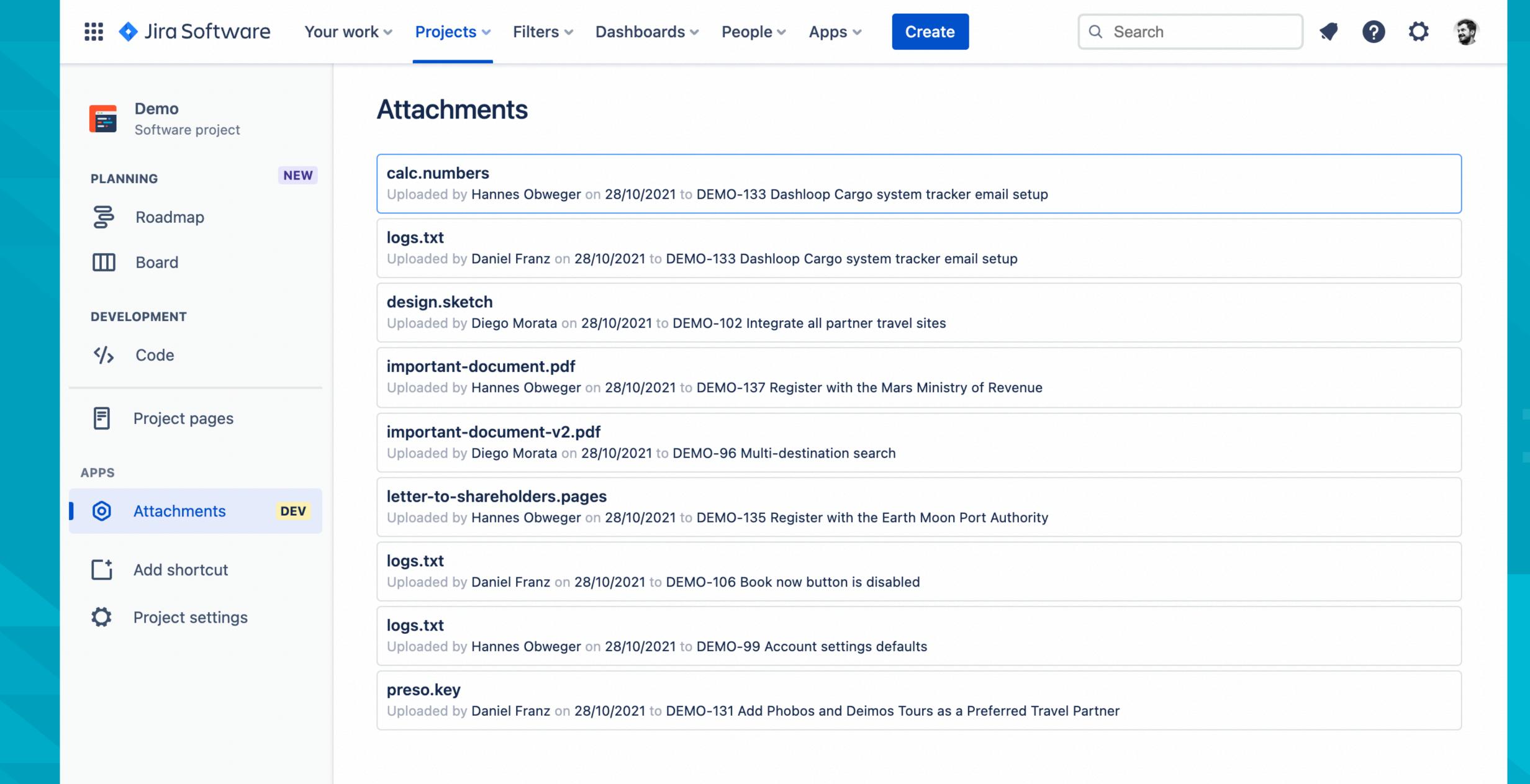

You're in a team-managed project

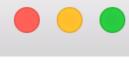

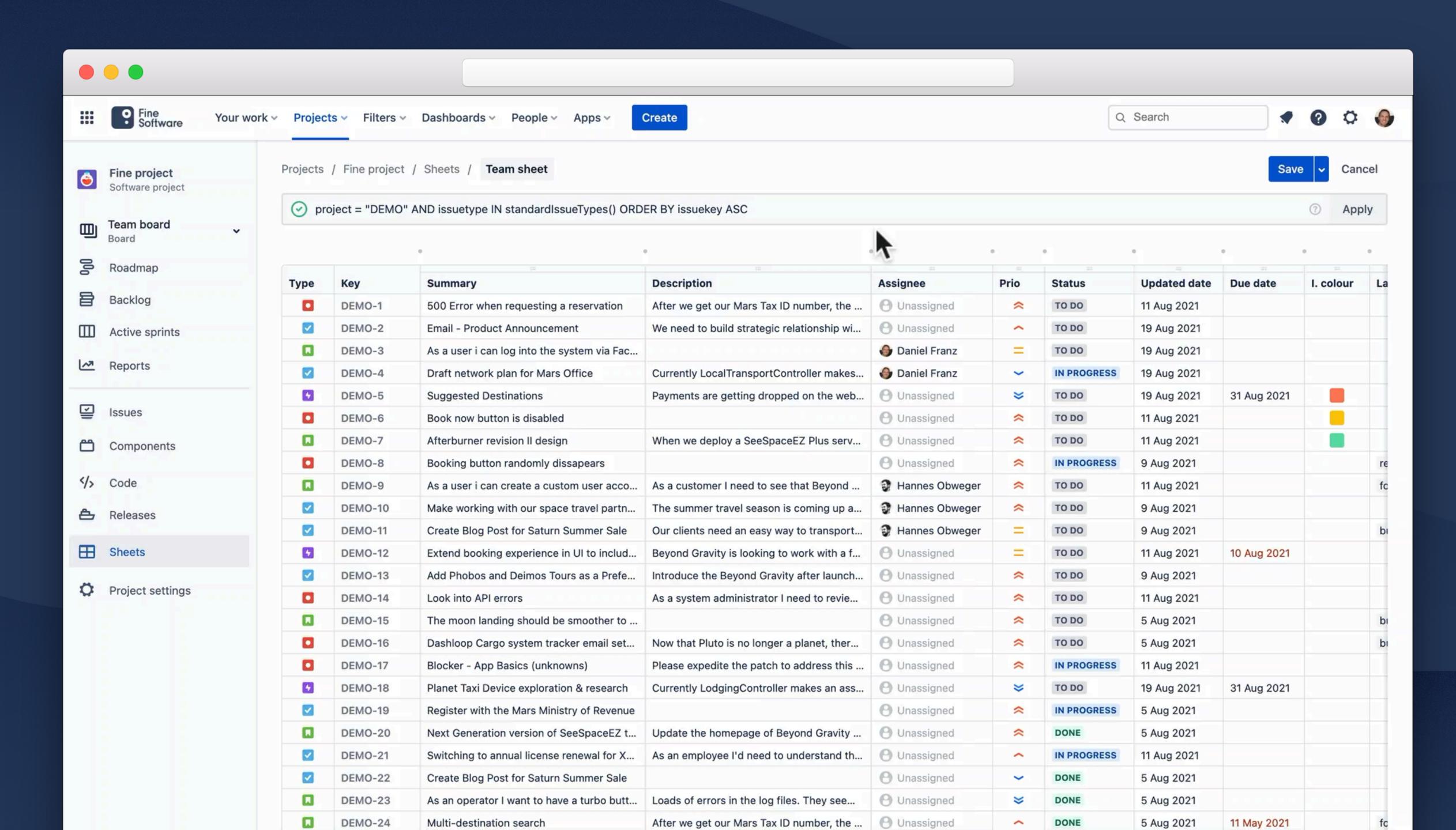

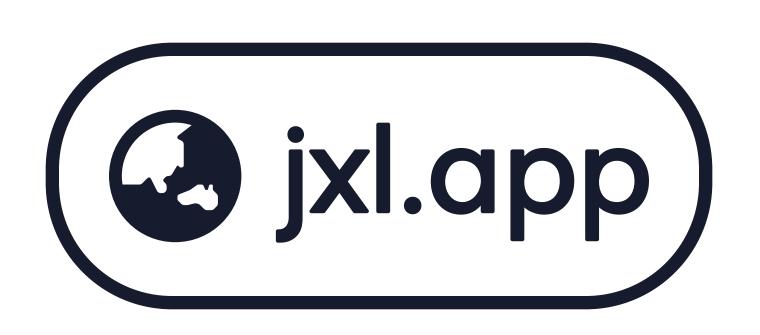

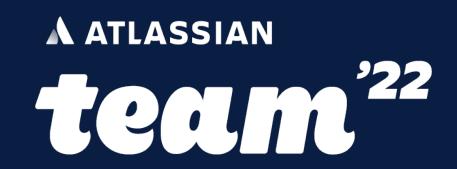

### Thank you!